České vysoké učení technické v Praze Fakulta jaderná a fyzikálně inženýrská

> **Katedra fyziky Obor: Fyzika a technika termojaderné fúze**

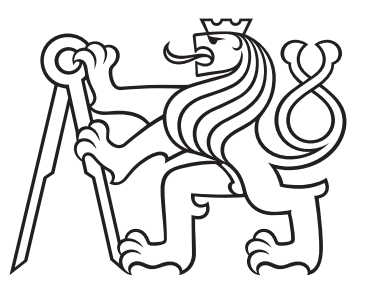

# **PlasmaLab at CTU - Magnetická diagnostika**

# **PlasmaLab at CTU - Magnetic diagnostics**

BAKALÁŘSKÁ PRÁCE

Vypracoval: Ondřej Bareš Vedoucí práce: RNDr. Jana Brotánková, Ph.D. Rok: 2021

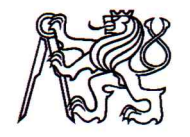

ČESKÉ VYSOKÉ UČENÍ TECHNICKÉ V PRAZE FAKULTA JADERNÁ A FYZIKÁLNĚ INŽENÝRSKÁ PRAHA 1 - STARÉ MĚSTO, BŘEHOVÁ 7 - PSČ 115 19

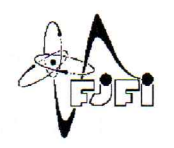

Katedra: fyziky

Akademický rok: 2020/2021

## ZADÁNÍ BAKALÁŘSKÉ PRÁCE

Student: Ondřej Bareš

Studijní program: Aplikace přírodních věd

Obor: Fyzika a technika termojaderné fúze

Název práce: PlasmaLab at CTU - Magnetická diagnostika  $(\check{c} \check{es} k v)$ 

Název práce: PlasmaLab at CTU - Magnetic diagnostics (anglicky)

Pokyny pro vypracování:

1) Popis magnetického pole kolem vodiče

2) Práce se stendem magnetického pole:

a. Měření velikosti proudu a polohy vodiče a jejich změn ze signálů magnetických senzorů v okolí vodiče

b. Frekvenční charakteristiky signálů

c. Diskuse vlivu vední signálu

3) Práce s měřením magnetických polí na tokamaku GOLEM:

a. Měření toroidálního magnetického pole

b. Měření magnetického pole sloupce plazmatu pomocí ringu magnetických senzorů (cívek)

#### Doporučená literatura:

[1] B. Sedlák I. Štoll, Elektřina a magnetismus, Academia a Univerzita Karlova, Praha vydavatelstvi Karolinum, 1993

[2] F. F. Chen, Úvod do fyziky plazmatu, Academia, 1984

[3] J. Brotánková, Studium horkého plazmatu v experimentálních zařízeních typu Tokamak, disertační práce MFF UK, Praha (2009)

[4] J. Sentkerestiová: Systematic measurements of plasma position on CASTOR toka-

mak using magnetic coils and Hall sensors, diplomová práce FJFI ČVUT, Praha (2006) [5] P. Ripka: Magnetic sensors and magnetometers, Artech House Inc., Norwood MA  $(2001)$ 

### Jméno a pracoviště vedoucího bakalářské práce:

RNDr. Jana Brotánková, Ph.D., Katedra fyziky, Fakulta jaderná a fyzikálně inženýrská ČVUT v Praze

Datum zadání bakalářské práce: 23.10.2020

Termín odevzdání bakalářské práce: 07.07.2021

Doba platnosti zadání je dva roky od data zadání.

rant oboru děkan vedoucí katedry

### V Praze dne 23.10.2020

### **Prohlášení**

Prohlašuji, že jsem svou bakalářskou práci vypracoval samostatně a použil jsem pouze podklady (literaturu, projekty, SW atd.) uvedené v přiloženém seznamu.

Nemám závažný důvod proti použití tohoto školního díla ve smyslu §60 Zákona č. 121/2000 Sb., o právu autorském, o právech souvisejících s právem autorským a o změně některých zákonů (autorský zákon).

V Praze dne .................... ........................................

Ondřej Bareš

#### **Poděkování**

Děkuji RNDr. Janě Brotánkové, Ph.D. za vedení mé bakalářské práce a za podnětné návrhy, které ji obohatily.

### *Název práce:* **PlasmaLab at CTU - Magnetická diagnostika**

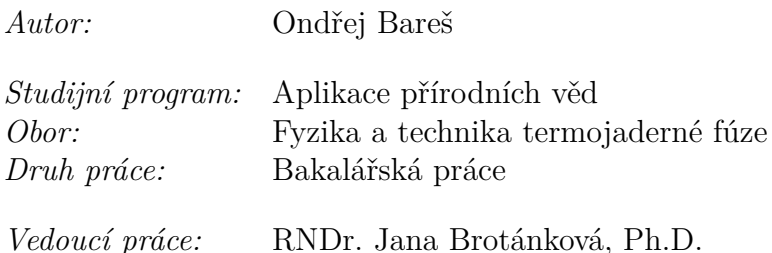

*Abstrakt:* Tato práce se zabývá provedením prvního měření na laboratorní úloze Magnetického stendu. Tato úloha byla vytvořena pro seznámení studentů s magnetickou diagnostikou, typickou pro zjišťování polohy plazmatu v zařízeních s magnetickým udržením. V nich je diagnostika součástí zpětnovazebného systému pro ovládání polohy plazmatu. V rámci práce bylo popsáno magnetické pole kolem vodiče s proudem, indukční magnetické senzory - cívky a výpočet proudu a polohy vodiče z magnetických senzorů, jak s vodičem na ose dvou cívek, tak pro obecné uspořádání. Tato teorie byla aplikována na měření na magnetickém stendu a následně byly metody a získané znalosti použity také na data z reálného plazmového výboje na tokamaku GOLEM.

*Klíčová slova:* magnetická diagnostika, magnetické udržení, laboratorní praktika, PlasmLab FJFI

*Title:*

### **PlasmaLab at CTU - Magnetic diagnostics**

*Author:* Ondřej Bareš

*Abstract:* This thesis deals with the first measurements at the Magnetic Stand laboratory practice. This practice was designed to introduce students to magnetic diagnostics, typically used to determine the position of plasma in magnetic confinement devices. In these, the diagnostics are part of the feedback system for controlling the plasma position. The thesis described the magnetic field around a conductor with current, inductive magnetic sensors - coils, and the calculation of current and conductor position from magnetic sensors, both with the conductor on the axis of two coils and for a general arrangement. This theory was applied to measurements on the Magnetic Stand and then the methods and knowledge gained were also applied to data from a real plasma discharge at the GOLEM tokamak.

*Key words:* magnetic diagnostics, magnetic confinement, laboratory practice, PlasmaLab FJFI

## **Obsah**

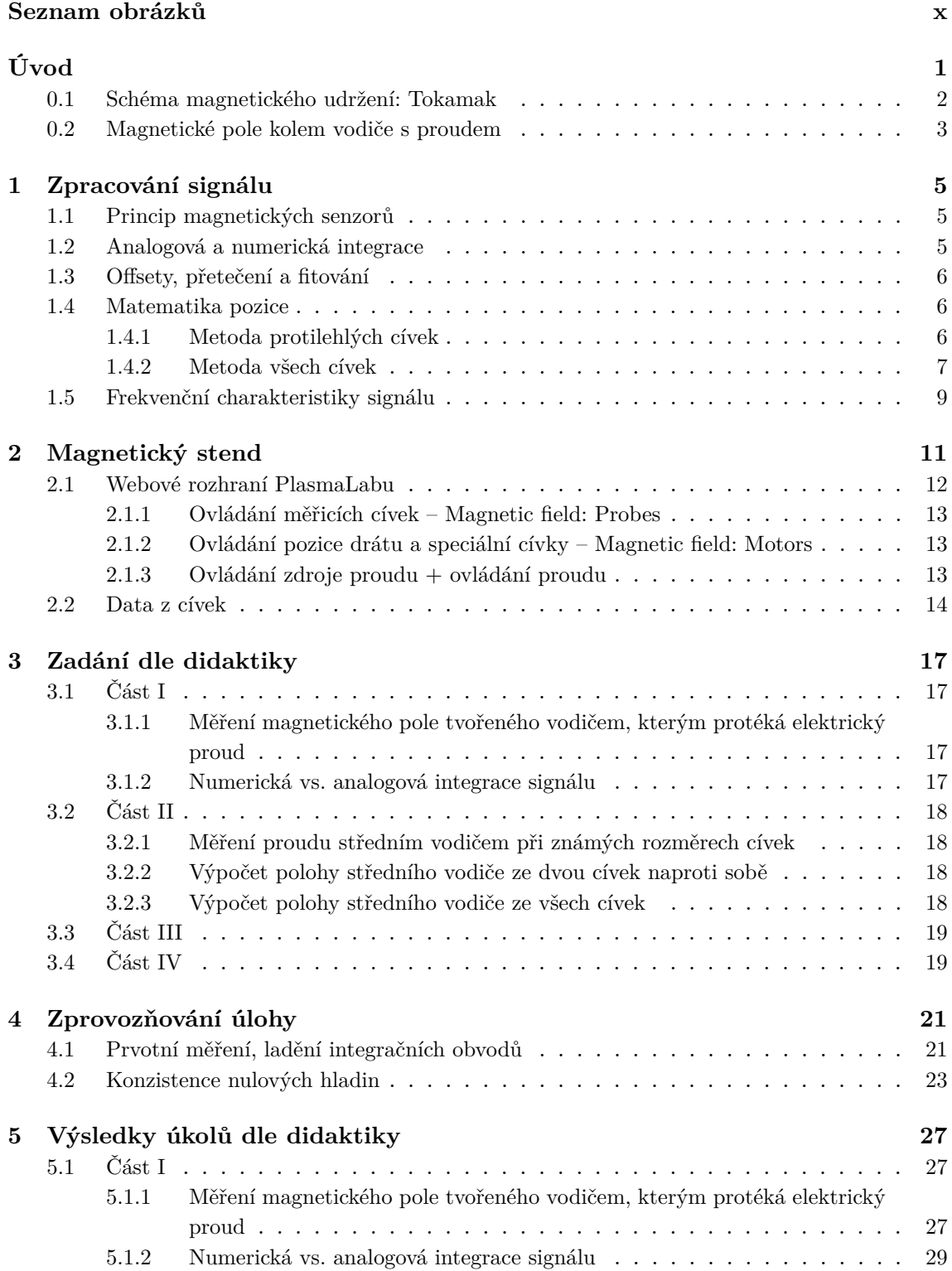

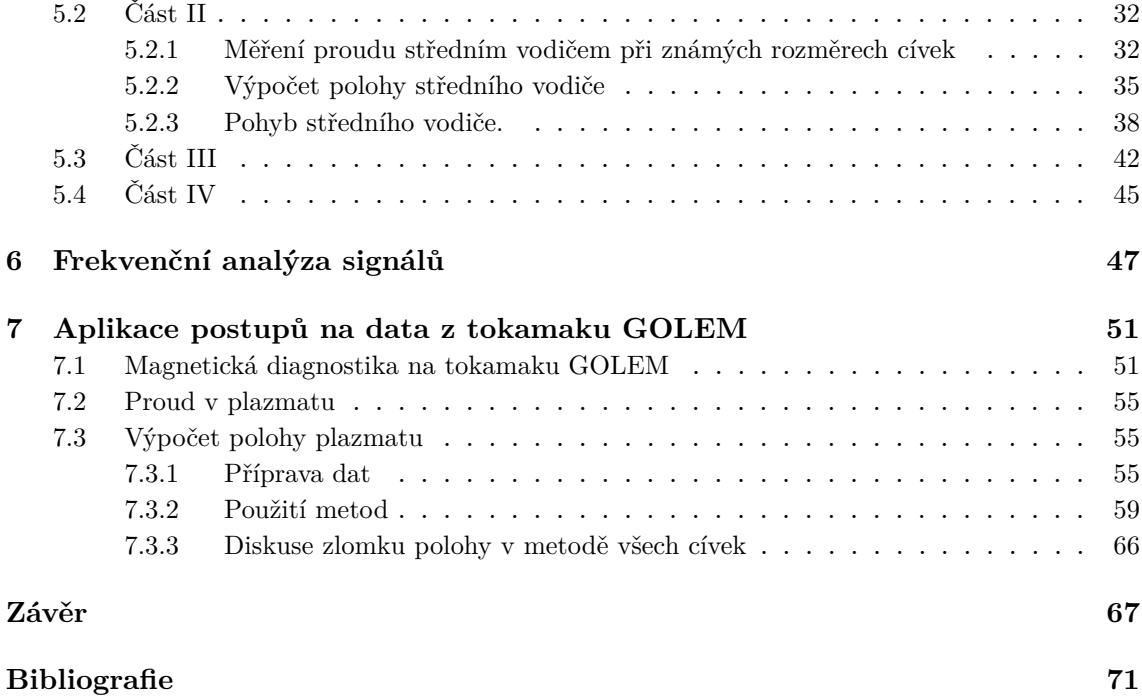

## **Seznam obrázků**

<span id="page-9-0"></span>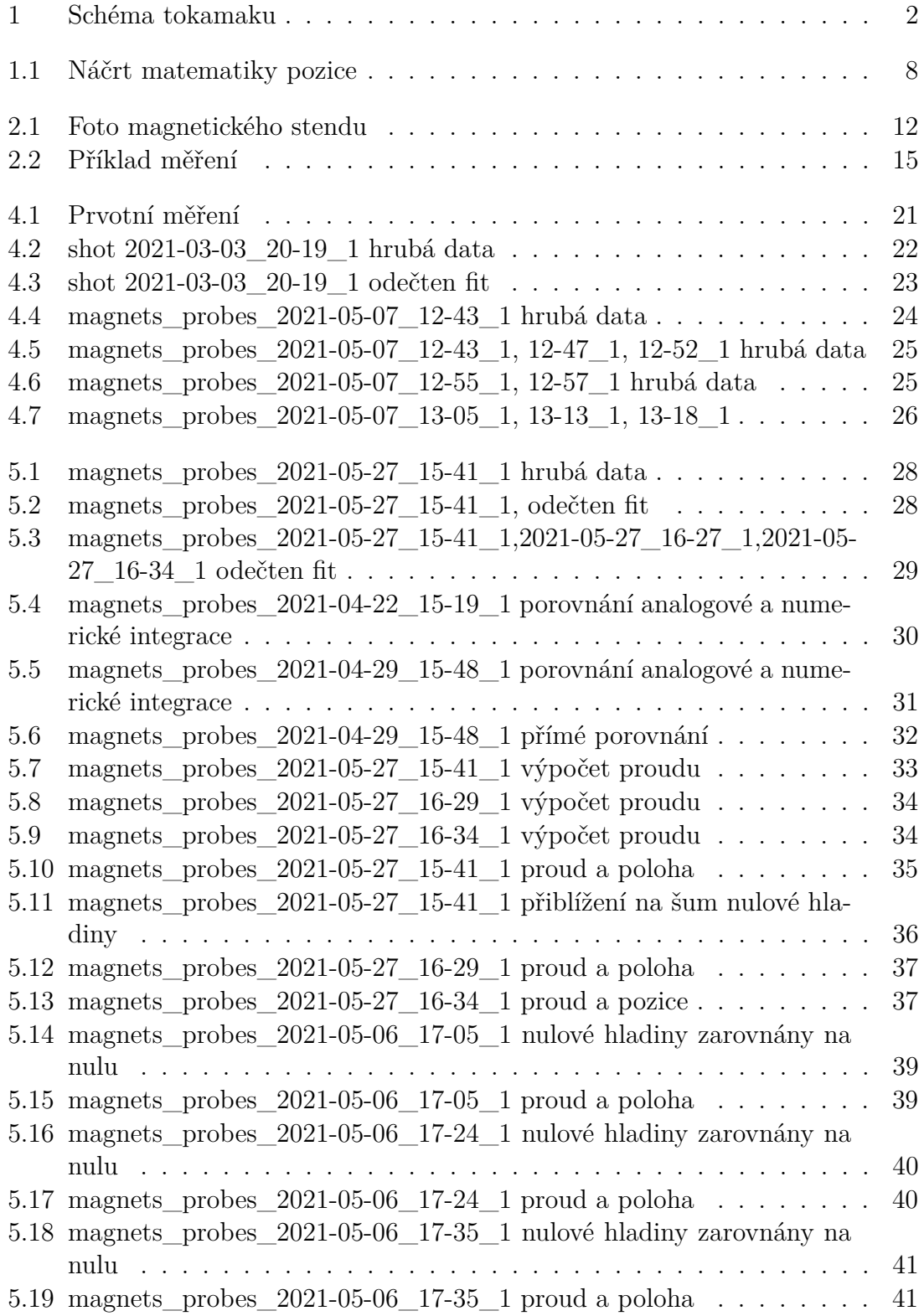

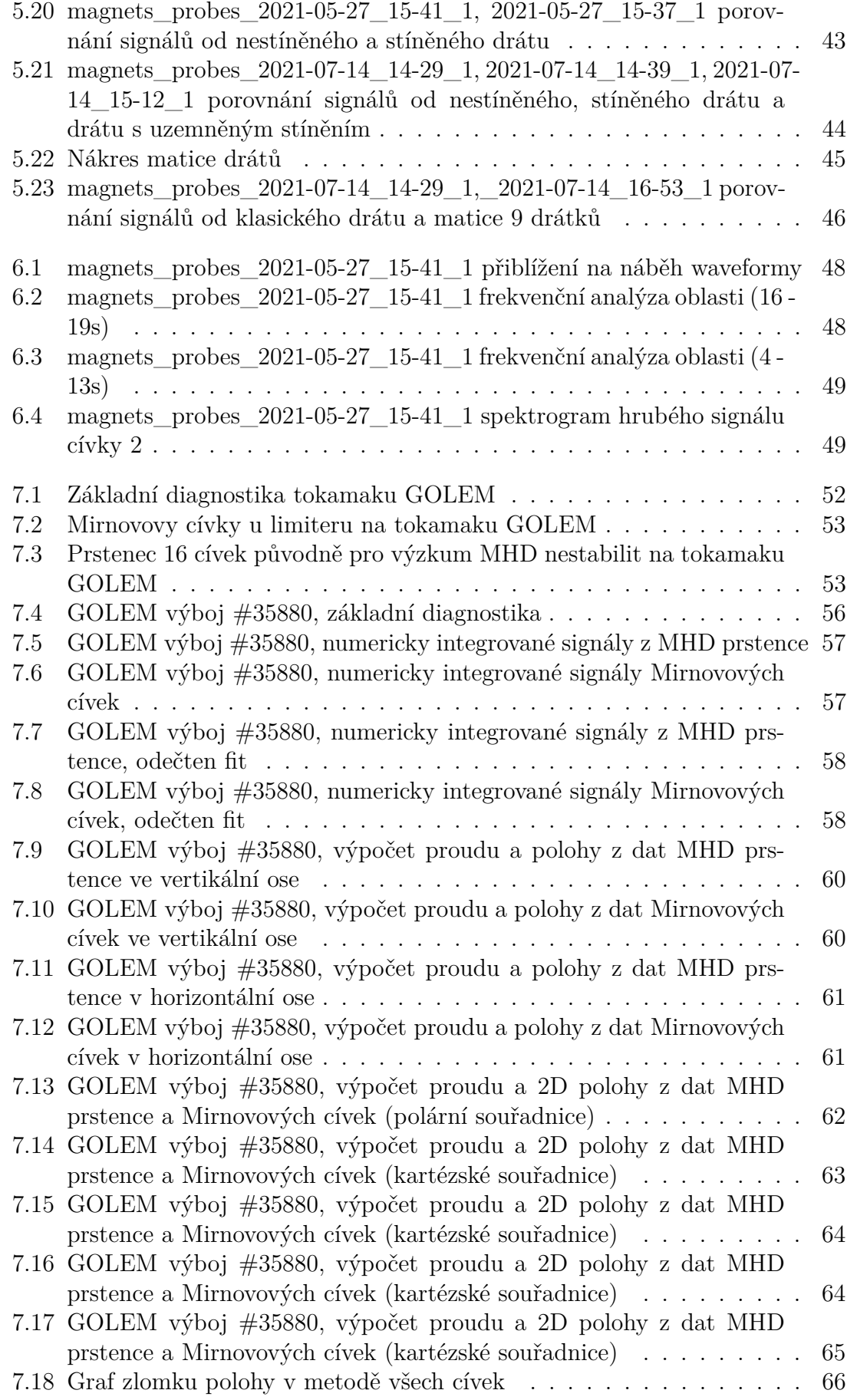

## <span id="page-12-0"></span>**Úvod**

Termojaderná fúze je proces, kdy dojde ke splynutí dvou jader lehkých atomů za vzniku jádra nového. Při fúzi velmi lehkých jader, například vodíku na helium, je také uvolňováno velké množství energie. Tato reakce probíhá v jádru slunce.

Na Zemi je snaha termojadernou fúzi využít k výrobě čisté, a v podstatě neomezené elektrické energie. Zatím nejdostupnější se jeví reakce dvou izotopů vodíku – deuteria (1 proton a 1 neutron v jádře) a tritia (1 proton a 2 neutrony v jádře), jejímž produktem je jádro helia a neutron. Energie získaná z jedné reakce je 17,6 MeV.

K překonání odpudivých elektrických sil mezi kladně nabitými jádry je však nutné jim dodat dostatečnou energii, zároveň by palivová směs měla být v tepelné rovnováze. Také je potřeba od jader uvolnit jejich elektrony, aby se jádra mohla vůbec dostat do kontaktu. Jedním z možných způsobů, jak těchto požadavků dosáhnout, je mít palivovou směs deuteria a tritia ve stavu horkého plazmatu.

Plazma je stav hmoty podobný plynu, ve kterém došlo k odtržení elektronů od jejich jader. Jelikož je plazma tvořeno elektricky nabitými částicemi, může vést elektrický proud a tvořit svá vlastní elektrická a magnetická pole a také je možné ho ovlivnit vnějšími elektrickými a magnetickými poli. Zároveň je ale plazma navenek elektricky neutrální, jelikož je tvořeno stejným množstvím kladných a záporných nábojů – tzv. kvazineutralita [\[1\]](#page-82-1).

Skutečnosti, že lze plazma ovlivnit magnetickými poli, využívá přístup tzv. magnetického udržení, kdy je fúzní palivo ve stavu plazmatu drženo od stěn reaktoru kombinací vnějších a případně vlastních magnetických polí. Pro dosažení fúze je totiž nutné palivo zahřát na alespoň 100 milionů K a při této teplotě by jakýkoliv materiál, který přijde do kontaktu s plazmatem, také přešel do stavu plazmatu.

Je samozřejmě požadavek plazma v reaktoru sledovat. Dlouhodobě není možné do plazmatu proniknout fyzickou sondou z výše uvedených důvodů, materiál sondy by byl odtaven do plazmatu a znečistil by ho. Plazma však tvoří vlastní magnetická pole, která je možno sledovat a určovat vlastnosti plazmatu, například jeho polohu a proud v něm tekoucí. Toto je právě úkolem magnetické diagnostiky. Magnetická diagnostika je pak součástí zpětnovazebního systému, který úpravou vnějších magnetických polí upravuje pozici plazmatu.

Pro provedení úspěšného plazmového výboje (někdy ve fúzních reaktorech označovaného jako "shot") je ale zapotřebí všech vnějších magnetických polí. Senzory sledující magnetické pole plazmatu tedy zaznamenávají všechna pole zároveň a je nutné měřená data následně zpracovávat. To ale značně ztěžuje situaci studentům, kteří se teprve učí s magnetickou diagnostikou pracovat. Hned od začátku totiž musí počítat se všemi ostatními vlivy na měření.

Úloha magnetického stendu v PlasmaLabu Fakulty Jaderné a fyzikálně inženýrské (FJFI) byla vytvořena právě pro simulaci magnetické diagnostiky na skutečném zařízení. Na rozdíl od skutečných zařízení je zde plazma simulováno jednoduchým rovným drátem a jednotlivé elementy přítomné ve výboji zde lze zapínat, vypínat a nastavovat dle libosti. Studenti tedy mají možnost se s magnetickou diagnostikou seznamovat postupně a lépe jí tak pochopit.

### <span id="page-13-0"></span>**0.1 Schéma magnetického udržení: Tokamak**

Jedním z možných uspořádání magnetického udržení je tzv. tokamak, který se v současnosti jeví jako nejlepší uspořádání pro reaktor. Plazma je v tokamaku drženo ve vakuové komoře ve tvaru toroidu (tvar amerického donutu). Významné parametry v tokamaku jsou hlavní poloměr  $R_0$  od osy symetrie do středu komory a vedlejší poloměr  $\alpha$  v průřezu vakuové komory. Toroidální úhel  $\phi$  je úhel kolem osy symetrie a poloidální úhel  $\theta$  je měřen uvnitř vertikálního průřezu komorou. Schéma tokamaku je v obr. [1](#page-13-1) ([\[2\]](#page-82-2) Úvod, [\[3\]](#page-82-3) Úvod).

<span id="page-13-1"></span>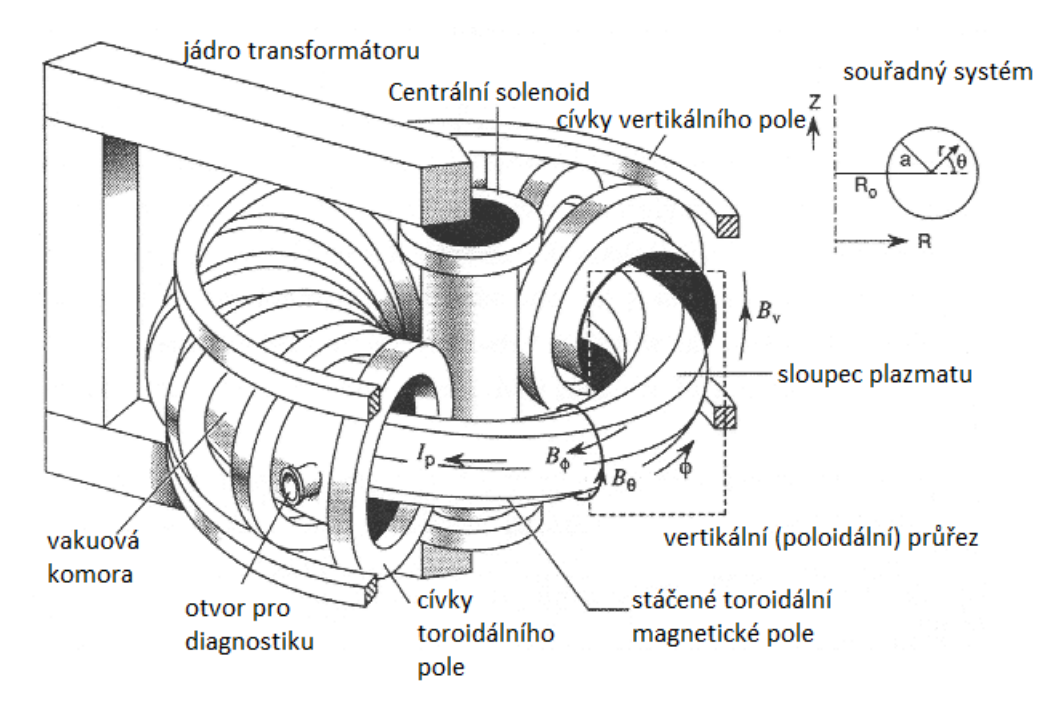

**Obrázek 1:** Schéma uspořádání tokamaku a soustava souřadnic na vertikálním řezu, převzato z [\[2\]](#page-82-2). Magnetickou diagnostiku zajímá především poloidální magnetické pole  $B_{\theta}$ tvořené indukovaným proudem v plazmatu  $I_p$ .

Na toroidální vakuovou komoru jsou poloidálně navinuty cívky tvořící toroidální magnetické pole uvnitř komory, jeden z prvků magnetického udržení. Druhým prvkem je centrální solenoid v ose symetrie komory, který ve smyčce plazmatu indukuje proud jako transformátor. K indukci je ale zapotřebí časově proměnný proud, tokamak je tedy pulzní zařízení, tvořící jednotlivé výboje. Tokamaky jsou také vybaveny toroidálně umístěnými cívkami pro vertikální magnetické pole, kterým může být řízena pozice plazmatu v komoře na základě dat z magnetické diagnostiky.

Proud indukovaný v plazmatu vytváří vlastní magnetické pole. Toto pole je součástí magnetického udržení v tokamaku a zároveň je právě toto pole zkoumáno magnetickou diagnostikou. Magnetické senzory jsou tedy umístěny poloidálně, lokálně kolmo na proud plazmatem. Magnetický stend PlasmaLabu FJFI simuluje toto uspořádání pomocí rovného drátu. V rovině kolmé na drát se nacházejí senzory magnetického pole, viz. kap. [2.](#page-22-0)

### <span id="page-14-0"></span>**0.2 Magnetické pole kolem vodiče s proudem**

Vodič s proudem nebo nabitá částice v pohybu vytvářejí kolem sebe magnetické pole. Jelikož je plazma tvořeno nabitými částicemi, i když je navenek neutrální (kvazineutralita), může vést elektrický proud.

Pro magnetické pole tvořené kolem vodiče s konstantní proudovou hustotou platí Biotův-Savartův zákon ([\[4\]](#page-82-4), kapitola 14-7)

$$
\vec{B}(\vec{r}) = \frac{\mu}{4\pi} \int_C \frac{I\vec{dl} \times \vec{R}}{|R|^3} = \frac{\mu}{4\pi} \int_V \frac{\vec{j} \times \vec{R}}{|R|^3} dV,\tag{1}
$$

kde *I* je proud ve vodiči představovaném křivkou  $C, \vec{j}$  je proudová hustota v objemu vodiče *V*, dále  $\vec{r}$  je bod měření magnetického pole a  $\vec{R} = \vec{r} - \vec{l}$  je vzájemná poloha bodu měření a elementu délky vodiče  $d\vec{l}$  nebo elementu objemu vodiče  $dV$ . Konstanta  $\mu$  je magnetická permeabilita prostředí. Tento zákon platí přesně pro magnetostatiku, ale funguje jako velmi dobrá aproximace i pro časově proměnné proudové hustoty a polohy vodiče, pokud jsou tyto změny dostatečně pomalé, tj. neprojevují se vlnové charakteristiky pole.<sup>[1](#page-14-1)</sup>

V případě nekonečného rovného vodiče s kruhovým průřezem o poloměru  $a_0$ platí ještě jednodušší vztah ([\[4\]](#page-82-4), kapitola 13-5):

$$
B(r) = \frac{\mu a_0^2}{2r},\tag{2}
$$

kde *j* je proudová hustota. Pro  $j = konst$  lze nahradit proudem  $I = \pi a_0^2 j$ , což nejčastěji platí pro tenké vodiče. Tento vztah lze opět použít jako dobrou aproximaci pro konečný rovný vodič. Pro toroidální prstenec plazmatu typický pro tokamak lze tento zjednodušený vztah použít jako aproximaci za předpokladu, že je plazma podobné tenkému drátu, tedy tokamak má "aspect ratio" – poměr hlavního poloměru torusu ku poloměru vnitřní plochy torusu> 5.

<span id="page-14-1"></span><sup>&</sup>lt;sup>1</sup>,,Princip retardovaného času": pro impulz (vlnu) šířící se izotropně rychlostí v platí: signál má v čase $t$ na místě $r$ takový tvar, jaký měl v místě zdroje  $(r=0)$ v čase  $t_r=t-\frac{r}{v}.$  U magnetického stendu je  $r$ nejvýše 20 cm a  $v$ je rychlost šíření světla ve vzduchu, jen nepatrně menší než rychlost světla ve vakuu,  $c = 3 \cdot 10^8 \text{ m} \cdot \text{s}^{-1}$ , takže lze tvrdit  $t = t_r$ .

### <span id="page-16-0"></span>**Kapitola 1**

## **Zpracování signálu**

### <span id="page-16-1"></span>**1.1 Princip magnetických senzorů**

Nejjednodušším magnetickým senzorem je smyčka vodiče, na které se indukuje elektromotorické napětí dle Maxwell-Faradayova zákona v integrální formě ([\[3\]](#page-82-3), kapitola 2):

$$
\epsilon = \int_{dS} \vec{E} \cdot d\vec{l} = -\frac{d}{dt} \int_{S} \vec{B} \cdot d\vec{A}
$$
 (1.1)

kde  $\epsilon$  je elektromotorické napětí generované na smyčce  $dS$  časovou změnou toku magnetického pole skrz plochu  $S$  (integrál), jejíž hranicí je smyčka  $dS$ . Za předpokladů, že plocha zůstává konstantní a magnetické pole je skrz ni lineární, nebo alespoň blízké lineárnímu, lze psát:

$$
\epsilon = -S \frac{dB}{dt} \tag{1.2}
$$

kde S je celková plocha smyčky. Pokud se jedná o cívku s více závity, je plocha vynásobena počtem závitů N. Tento vztah lze pak ještě přepsat do časového integrálu:

$$
-\frac{1}{S} \int_{0}^{t} U(\tau) d\tau = B(t)
$$
\n(1.3)

kde U je napětí na smyčce.

### <span id="page-16-2"></span>**1.2 Analogová a numerická integrace**

Indukčním senzorem lze zjistit jen časovou změnu magnetického pole a pro získání hodnoty pole v daném čase je nutné signál integrovat od začátku do daného času. Integrace může být provedena dvěma způsoby:

- analogově signál prochází elektrickým obvodem, který provede integraci
- digitálně po zpracování a uložení signálu je integrován numericky

U obou případů existují výhody i nevýhody:

Digitální integrace vyžaduje dostatečně citlivý převodník hrubého signálu a vysoké časové rozlišení. Před provedením integrace je nutné nulovou hladinu hrubého signálu zarovnat na nulu. Toho se dá dosáhnout nejjednodušeji měřením nuly před výbojem, zprůměrováním tohoto úseku a odečtením od všech hodnot.

Analogová integrace dává hodnoty integrovaného signálu přímo, ale jejími velkými omezeními jsou opět offset (vertikální posunutí) vůči nule a především rozsah signálu, který je obvod schopen dodat. Navíc offset hrubého signálu (konstantní) se v integrovaném může projevit jako polynom prvního i vyššího stupně, nebo i jako jiná funkce přičtená k hodnotám signálu, v závislosti na konstrukci integračního obvodu. Nastává tedy riziko, že při dostatečně dlouhém výboji (trvání měření) integrovaný signál přeteče. K omezení tohoto vlivu se využívají proměnné odpory v integračním obvodu k nastavení co nejmenšího sklonu nekonstantního offsetu integrovaného signálu.

### <span id="page-17-0"></span>**1.3 Offsety, přetečení a fitování**

Hrubý i integrovaný signál z cívek mohou být zatíženy offsety (posunutími vůči nule) nepocházejícími z úlohy nýbrž z konstrukce sběrných obvodů. V případě hrubého signálu se jedná o konstantní offset, kterého je možno se zbavit naměřením nějaké nulové hladiny před spuštěním proudu, zprůměrováním této hladiny a jejím odečtením od hodnot signálu.

U hardwarově integrovaných signálů je první možností provést separátní měření nuly neboli pozadí o stejné časové délce a časovém kroku jako samotné měření a od měření pak tuto nulovou hladinu odečíst. Je dokonce možné provést několik měření pozadí, hodnoty v každém časovém bodě zprůměrovat a průběh průměru pak odečíst. Tento přístup funguje, pokud jsou různá měření se stejným nastavením mezi sebou konzistentní, tedy neliší se vůbec, nebo jen zanedbatelně málo.

Pokud se jednotlivá měření stejného jevu (stejný průběh proudu, nebo pozadí) mezi sebou výrazněji liší, je nutné určit offset přímo z daného měření. Nejlepším způsobem, jak toho docílit, je část daného měření, většinou před spuštěním proudu, chvíli měřit nulu / pozadí a tento úsek fitovat vhodnou funkcí. Následným odečtením této funkce od hodnot signálu je docíleno zarovnání nulové hladiny signálu na nulu. Je-li výsledek zpracováván až po proběhnutí celého měření, je možné výsledky fitu ještě zpřesnit měřením nuly i chvíli po proudu a fitování úseků před i za oblastí s proudem zároveň.

### <span id="page-17-1"></span>**1.4 Matematika pozice**

Podstatnou částí úlohy je řešit pozici vodiče v rámci prostoru měření. Prstenec měřicích cívek leží v rovině, na kterou je vodič kolmý. Celá úloha je tak radiálně symetrická, a proto zde budou hojně využívány polární (a případně válcové) souřadnice.

### <span id="page-17-2"></span>**1.4.1 Metoda protilehlých cívek**

Nejjednodušším přístupem je využití protilehlých cívek k sestavení soustavy dvou rovnic o dvou neznámých pro proud v drátu  $I$  a polohu drátu na ose tvořené těmito cívkami (měřeno od středu) z. Je možné využít vzorce pro magnetické pole kolem nekonečně dlouhého vodiče:

$$
B_a = \frac{\mu I}{2\pi r}, \quad B_b = \frac{\mu I}{2\pi (d_{ab} - r)}, \quad z = \frac{d_{ab}}{2} - r \tag{1.4}
$$

kde  $r$  je kolmá vzdálenost středu cívky od drátu a  $d_{ab}$  je vzdálenost středů protilehlých cívek, pro kterou platí  $d_{ab} = d_{ab0} - l_a - l_b$ , kde  $d_{ab0}$  je vzdálenost středů při plném zasunutí cívek a  $l_i$  jsou jejich případná vysunutí směrem ke středu. Dosazením za hodnoty  $B_a$  a  $B_b$  z integrace signálního napětí dle Faradayova zákona a vyjádřením  $z$  a  $I$  dostaneme rovnice:

$$
z(t) = d_{ab} \left( \frac{1}{2} - \frac{1}{\frac{\int_0^t U_{sig_a} d\tau}{\int_0^t U_{sig_b} d\tau} + 1} \right)
$$
 (1.5)

$$
I(t) = -\frac{2\pi d_{ab}}{\mu S \left(\frac{1}{\int_0^t U_{sig_a} d\tau} + \frac{1}{\int_0^t U_{sig_b} d\tau}\right)}
$$
(1.6)

kde integrály  $U_{sig_i}$  jsou hodnoty integrovaného signálu z cívek v čase  $t$  (po odečtení offsetu) a je plocha měřicí cívky (plocha kruhu o poloměru cívky krát počet závitů v tomto případě).

### <span id="page-18-0"></span>**1.4.2 Metoda všech cívek**

Matematický postup zde ale byl vytvořen pro mnohem obecnější úlohu, viz obr. [1.1.](#page-19-0) Drát se může pohybovat obecně na ose vychýlené od osy dvou protilehlých cívek o úhel , popřípadě se může jednat o pohyb v plných polárních souřadnicích  $(z, \xi)$ . Cívky svírají se zvolenou 1. cívkou obecné středové úhly  $\theta_i$  a každá může mít pevně nastavenou vlastní vzdálenost od středu $\mathit{r}_i.$ 

I-tá cívka pak zaznamenává změnu magnetického pole tvořeného drátem ale jen jeho průmětu kolmého na plochu cívky. S využitím podobnosti úhlů na tento průmět a dvou kosinových vět lze hodnotu magnetického pole v místě cívky vyjádřit pomocí vzdálenosti drátu od středu , úhlu osy pohybu drátu od 1. (zvolené) cívky  $\xi$ , vzdálenosti dané i-té cívky od středu  $r_i$ , a jejího úhlu od 1. cívky  $\theta_i$ .

$$
B_{\perp i} = B_i \cos(\alpha_i) = \frac{\mu}{2\pi} I \frac{\cos(\alpha_i)}{r}, \quad \cos(\alpha_i) = \frac{r^2 + r_i^2 - z^2}{2r_i r}
$$
(1.7)

$$
B_{\perp i} = \frac{\mu}{2\pi} I \frac{r^2 + r_i^2 - z^2}{2r_i r^2} = \frac{\mu}{2\pi} I \frac{1}{2r_i} \left( 1 + \frac{r_i^2 - z^2}{r^2} \right)
$$
(1.8)

kde  $r$  je vzdálenost drátu od i-té cívky, pro kterou platí kosinová věta:

$$
r^{2} = r_{i}^{2} + z^{2} - 2r_{i}z\cos(\theta_{i} - \xi)
$$
\n(1.9)

po dosazení tedy vyjde:

$$
B_{\perp i} = \frac{\mu}{2\pi} I \frac{1}{2r_i} \left( 1 + \frac{r_i^2 - z^2}{r_i^2 + z^2 - 2r_i z \cos\left(\theta_i - \xi\right)} \right) \tag{1.10}
$$

<span id="page-18-1"></span>Pro k zapojených měřicích cívek vyjde po dosazení  $B_{\perp i}$  do Faradayova zákona pro indukci  $k$  rovnic  $(1.11)$ , neznámé jsou nejčastěji dvě: proud drátem  $I$  a pozice drátu z na ose, ale může být přidána i třetí: úhel  $\xi = \xi(t)$  pro plné polární souřadnice.

$$
\frac{1}{S} \int_0^t U(\tau) d\tau + \frac{\mu}{2\pi} I(t) \frac{1}{2r_i} \left( 1 + \frac{r_i^2 - z^2(t)}{r_i^2 + z^2(t) - 2r_i z(t) \cos(\theta_i - \xi)} \right) = 0, \quad i = 1, ..., k
$$
\n(1.11)

Ve většině případů toto vede na předeterminovanou (přeurčenou) nelineární soustavu rovnic: počet rovnic je větší než počet proměnných (u stendu nejčastěji 8 cívek  $\rightarrow$  8 rovnic a 2 neznámé: proud a poloha na ose) a výraz pro z není lineární. Nejlepším způsobem řešení této soustavy se ukazuje numerická metoda nejmenších čtverců, jelikož jí lze použít i pro obecně proměnný počet rovnic odpovídající obecně proměnnému počtu měřicích cívek.

<span id="page-19-0"></span>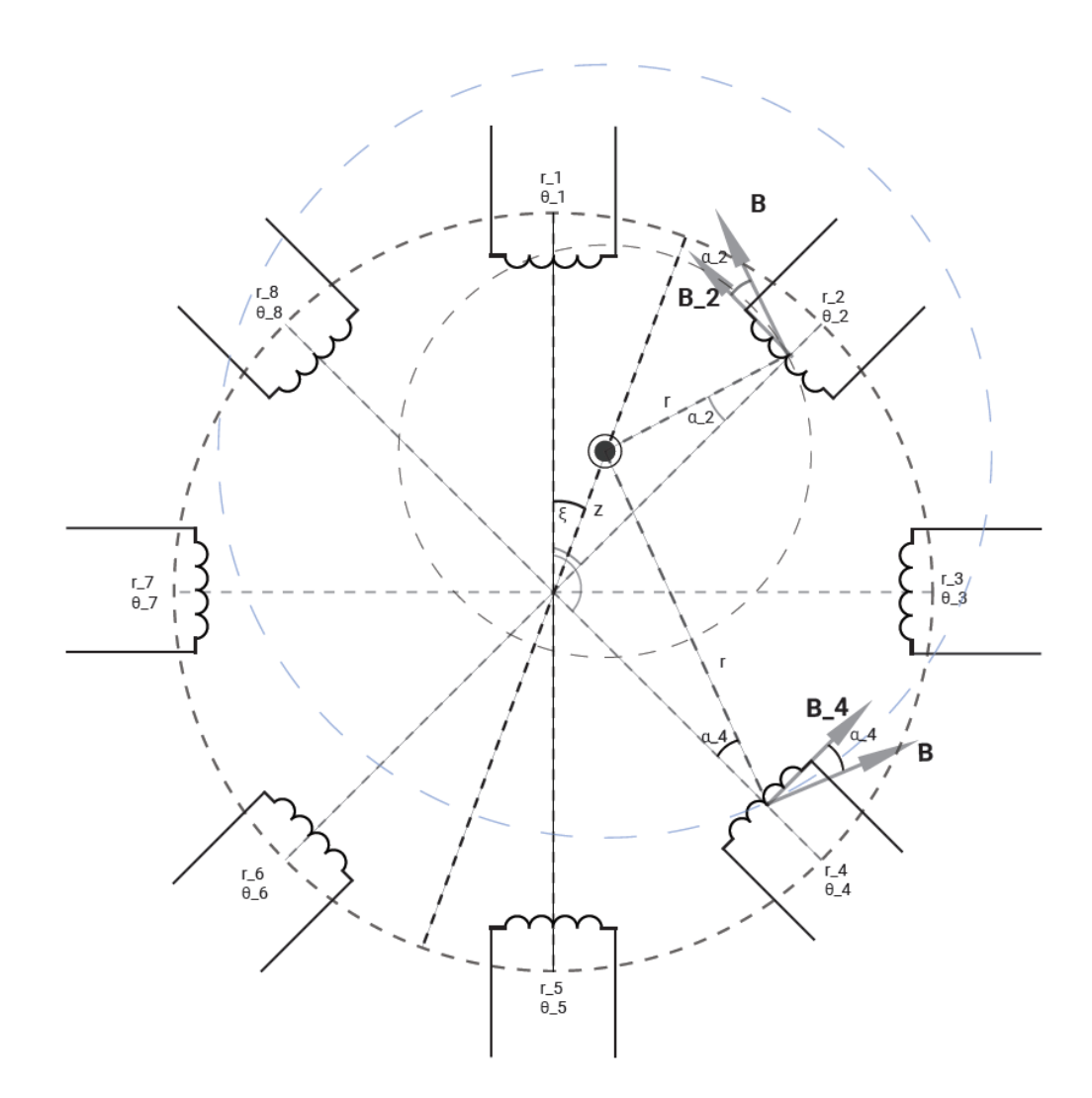

**Obrázek 1.1:** Náčrt drátu vytvářejícího magnetické pole a jeho zaznamenávání cívkami. Zobecnění: drát se může pohybovat na ose svírající úhel  $\xi$  s osou 1. a 5. (zvoleno) cívky, případně se může jednat o pohyb v rámci plných polárních souřadnic. Každá cívka navíc může svírat libovolný úhel  $\theta_i$  od 1. cívky, a navíc každá cívka může být na ose od středu jinak vysunuta o .

### <span id="page-20-0"></span>**1.5 Frekvenční charakteristiky signálu**

Časově proměnný signál lze pomocí Fourierovy transformace, za předpokladu periodicity signálu, rozložit na jeho harmonické složky. Tímto lze získat závislost síly signálu na frekvenci. Z frekvenční charakteristiky lze pak například určit: periodu kroků, pokud se signál mění krokově, nebo šumy závislé na frekvenci (tepelný šum, 50 Hz ze zásuvky). Vzorec pro Fourierovu transformaci veličiny  $G(t)$  na  $G(f)$ :

$$
\tilde{G}(f) = \int_{R} G(t) e^{-2\pi i f t} dt
$$
\n(1.12)

Pokud se signál mění neperiodicky, ale lze jej složit z periodických úseků, lze vytvořit tzv. spektrogram, zobrazující změnu frekvencí harmonických složek, ze kterých je signál tvořen, v čase. Nejčastější grafické uspořádání je x-ová osa pro čas, y-ová osa pro frekvenci a barevná škála vyznačující amplitudu dané frekvence v daném okamžiku.

Časové rozlišení je získáno provedením Fourierových transformací postupně pro navazující časové úseky. Zde může být navíc aplikována tzv. window funkce, která může některým částem úseku dát větší váhu. V současnosti je nejlepším způsobem získání spektrogramu numerické zpracování signálu, touto funkcí disponují například programovací prostředí MatLab a modul SciPy pro Python.

# <span id="page-22-0"></span>**Kapitola 2 Magnetický stend**

Úkolem magnetického stendu je simulovat měření polohy sloupce plazmatu v tokamaku a elektrického proudu v plazmatu. Stend se sestává ze dvou hlavních komponent: drátu simulujícího plazma a prstence cívek v rovině kolmé na drát pro měření magnetického pole tvořeného proudem v drátu, viz fotografie obr. [2.1.](#page-23-1)

Drát je uchycen na jezdcích ovládaných krokovými motory, které umožňují drátu pohyb v ose mezi dvěma cívkami (1. a 5.). Navíc existuje několik vyměnitelných variant: holý měděný drát, drát stíněný ocelovou trubicí a čtvercová matice 9 drátů o různých odporech pro simulaci netriviální proudové hustoty. Proud do drátu dodává laboratorní zdroj.

Drát je obklopen 8 rovnoměrně poloidálně uspořádanými cívkami s možností nastavení vzdálenosti od středu kruhové sestavy, přesně vystiženo v obr. [1.1.](#page-19-0) Cívky jsou bez jádra a mají 1000 závitů, jejich poloměr je 8 mm a výška 11 mm. Byly změřeny vzdálenosti středů protilehlých cívek  $D_i$  při nulovém vysunutí směrem ke středu a vyneseny do tabulky [2.1,](#page-22-1) při vysunutí cívky  $l_i$  bude její vzdálenosti od středu  $\frac{D_i}{2} - l_i$ .

| $\vert$ Cívky v ose                                                             | $1-5$   $2-6$   $3-7$   $4-8$ |  |
|---------------------------------------------------------------------------------|-------------------------------|--|
| Vzdálenost středů cívek $\lfloor \text{cm} \rfloor$   19,2   19,4   19,5   19,2 |                               |  |

<span id="page-22-1"></span>**Tabulka 2.1:** Tabulka vzdáleností středů protilehlých cívek při nulovém vysunutí

Lehce mimo osu pohybu drátu je umístěn nastavitelný úchyt na vyměnitelnou cívku, kde lze sledovat vliv různých materiálů vinutí cívky a počtů závitů na výsledný signál. Vzdálenost tohoto úchytu od středu je ovládána elektromotorem a lze ji tedy ovládat dálkově.

Signály z cívek jsou vedeny kroucenou dvojlinkou se stíněním do krabiček obsahujících zesilovací a integrační obvody společně s digitalizací dat. Digitální výstupní signál je veden USB mini-B připojením a krabička má také 3 výstupy koaxiálních kabelů pro osciloskopy: zprava doleva (směrem od připojení cívky): surový signál, zesílený surový signál a integrovaný signál. Sběr digitálních signálů zajišťuje jednodeskový minipočítač Raspberry Pi.

Nad a pod prstencem měřicích cívek jsou umístěny Helmholtzovy cívky pro simulaci toroidálního pole typického pro tokamak.

Pozici a proud v drátu, stejně jako parametry měření cívkami, lze ovládat přes webové rozhraní PlasmaLabu.

<span id="page-23-1"></span>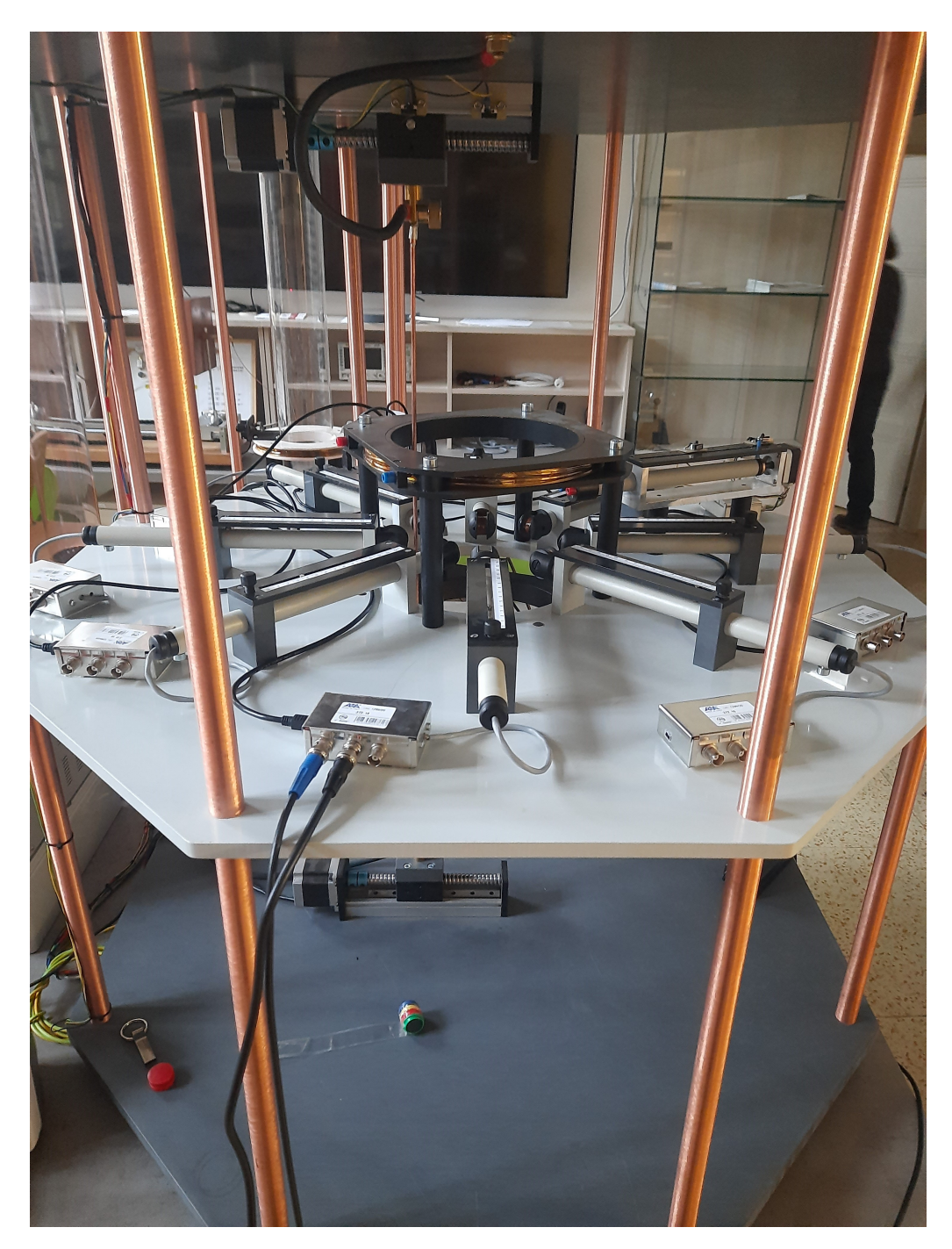

**Obrázek 2.1:** Magnetický stend: Na horní a spodní ploše jsou ukotveny koleje s jezdci, ovládané krokovými motory. Jezdce nesou drát. Na středním patře se nalézá hlavní prstenec 8 měřicích cívek s krabičkami obsahujícími elektroniku pro zpracování signálu. Napravo mimo rovinu hlavního prstence je pak speciální nástavec na vyměnitelné cívkové hlavy. Nad a pod oblastí senzorů se nalézají Helmhotzovy cívky.

### <span id="page-23-0"></span>**2.1 Webové rozhraní PlasmaLabu**

Magnetický stend lze stejně jako ostatní experimenty v PlasmaLabu ovládat přes webové rozhraní. Přihlášení je možné na 2 adresách, jedna při připojení v síť PlasmaLabu, druhá pro přístup z vnější sítě. Tyto adresy poskytuje správce úlohy nebo přidělený vyučující.

Po přihlášení může uživatel zobrazit ovládání připojených a zapnutých experi-

mentů. Administrátor může uživatelům po časově omezenou dobu umožnit přístup k ovládání experimentu (otevřít Session).

Ovládání magnetického stendu má 3+1 ovládací karty. Na každé kartě se nalézá návod k danému prvku, tlačítka a vstupy pro hodnoty pro jeho ovládání a konzole zobrazující výstupní zprávy a soubory s výstupními daty.

### <span id="page-24-0"></span>**2.1.1 Ovládání měřicích cívek – Magnetic field: Probes**

Na této kartě se nalézá nastavení měření hlavním prstencem 8 cívek.

*Measure*: obsahuje nastavení trvání měření, délky časového kroku a tlačítko pro spuštění měření.

*View plot*: umožňuje zobrazit výsledky pro zadanou cívku.

*Simple commands*: obsahuje tlačítka pro zastavení měření a zastavení zobrazování daného grafu z *View plot*.

*Values*: zobrazuje časový průběh měření a průběh ukládání dat.

Výstupy obsahují konzoli pro zprávy, zobrazující nastavení měření a případná chybová hlášení. Druhý výstup je list s textovými soubory obsahujícími data z měření, které je odtud možno stáhnout nebo smazat. Jméno souboru:

magnets\_probes\_[datum a čas měření]\_[číslo souboru se stejným jménem, téměř vždy 1].

### <span id="page-24-1"></span>**2.1.2 Ovládání pozice drátu a speciální cívky – Magnetic field: Motors**

Na této kartě se nalézá nastavení pozice drátu a pozice speciálního nástavce pro vyměnitelnou cívkovou hlavu.

*Wire to*: nastavení pozice drátu zadáním hodnoty a tlačítko pro provedení příkazu.

*Probe to*: to samé jako výše pro speciální nástavec.

*Simple commands*: obsahuje tlačítko *Stop* pro zastavení veškerého pohybu (pro případ, že by hrozila kolize s vysunutou cívkou z hlavního prstence) a tlačítko *Homing*, které nechá drát i speciální nástavec zajet do koncových pozic. Zde pohyblivé prvky sepnou koncový dotykový senzor a je zavedena jejich absolutní pozice.

### **Drátem ani speciálním nástavcem není možné pohnout, dokud není proveden Homing.**

*Values*: zobrazuje vzdálenost drátu a speciálního nástavce od jejich koncových bodů definovaných pomocí Homing.

Výstupní konzole zpráv zobrazuje zatím hlavně úspěšné provedení Homingu a případná chybová hlášení. Výstupní list dat nezobrazuje nic.

### <span id="page-24-2"></span>**2.1.3 Ovládání zdroje proudu + ovládání proudu**

Na kartě Magnetic field: Switch for PS se nalézá pouze tlačítko pro vypnutí a zapnutí zdroje proudu pro drát. Zapnutí zdroje pak otevře čtvrtou kartu obsahující ovládání proudu v drátu – Magnetic field: Current. Na ní se nalézají příkazy:

*MAX current, MAX voltage*: nastavení maximálního povoleného proudu a napětí, které zdroj nikdy nepřekročí. Nejvyšší možná maxima pro samotný zdroj jsou proud 100 A a napětí 60 V.

*Set current*: přímo nastaví požadovaný proud.

*Waveform*: textové pole umožňuje nastavit časový průběh proudu, tzv. waveformu, ve formátu array o dvou sloupcích: čas v sekundách a odpovídající hodnota proudu, obě ve formátu float. Dále je zde tlačítko pro vložení zadané waveformy do paměti pro následné spuštěni.

*Simple commands*: Obsahuje příkazy:

*Run waveform*, který spustí zadanou waveformu proudu,

*Safety=0A*, který vypne veškerý proud dodávaný zdrojem (a zastaví waveformu, pokud je spuštěna)

*Stop*, který zastaví momentálně spuštěnou waveformu

Výstupní konzole zpráv zobrazuje primárně zprávy o spuštění waveformy a případná chybová hlášení. Na výstupu souborů se nacházejí časové průběhy zadaných a spuštěných waveforem jakožto .txt soubory s názvem:

magnets current [datum měření] [číslo souboru se stejným jménem, téměř vždy 1]

### <span id="page-25-0"></span>**2.2 Data z cívek**

Výstupním souborem z měření hlavními osmi cívkami je .txt soubor obsahující pro každý z osmi kanálů v daném řádku čas měření od startu [s], analogově integrovaný signál  $[V]$  a surový signál  $[V]$ . V záhlaví označeném komentářem  $\#^{\epsilon}$  mají data časové razítko měření dle Linuxu. Pokud nějaká cívka není připojena, sloupce jí odpovídající jsou vyplněny *nan* ve smyslu Not a Number (IEEE 754).

Pokud je proud v drátu řízen zadáním waveformy, je její časový průběh také výstupním .txt souborem. I zde je v zakomentovaném záhlaví časové razítko spuštění waveformy. Začátek měření i začátek waveformy jsou spouštěny manuálně a nezávisle, je tedy nutné data ze sond a příslušnou waveformu synchronizovat. Při volbě dat ze sond jako základu časové osy je toho docíleno přičtením časového razítka waveformy a odečtením časového razítka dat z cívek od časů u waveformy.

Měřicí cívky magnetického stendu jsou vybaveny i integračními obvody, je potřeba řešit offsety a přetečení signálu. Nulová hladina signálu je přibližně 2,5 V, minimum 0 V a maximum 5 V. Do obr. [2.2](#page-26-0) byl vynesen příklad měření.

<span id="page-26-0"></span>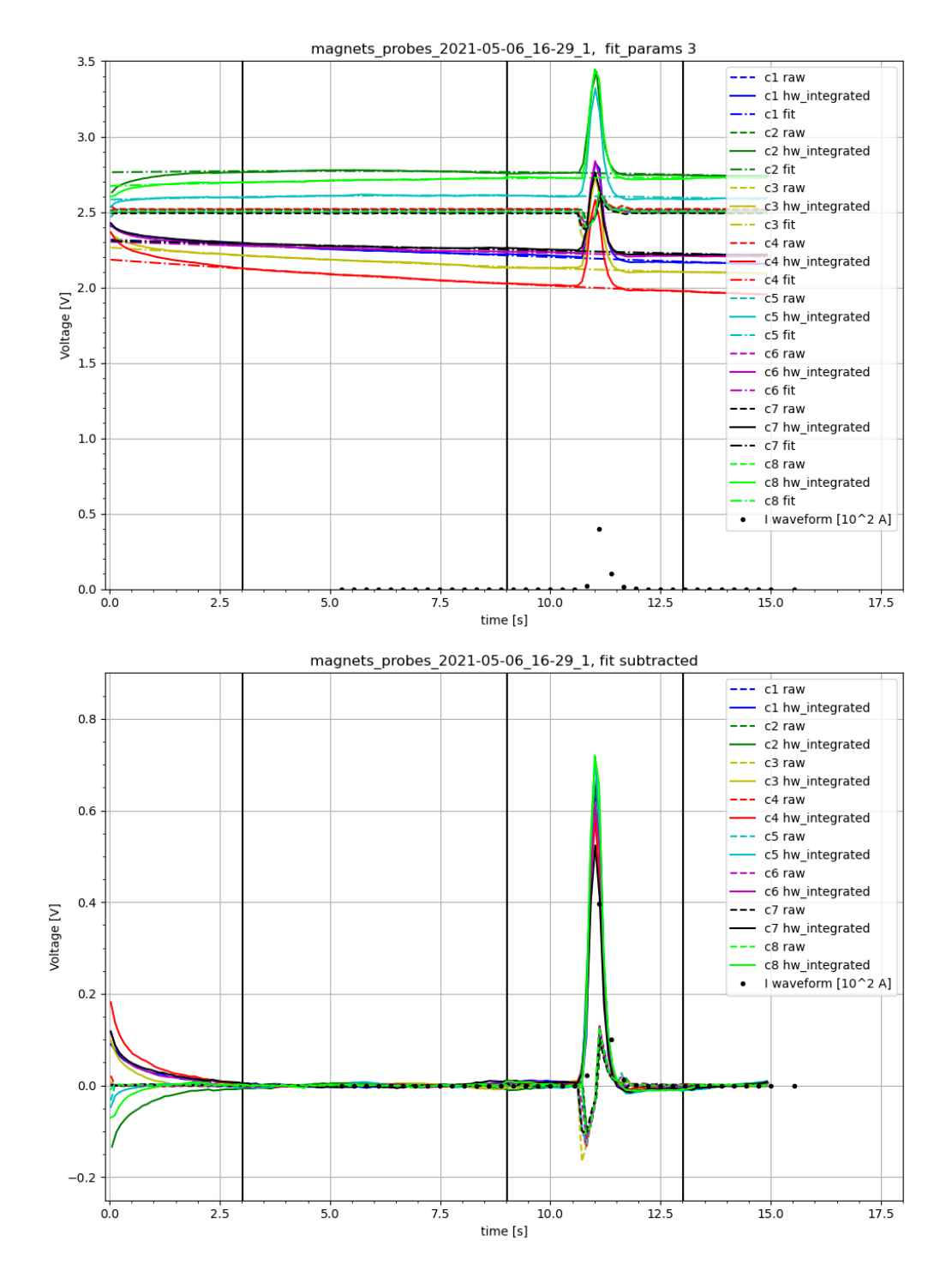

**Obrázek 2.2:** Příklad měření, na prvním z grafů je vidět nekonstantní offset, včetně nárůstu na začátku způsobeného vybitím kondenzátoru v integračním obvodu při startu nového měření. V oblasti mezi 1. a 2. vertikální linií a od 3. linie do konce byly signály fitovány kvadratickými funkcemi (jelikož nejlépe odpovídaly průběhu signálu) a hodnoty těchto funkcí byly v druhém grafu odečteny. Hrubé signály byly v prvním úseku zprůměrovány a také zarovnány k nule.

# <span id="page-28-0"></span>**Kapitola 3 Zadání dle didaktiky**

Magnetický stend je primárně koncipován jako úloha do praktik, a proto k němu bylo sestaveno zadání. Jedním z úkolů této práce bylo poprvé toto zadání splnit a pomoci úlohu zprovoznit a vyladit.

V zadání jsou některé části označeny "<sup>\*</sup>". Tyto dodatečné úlohy jsou myšleny primárně pro doktorandy, jelikož se nepředpokládá, že nižší ročníky budou mít čas je splnit.

### <span id="page-28-1"></span>**3.1 Část I**

Volné seznámení s elektromagnetismem a úlohou.

### <span id="page-28-2"></span>**3.1.1 Měření magnetického pole tvořeného vodičem, kterým protéká elektrický proud**

Zadání: Pozorovat vlivy na amplitudu signálu cívky v závislosti na pozici vůči vodiči s proudem:

- různé pozice cívky
- různé typy magnetického pole: konstantní / proměnné, různé amplitudy, různé rychlosti změny
- různé cívky (využití speciálního nástavce s výměnnými cívkami)
- \*různé uspořádání měření: vliv vodičů signálu, jsou-li vyměnitelné
- \*další vlivy okolí: zapnutí jiných spotřebičů v blízkosti aparatury Komentovat výsledky.

### <span id="page-28-3"></span>**3.1.2 Numerická vs. analogová integrace signálu**

Zadání: Porovnat výsledky analogové a numerické integrace, odtud určit nedostatky obou metod. Provést pro různé situace:

- různé magnetické pole
- \*různé cívky (nutno využít speciálního nástavce)

Komentovat výsledky.

### <span id="page-29-0"></span>**3.2 Část II**

### <span id="page-29-1"></span>**3.2.1 Měření proudu středním vodičem při známých rozměrech cívek**

Zadání: jsou známé parametry cívek a fyzikální konstanty nutné pro výpočet proudu tekoucího drátem. Úkolem je porovnat zadaný průběh proudu s naměřenými a vypočítanými daty pro několik různých kombinací:

- průběhu proudu
- několika různých vzdáleností od vodiče
- \*různá nastavení sběru dat

POZN: Tato úloha je obecně seznamovací, k hledání optimálního nastavení sběrů dat pro maximální poměr signál-šum apod, a k hledání optimální kabeláže z hlediska přenosu a deformace signálů. Rozdíl v numerické a analogové integraci – úskalí a výhody.

### <span id="page-29-2"></span>**3.2.2 Výpočet polohy středního vodiče ze dvou cívek naproti sobě**

Zadání: vypočítat polohu proudu pomocí dvou cívek na ose spolu s vodičem. Opět porovnáváno teoretický a měřený průběh proudu. Provést měření pro několik kombinací:

- průběhů proudu
- několik různých vzdáleností cívek mezi sebou a od vodiče (fixně)
- \*pohyb vodiče mezi cívkami

POZN: Lze použít různě konstruované cívky proti sobě, ale výhodnější je použít stejné cívky.

POZN: Využití již optimálních nastavení sběrů dat získaných z úlohy 1. Zisk informací o vlivu konstrukce cívek a jejich vzájemné (ne)kompatibility. Příprava programů pro vyhodnocení polohy proudu na základě více nezávislých signálů (1D úloha).

### <span id="page-29-3"></span>**3.2.3 Výpočet polohy středního vodiče ze všech cívek**

Zadání: v podstatě opakování předchozí úlohy pro 2D problém.

- průběhů proudu
- několik různých vzdáleností cívek mezi sebou a od vodiče (fixně)
- \*pohyb vodiče mezi cívkami

Diskutovat rozdíly mezi teoretickými a měřenými průběhy.

POZN: Měření odpovídající jednoduchému určování polohy sloupce plazmatu v tokamaku. Vyžaduje praktickou aplikaci zpracování matice dat a určení nepřesností. Hledání možných zdrojů chyb.

\* Všechny úlohy je možno kombinovat s měřením na "silném pozadí" způsobeném naprouděním Helmholtzovy cívky. Takové uspořádání simuluje určování polohy plazmatu na tokamaku, tj. proud podél toroidálního magnetického pole.

### <span id="page-30-0"></span>**3.3 Část III**

Zadání: Měření se stíněním. Klasický měděný drát je vyměněn za drát, kolem kterého je nevodivě uchycena kovová trubice. Popřípadě, jsou-li k dispozici, mohou být kolem drátu vztyčeny větší trubice. Úkolem je sledovat útlum nebo jinou změnu měřeného signálu v závislosti na rozměrech a materiálových vlastnostech stínění.

Tato část přibližuje realitu vlivu stěny tokamaku, přináší seznámení s magnetickým stíněním.

### <span id="page-30-1"></span>**3.4 Část IV**

Měření s maticí drátů. Jediný středový vodič je nahrazen 9 paralelními dráty uspořádanými do čtverce. Každý drát je z jiného materiálu a lehce jiného průměru, takže se liší odporem. Volba různých materiálů je opodstatněná nutností mít odpor drátů homogenní (nelze tedy použít stejné dráty s napájenými odpory na konci, to by způsobilo lokalizovaný odpor)

Tato úloha napovídá na reálná data z tokamaku, kde proudová hustota na průřezu plazmatu často není konstantní. Jedná se o špatně definovanou úlohu v určování profilu proudu plazmatem (stovky bodů z desítek měření).

# <span id="page-32-0"></span>**Kapitola 4 Zprovozňování úlohy**

Tato práce byla prováděna jako prvotní průzkum úlohy magnetického stendu během dokončování jeho konstrukce a ovládání. Díky datům z měření mohlo být před dokončením stendu provedeno vyladění a několik malých vylepšení jeho fungování. Dále byly také vybrány vhodné postupy zpracování dat.

### <span id="page-32-1"></span>**4.1 Prvotní měření, ladění integračních obvodů**

Zcela první měření na úloze bylo provedeno ještě před zprovozněním webového rozhraní s pomocí osciloskopu připojeného na výstupy jedné z tehdy teprve čtyř fungujících krabiček s elektronikou ke zpracování signálů, vyneseno do obr. [4.1.](#page-32-2) Cílem bylo pouze pozorovat chování výstupního signálu. Magnetické pole bylo tvořeno permanentním magnetem, kterým bylo pohybováno v oblasti měření. V grafu je také vidět oříznutí integrovaného signálu.

<span id="page-32-2"></span>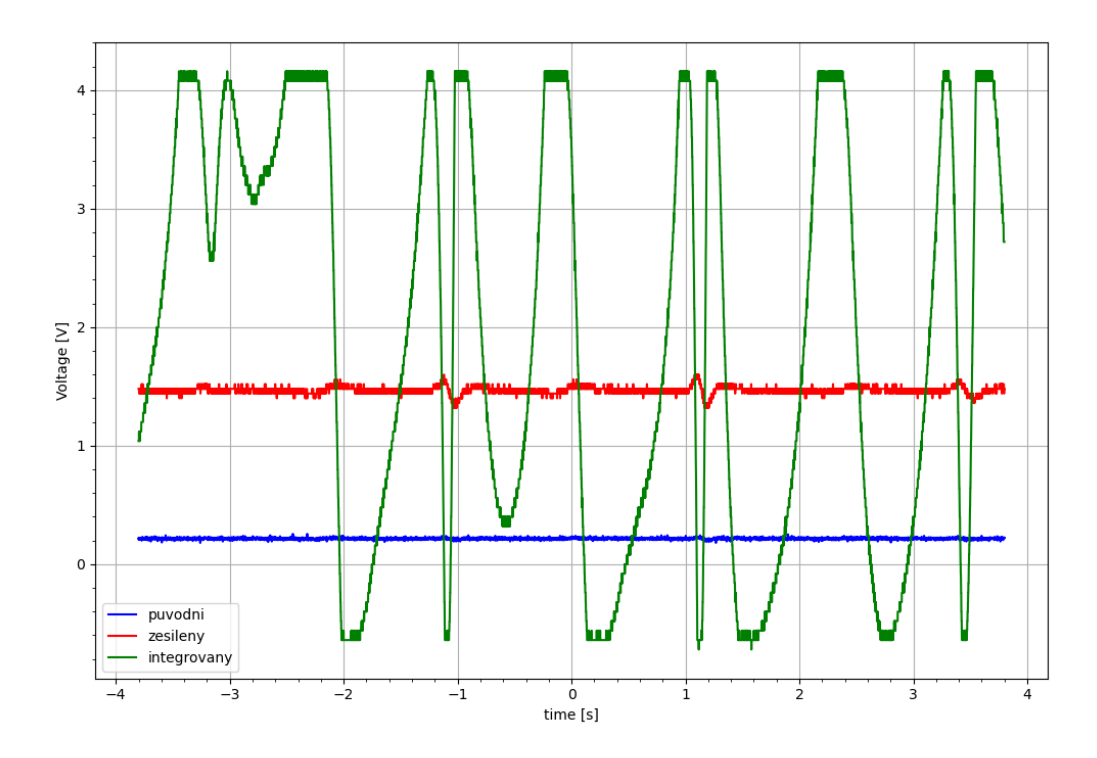

**Obrázek 4.1:** První měření. Zdrojem signálu byl manuální pohyb magnetu, sběr dat proveden pomocí osciloskopu připojeného na výstup krabičky ke zpracovávání signálu.

Následná měření poprvé zkoušela zapnutí proudu v drátu a pohyb drátu. Zprvu bývaly průběhy integrovaných signálů vůči sobě posunuté, což bylo nejspíše způsobováno přetečením některého signálu kvůli špatně zvolenému odporu v integračním obvodu.

<span id="page-33-0"></span>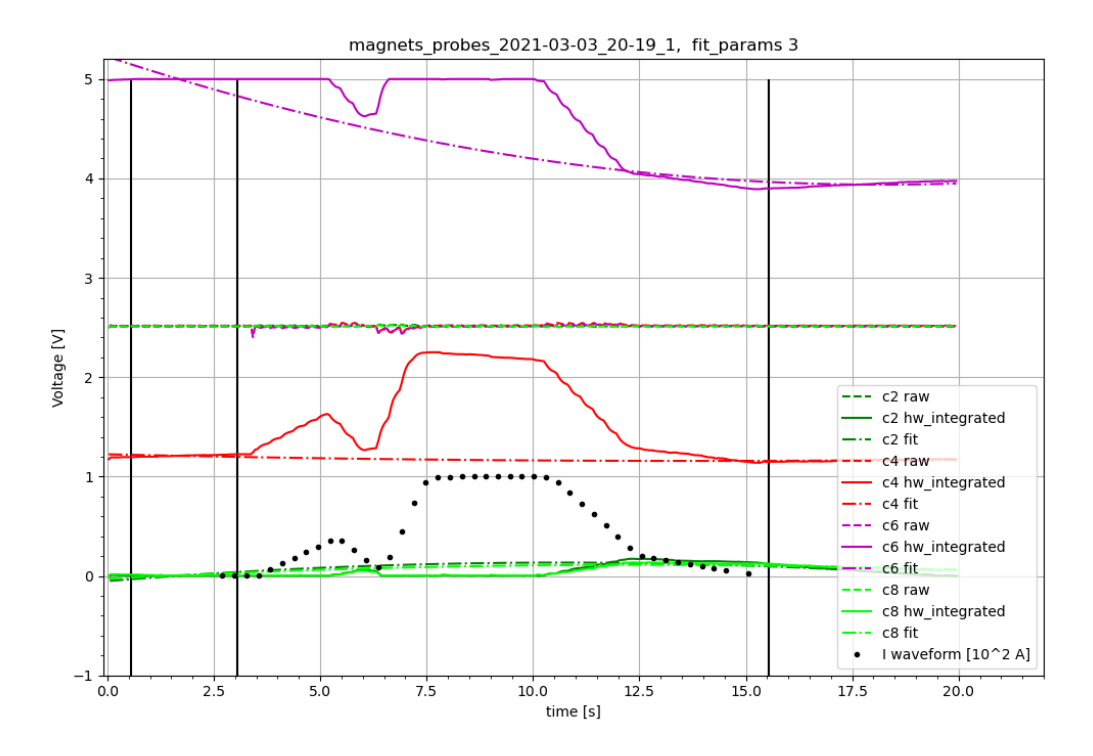

**Obrázek 4.2:** Jeden z prvních výsledků ze sběru dat, tehdy funkční pouze sběry z cívek 2, 4, 6 a 8, testováno s waveformou proudu. Je viditelné přetečení signálu 6 u maxima 5 V a pravděpodobně přetekly i signály 2 a 8 u minima 0 V. Proveden pokus o odstranění offsetů a zarovnání na nulovou hladinu fitováním kvadratickou funkcí v oblasti mezi 1. a 2. a od 3. vertikální linie do konce, viz. Obr. [4.3.](#page-34-1)

<span id="page-34-1"></span>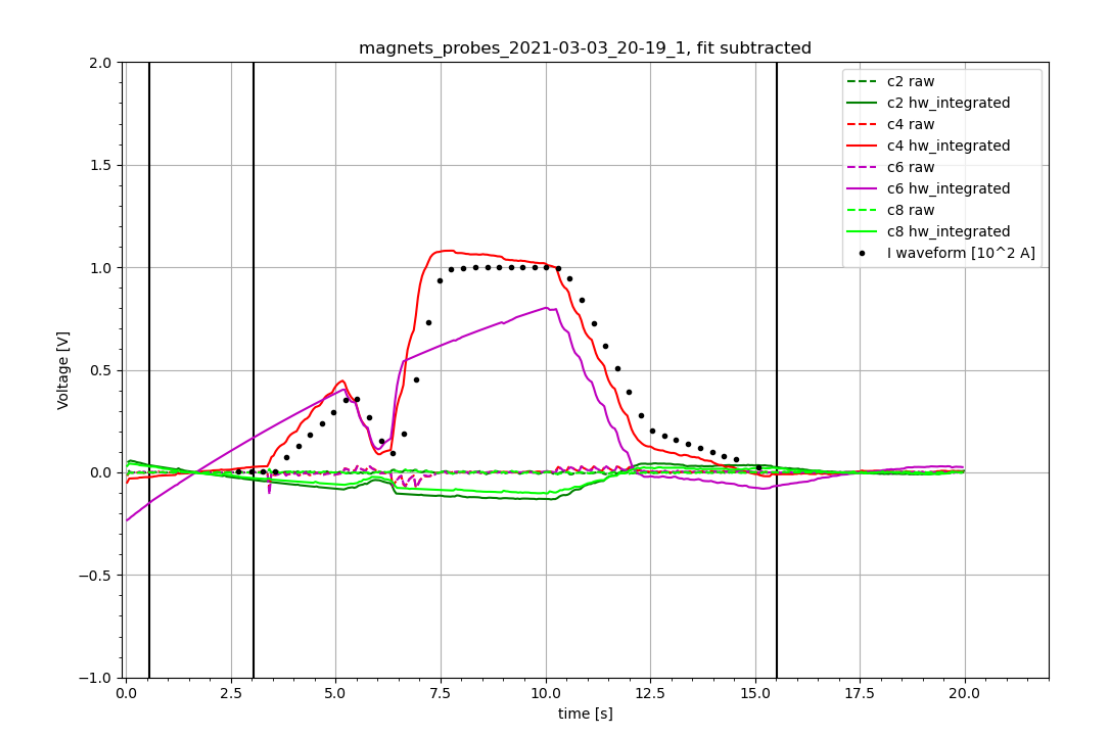

**Obrázek 4.3:** Výsledek pokusu o zarovnání signálů z Obr. [4.2](#page-33-0) na nulu. Jasně je viditelný odlišný průběh signálu 6, který způsobilo přetečení.

Po několika prvních měřeních, nyní již s fungujícím sběrem dat přes webové rozhraní (příkladem obr. [4.2](#page-33-0) a [4.3\)](#page-34-1), byly původní konstantní odpory v integračních obvodech vyměněny za potenciometry. U některých integrovaných signálů během prvotních měření totiž existovaly výrazné nekonstantní offsety a při měřeních trvajících většinou 1 minutu téměř vždy došlo k jejich přetečení. Náhradou odporů za potenciometry bylo možné snížit offsety natolik, že bylo možné provádět měření o trvání přes 2 minuty beze ztráty dat. Nastavovací šroub u potenciometrů je však velmi citlivý, proto po finálním nastavení od firmy odpovědné za stavbu magnetického stendu nebylo s potenciometry manipulováno.

### <span id="page-34-0"></span>**4.2 Konzistence nulových hladin**

Jednou z nejdůležitějších otázek u této úlohy bylo, jak konzistentní je naměření čistého pozadí neboli nuly, a tedy zda by bylo možné se zbavit offsetů v měřeních s proudem pouhým odečtením naměřených pozadí dle kapitoly [1.3.](#page-17-0) Bylo tedy provedeno několik měření, která by měla vyjít nulová. Každé bylo několikrát opakováno:

- měření se zcela vypnutým zdrojem proudu v drátu
- měření se zapnutým zdrojem proudu a nastavenými maximy, ale nulovým proudem
- měření s nastavenou nulovou waveformou kratší než doba trvání měření (možné pozorování náběhů)
- měření s nastavenou nulovou waveformou delší než doba trvání měření

Jednotlivá měření v rámci stejných parametrů byla pro porovnání vynesena do grafů, příkladem jednoho měření je obr. [4.4.](#page-35-0) Z Obr. [4.5,](#page-36-0) [4.6](#page-36-1) a [4.6](#page-36-1) je viditelné, že i v rámci jedné série se průběhy měření nuly lišily. Často se signály jedné cívky mezi dvěma měřeními lišily o konstantu, někdy i ve směrnici, nebo došlo k silnému šumu signálu. Mezi jednotlivými sériemi byly rozdíly ještě patrnější. Při zapnutém zdroji a případném nastavení nulové waveformy tedy drátem teče nějaký malý proud, i když by správně téct neměl.

<span id="page-35-0"></span>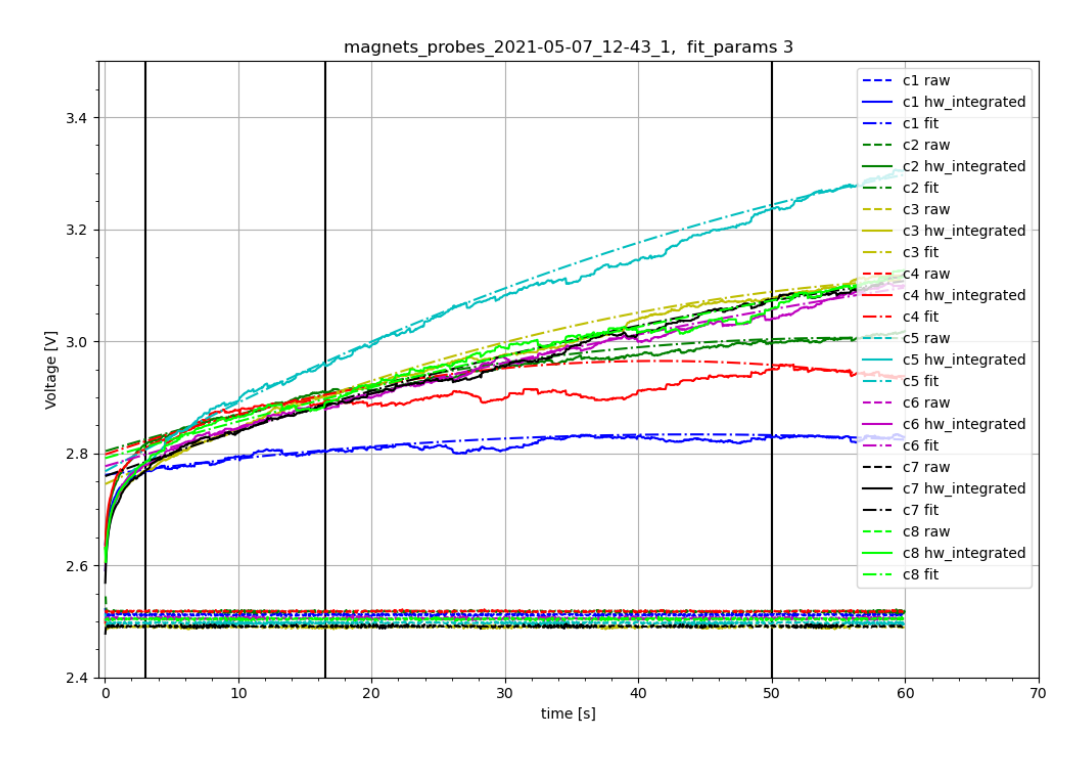

**Obrázek 4.4:** Měřeno pozadí se zcela vypnutým zdrojem proudu pro drát. Integrované signály byly fitovány kvadratickými funkcemi v oblastech mezi 1. a 2. a od 3. vertikální čáry do konce. Kvadratická funkce byla vybrána, jelikož dobře odpovídala průběhu signálu.
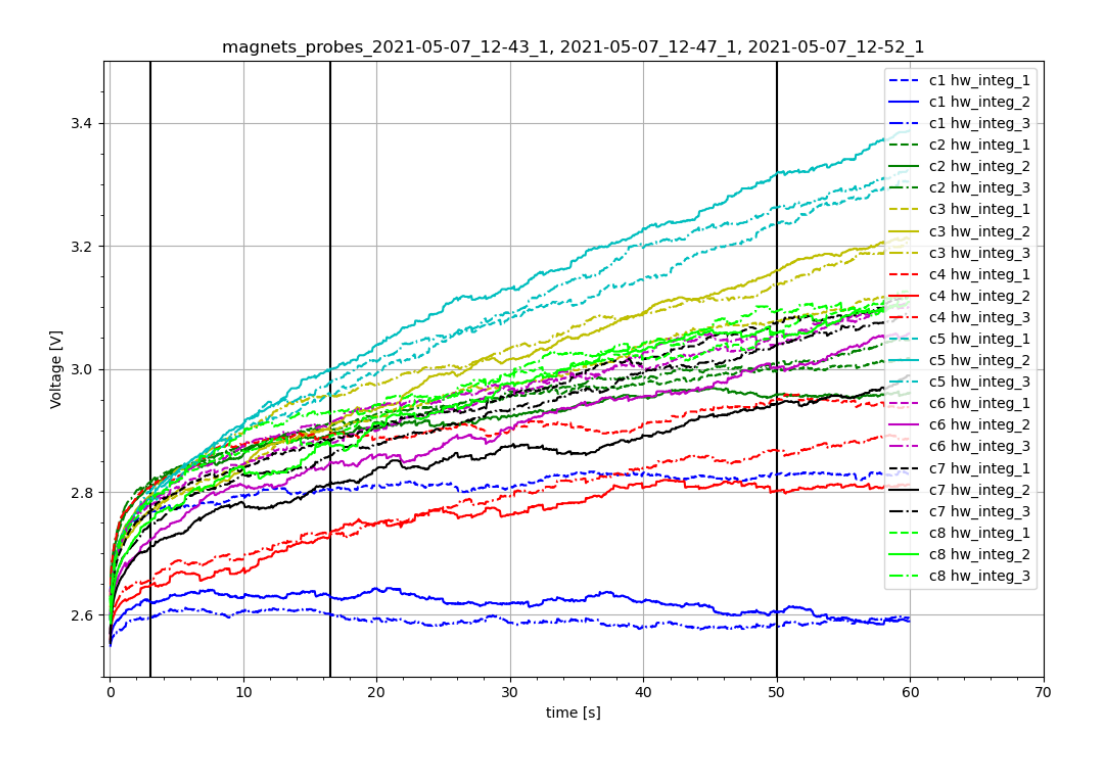

**Obrázek 4.5:** Porovnání 3 měření s vypnutým zdrojem, u některých průběhů (např. cívky 5 a 7) je viditelná značná odchylka jednoho ze signálů

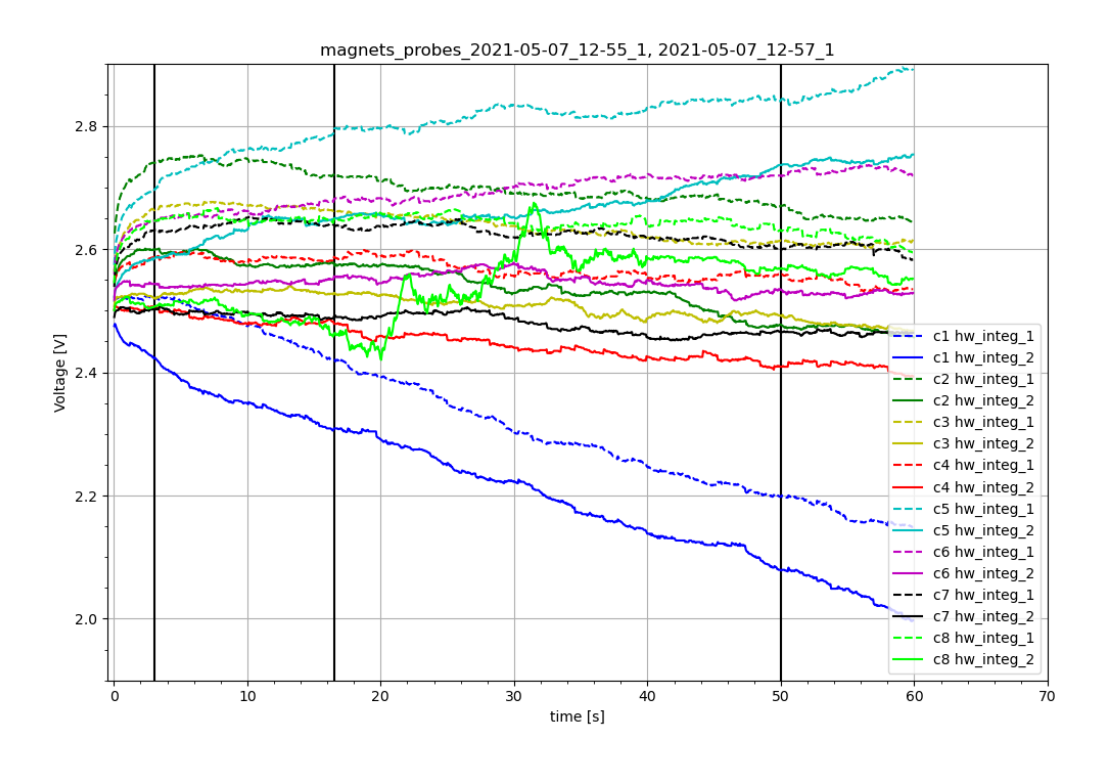

**Obrázek 4.6:** Porovnání měření nuly ze zapnutým zdrojem ale proudem nastaveným na nulu.

Z těchto pozorování a z diskuse s lidmi z firmy, která stend postavila, vyplynulo, že takováto měření nulových hladin a jejich odečítání nejspíše nikdy nebudou dostatečně konzistentní pro použití k zarovnání nulových hladin na nulu odečtením od měření proudu (na rozdíl například od sběru dat na tokamaku GOLEM). Nejlepší metodou zarovnávání nulových hladin se tedy ukazuje odečítání fitu nulových

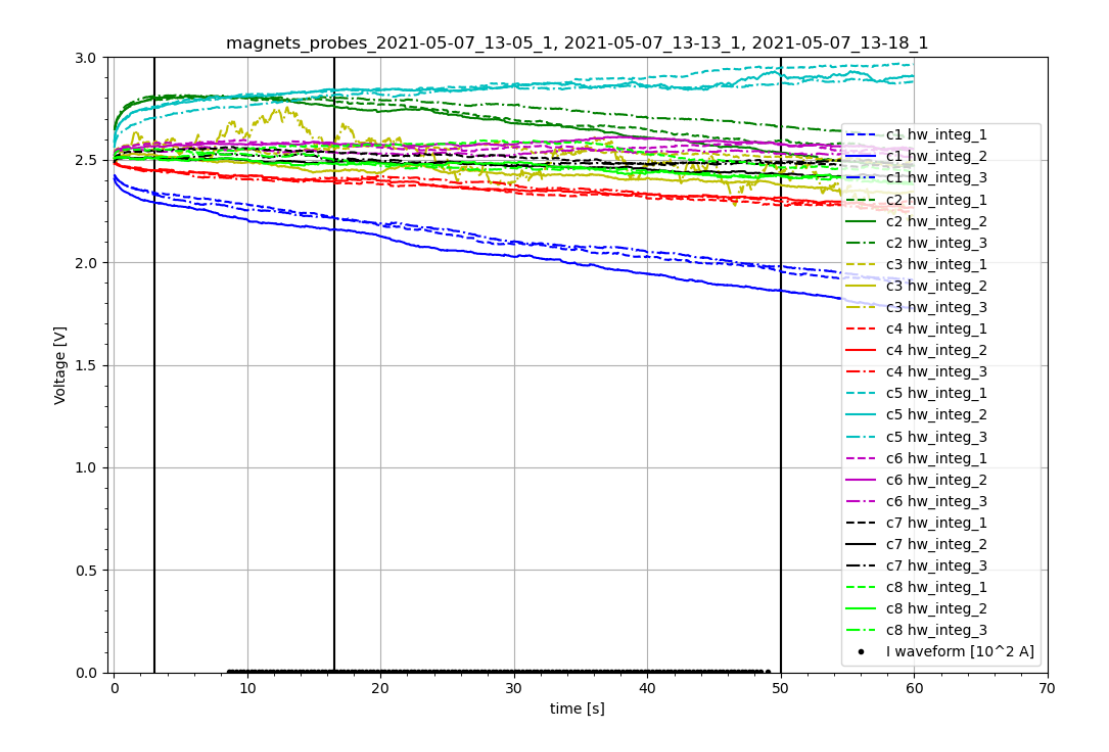

**Obrázek 4.7:** Porovnání 3 měření nuly, během části měření byla zapnuta čistě nulová waveforma pro pozorování změn.

hladin v rámci jednoho měření.

# <span id="page-38-0"></span>**Kapitola 5 Výsledky úkolů dle didaktiky**

Tato část je věnována provádění úkolů dle didaktiky a ověření jejich proveditelnosti.

Jak bylo prokázáno v předchozím odstavci, nejlepším způsobem odstranění nekonstantních offsetů z integrovaných signálů bylo v rámci jednoho měření vždy chvíli před a po spuštění proudu nabírat nulu a tyto části pak fitovat. Z pozorování vyšlo, že vhodnou funkcí k fitování je kvadratická funkce.

### **5.1 Část I**

### **5.1.1 Měření magnetického pole tvořeného vodičem, kterým protéká elektrický proud**

Tato sekce měření vede na názorné ověření vztahů pro magnetické pole drátu a signály z cívek. Pouhým porovnáním integrovaných signálů z cívek a nastaveného průběhu proudu je vidět, že platí:

$$
\int_{0}^{t} U\left(\tau\right) d\tau \propto I_{dr\acute{a}t},\tag{5.1}
$$

viz. rov. [\(2\)](#page-14-0), [\(1.3\)](#page-16-0) a obr. [5.1](#page-39-0) a [5.2.](#page-39-1) Byla nastavena waveforma proudu s maximem 50 A, drát byl klasický, na středu. Měření trvalo 60 s časovým krokem 0,05 s. V prvním z obrázků jsou také vidět nekonstantní offsety superponované na signál při analogové integraci.

Dále lze pozorovat vliv vzdálenosti cívky od středového drátu: obr. [5.3.](#page-40-0) Byl použit stejný průběh proudu (waveforma) jako u obr. [5.2](#page-39-1) a 3 různé vzdálenosti středového drátu od středu. Drát se u stendu může pohybovat na ose cívek 1 a 5. Pozice drátu byly následující:

- 1. drát na středu (*hw\_integ\_1* )
- 2. drát 40 mm od středu (56 mm od cívky 1, *hw\_integ\_2* )
- 3. drát 60 mm od středu (36 mm od cívky 1, *hw\_integ\_3* )

Obzvláště u protilehlých cívek 1 a 5 je viditelné, že závislost signálu na vzdálenosti od drátu  $R$  připomíná nepřímou úměrnost:

$$
\int_{0}^{t} U\left(\tau\right) d\tau \propto \frac{1}{R},\tag{5.2}
$$

<span id="page-39-0"></span>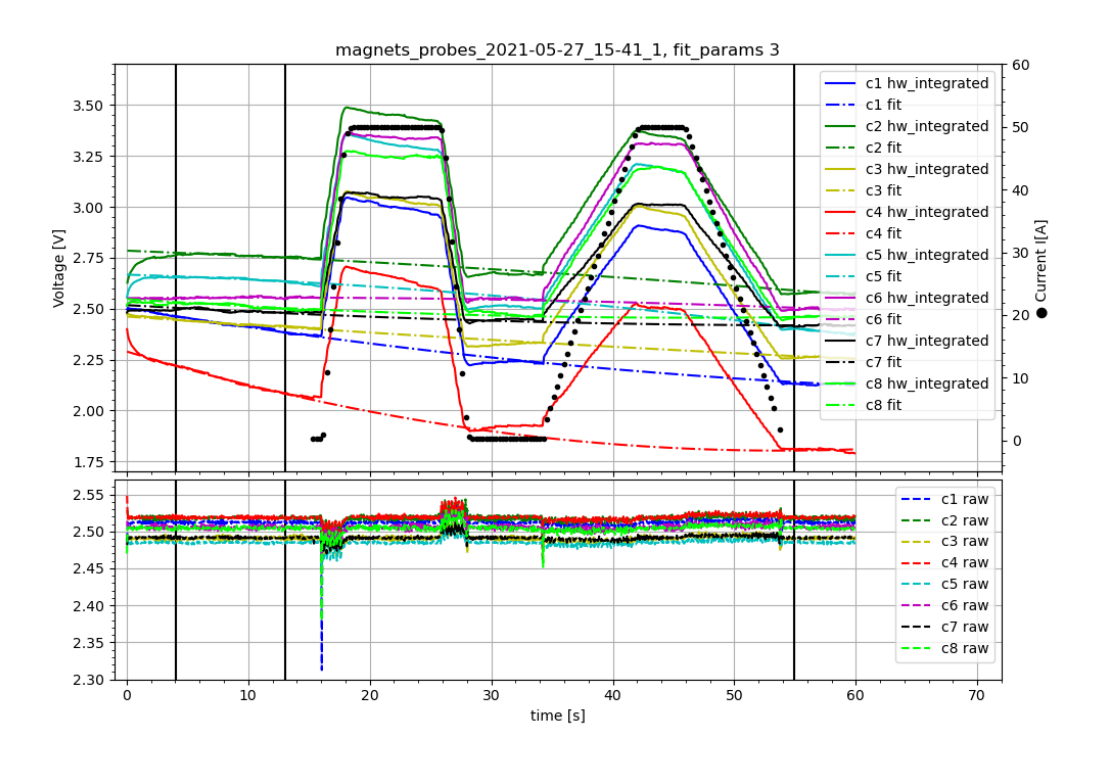

**Obrázek 5.1:** Ilustrace přímé úměrnosti mezi proudem I v centrálním vodiči a hodnotami integrovaného napětí na cívkách (hw\_integrated). Do grafu byly také vyneseny hrubý signál (raw) a fit nulových částí integrovaného signálu (oblasti mezi 1. a 2. a od 3. vertikální linie), ten byl v obr. [5.2](#page-39-1) od signálů odečten.

<span id="page-39-1"></span>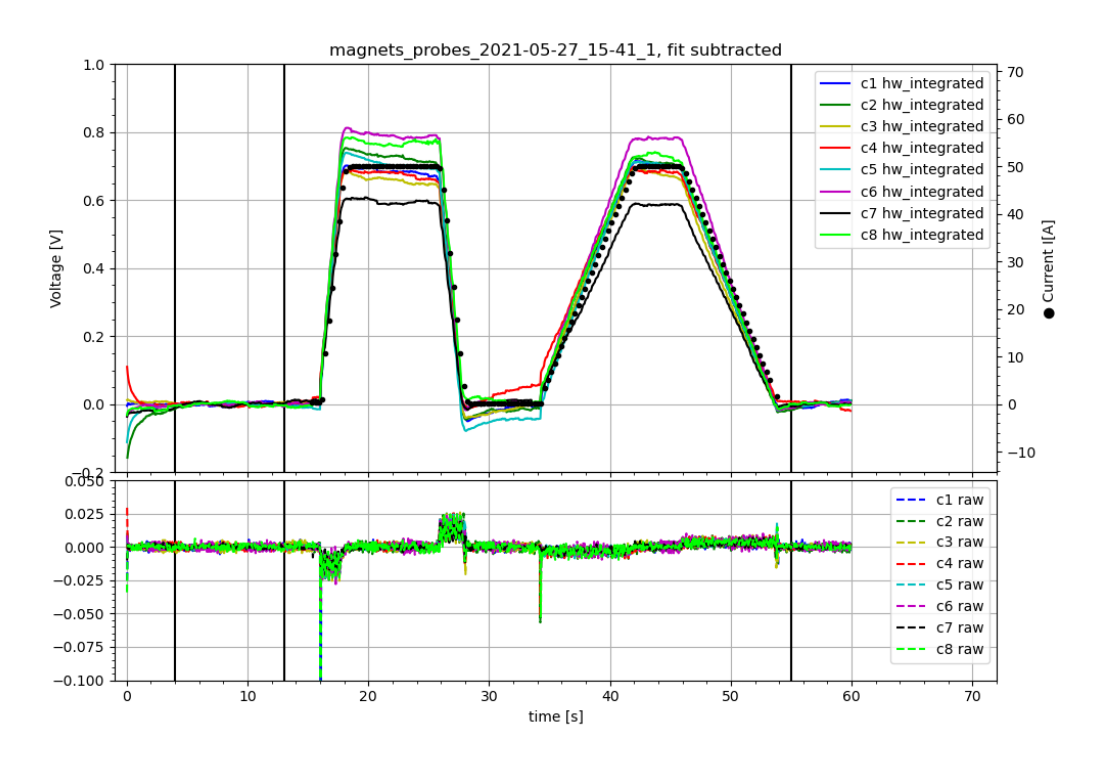

Obrázek 5.2: Ilustrace přímé úměrnosti mezi proudem I v centrálním vodiči a hodnotami integrovaného napětí na cívkách (hw\_integrated). Fit nekonstantních offsetů v integrovaném signálu byl odečten, viz. obr. [5.1.](#page-39-0)

a naopak u cívek 3 a 7, které byly v každém měření od drátu obě stejně vzdálené, jsou jednotlivé průběhy signálů navzájem téměř stejné.

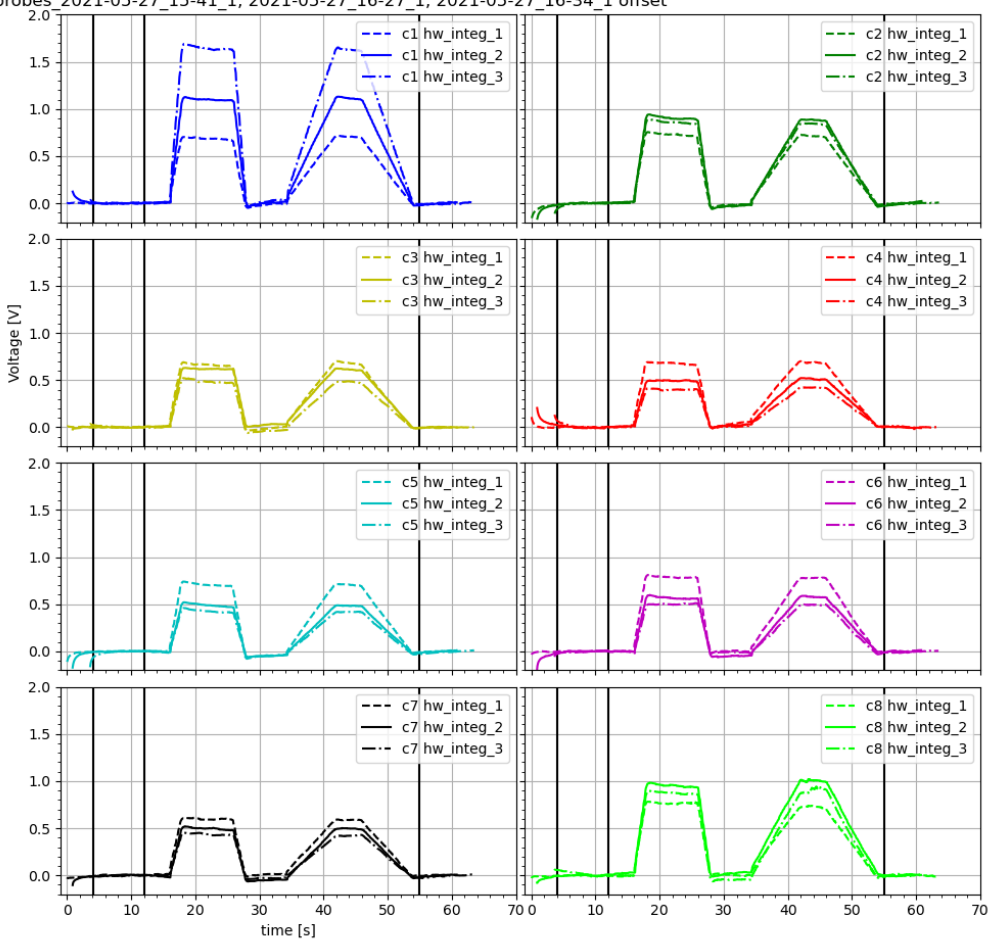

<span id="page-40-0"></span>probes 2021-05-27\_15-41\_1, 2021-05-27\_16-27\_1, 2021-05-27\_16-34\_1 offset

**Obrázek 5.3:** Porovnání 3 měření se stejnou waveformou, viz. obr. [5.1](#page-39-0) a různými vzdálenostmi středového drátu od středu (na ose cívek 1 a 5): signály *hw\_integ\_1* odpovídají drátu na středu, *hw\_integ\_2* pro drát 40 mm od středu (56 mm od cívky 1) a *hw\_integ\_3* pro drát 60 mm od středu (36 mm od cívky 1).

Z kombinace výše ověřených vztahů tedy vyplívá, že integrovaný signál z cívky se od podílu proudu drátem  $I$  ku vzdálenosti drátu od cívky  $R$  liší jen o multiplikační konstantu:

$$
\int_{0}^{t} U\left(\tau\right) d\tau = konst.\frac{I}{R} \tag{5.3}
$$

V této konstantě jsou dle vztahů  $(2)$ ,  $(1.3)$  zahrnuty fyzikální konstanty  $(\pi, \text{per-})$ meabilita  $\mu$ ), plocha cívky S, případný kosinus úhlu, který směrnice magnetického pole svírá s normálou plochy cívky  $(cos(\alpha))$ , ale také nefyzikální vlivy, primárně zesílení signálu, pokud je analogový integrátor vybaven zesilovačem. Hodnotu tohoto zesílení je možné získat od výrobce, ale i porovnáním analogově a numericky integrovaného signálu.

### **5.1.2 Numerická vs. analogová integrace signálu**

V případě magnetického stendu jsou k dispozici signály z cívek jak hrubé, tak i analogově integrované, nabízí se tedy provést numerickou integraci hrubého signálu a výsledek porovnat s integrací analogovou. Před provedením numerické integrace je nutné signály zbavit offsetů dle kapitoly [1.2,](#page-16-1) jinak by byla k výsledku integrace přičítána nekonstantní hodnota.

Samotná metoda numerické integrace se odvíjí od formátu dat. V případě magnetického stendu jsou to diskrétní časové body a jim příslušející hodnoty signálního napětí, zároveň je zde požadavek na znalost hodnoty integrálu v každém časovém bodě. Vhodnou se tedy jeví kumulativní trapezoidní (lichoběžníková) metoda.

Nejjednodušším způsobem porovnání výsledků analogové a numerické integrace je vynést je do grafu. Zde je často jasně viditelné, zda se výsledky liší jen o přenásobení nějakou konstantou, jejímž zdrojem je nejčastěji zesilovač v obvodu analogové integrace, nebo je odlišností více. Nejčastější zdroje jiných odlišností mohou být přetečení analogově integrovaného signálu, které se projeví jako jeho oříznutí, a rozdíly způsobené nedokonalým odstraněním offsetů.

Příklady porovnání byly uvedeny do obr. [5.4](#page-41-0) a [5.5.](#page-42-0) Z porovnání vycházelo, že analogově integrovaný signál byl proti surovému signálu ještě zesílen faktorem  $k_{zes} = -28, 2.$ 

<span id="page-41-0"></span>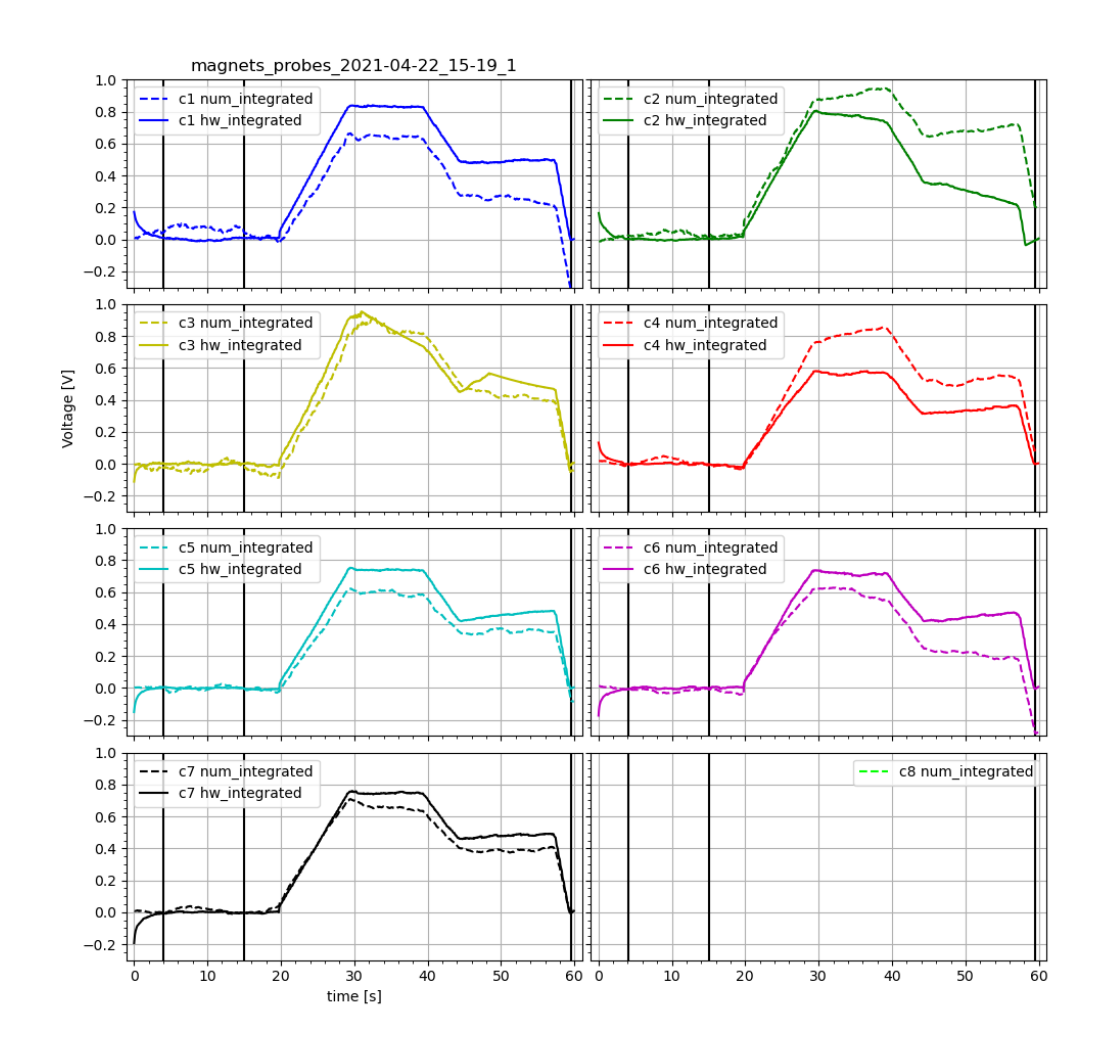

**Obrázek 5.4:** Porovnání analogové integrace (hw\_int, po odstranění offsetu) a numerické (num\_int). Analogový integrátor byl vybaven zesilovačem a bylo nutné výsledky numerické integrace přenásobit konstantou  $k = -28, 2$ . U cívek 1, 2 a 6 jsou také viditelné nekonstantní offsety numericky integrovaného signálu způsobené malým konstantním offsetem hrubého signálu, který zbyl po odečtení průměru.

<span id="page-42-0"></span>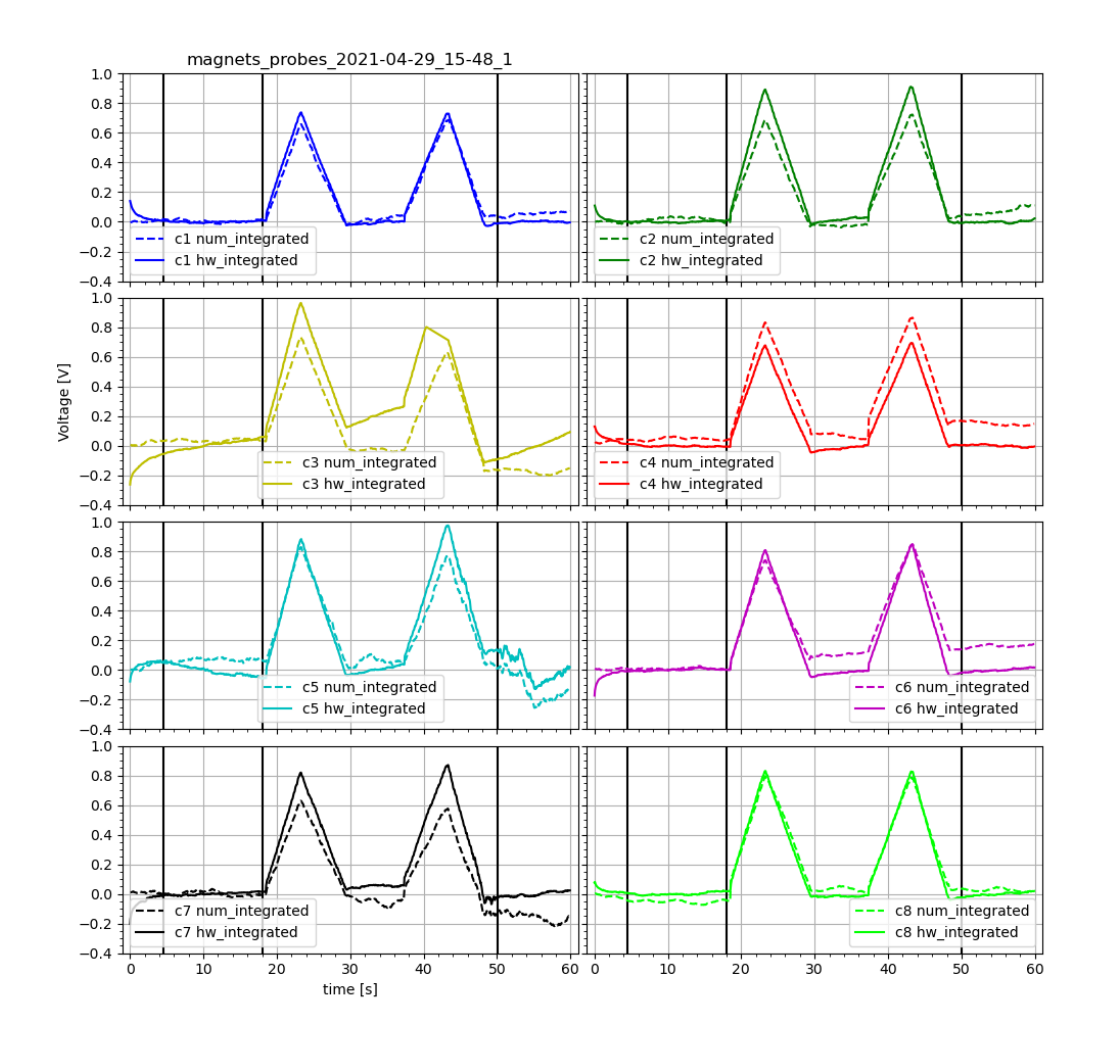

**Obrázek 5.5:** Další porovnání analogové (hw\_int) a numerické (num\_int) integrace, opět výsledek numerické integrace přenásoben konstantou  $k = -28, 2$ . Opět viditelné důsledky přetečení integrátoru u cívky 3.

Další možností porovnání je vynést výsledky přímo vůči sobě: například analogovou integraci jako x-ové hodnoty a numerickou jako y-ové. V takovém případě by se výsledný graf měl ideálně blížit funkci  $y = x$  a navíc je možné takový graf fitovat a tím zjistit o jakou závislost se výsledky integrací liší. Příkladem je obr. [5.6.](#page-43-0)

<span id="page-43-0"></span>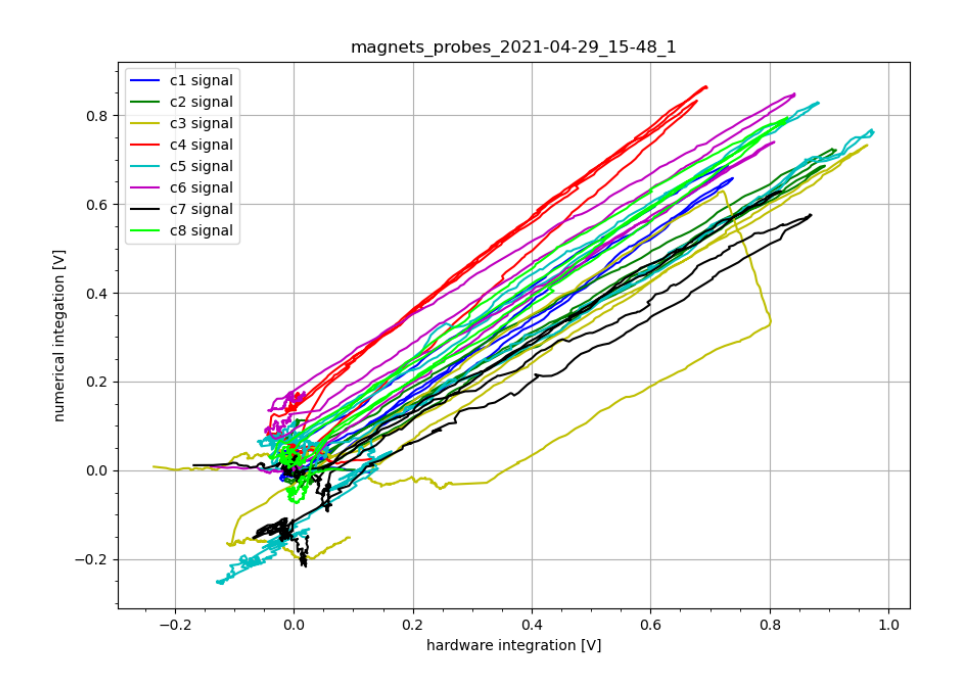

**Obrázek 5.6:** Přímé porovnání dat z obr. [5.4,](#page-41-0) grafy v části s proudem téměř odpovídají  $y = x$ , několik návratů bylo způsobeno růstem a poklesem signálu dle waveformy. Signál 3 byl posunut v důsledku přetečení.

### **5.2 Část II**

### **5.2.1 Měření proudu středním vodičem při známých rozměrech cívek**

Z části I je už známá přímá úměrnost mezi integrovaným signálem z cívek a proudem v centrálním drátu. Při znalosti parametrů cívek, vzdálenosti cívek od vodiče (a případného úhlu mezi cívkou a vodičem), a zesilovací konstanty z analogových integrátorů lze i z jediné cívky vypočítat velikost proudu.

Nachází-li se drát v rovině plochy cívky, lze měřenou hodnotu proudu vyjádřit dle [\(1.3\)](#page-16-0), [\(2\)](#page-14-0):

$$
I\left(t\right) = -\frac{2\pi R}{\mu S k_{zes}} \int_0^t U\left(\tau\right) d\tau,\tag{5.4}
$$

<span id="page-43-1"></span>kde  $k_{zes}$  ze zesilovací faktor integračního obvodu. Pro obecnější pozici (drát mimo střed) je třeba vyjádřit proud ze vztahu pro metodu všech cívek [\(1.11\)](#page-18-0) s pevnými a známými  $z$  a  $\xi$ :

$$
I(t) = -\frac{\frac{1}{Sk_{zes}} \int_0^t U(\tau) d\tau}{\frac{\mu}{2\pi} \frac{1}{2r_i} \left(1 + \frac{r_i^2 - z^2}{r_i^2 + z^2 - 2r_i z \cos(\theta_i - \xi)}\right)}
$$
(5.5)

Parametry jsou: vzdálenost cívky od středu  $r_i$ , jako polovina vzdálenosti středů cívek dle tab. [2.1,](#page-22-0)  $\theta_i = \frac{2\pi}{8}$  $\frac{2\pi}{8}i$  díky rovnoměrnému rozložení. Dále vzdálenost drátu od středu z (zvolená) a  $\zeta = 0$  jelikož cívka 1 je na ose pohybu drátu. Nakonec  $S = 2010,619 \text{ cm}^2$  z parametrů cívek a magnetická permeabilita vzduchu, kterou lze považovat rovnou permeabilitě vakua  $\mu_0 = 1, 25663706212e - 06 \, \mathrm{V\cdot s\cdot A^{-1}\cdot m^{-1}}.$ 

Porovnání měřeného proudu s proudem skutečně dodávaným bylo provedeno vynesením do grafu a hledáním vhodné multiplikační konstanty v místě  $k_{zes}$  tak, aby byly průběhy co nejbližší. Následně byla provedena diskuse této konstanty.

Prvním příkladem je obr. [5.7.](#page-44-0) Jednalo se o stejná data jako v obr. [5.1,](#page-39-0) přičemž drát se nacházel ve středu  $(z = 0)$ . Měření jako obvykle trvalo 60 s s krokem 0,05 s. Hodnota vhodné konstanty byla značně zarážející, obzvláště pokud byly za jednotky délky použity centimetry (i u permeability). V takovém případě by totiž konstanta místo  $k_{zes} = -28, 2$  vycházela  $k = -34482, 76$ .

<span id="page-44-0"></span>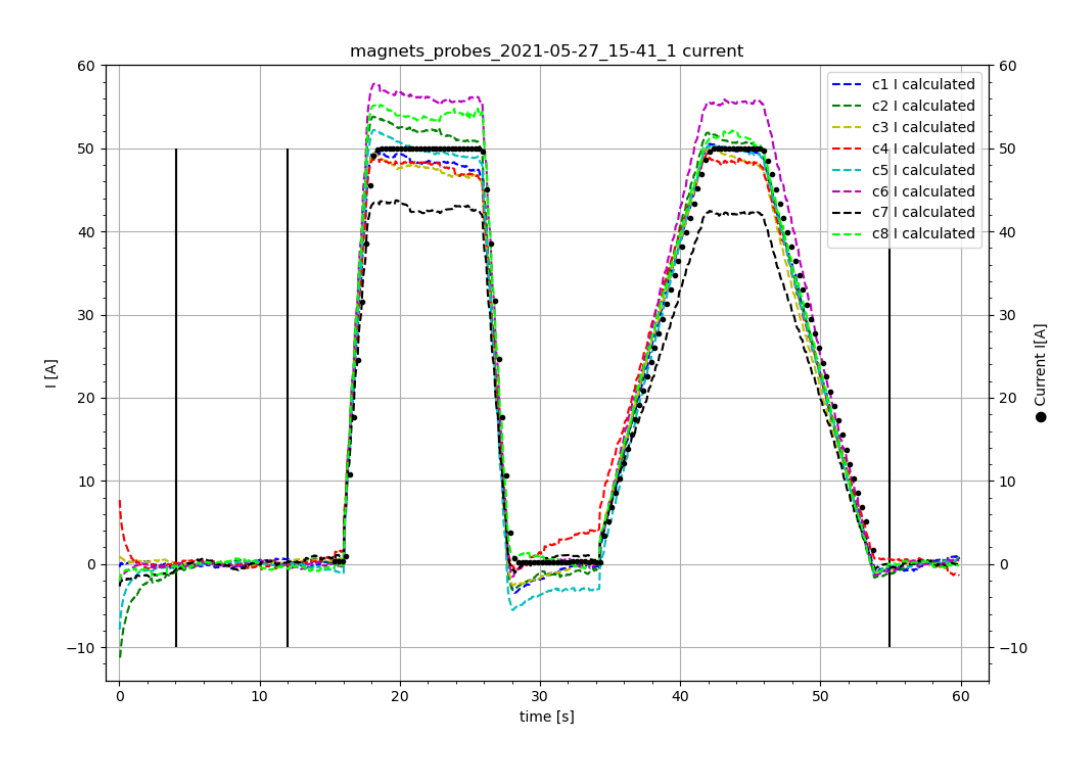

**Obrázek 5.7:** Výsledek porovnání vypočteného (I calculated) a skutečně dodaného (• current I) průběhu proudu, viz obr. [5.1.](#page-39-0) Vhodnou konstantou nebyla  $k_{zes} = -28, 2,$ nýbrž  $k = -1000/2, 9 = -344, 83$  pro  $r_i$  v cm,  $S$  v cm<sup>2</sup> a  $\mu_0$  v původních jednotkách.

Se stejnou konstantou byly vypočteny i proudy z měření s drátem mimo střed a také vycházely. Zdrojem této konstanty tedy nejspíše bude elektronika v krabičce na zpracování signálu, která zesiluje hrubý ( $k_{hrub} = 1222, 79$ ) i integrovaný signál  $(k_{int} = -28, 2)$ . Jako příklad jsou uvedeny obr. [5.8,](#page-45-0) kde bylo měřeno pouhé zapnutí zdroje na 50 A a drát byl 4 cm od středu směrem k cívce 1, a obr. [5.9,](#page-45-1) kde byla opět použita waveforma s maximem 50 A a drát se nacházel 6 cm od středu.

<span id="page-45-0"></span>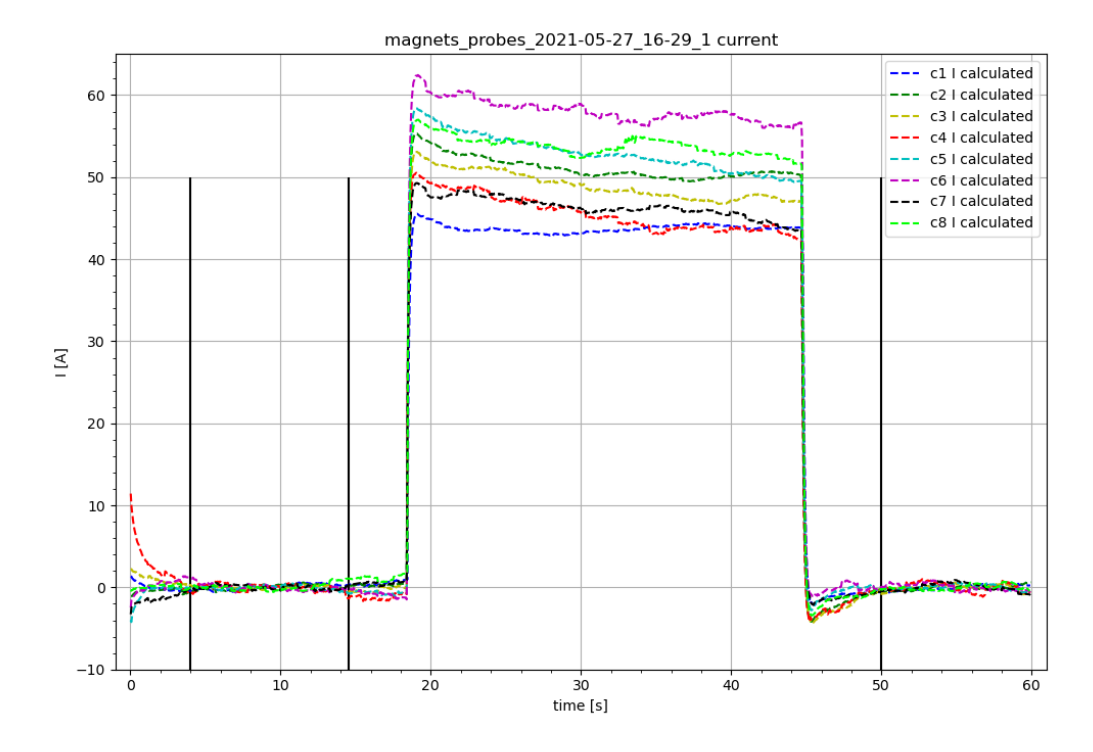

**Obrázek 5.8:** Výpočet hodnot proudu ze signálů z cívek (I calculated) pro vzdálenost drátu od středu (směrem k cívce 1)  $z = 4$  cm. Proud v drátu byl pouze zapnut na 50 A. Použita rovnice  $(5.5)$  s konstantou  $k = -34482, 76$ .

<span id="page-45-1"></span>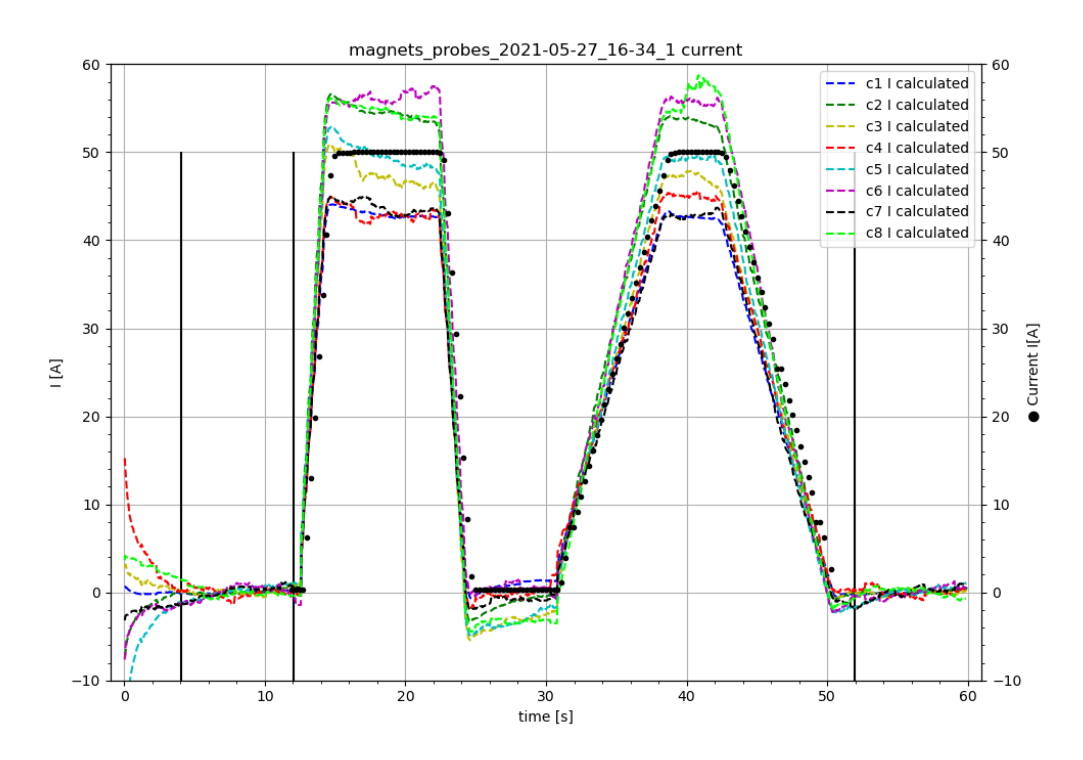

<span id="page-45-2"></span>**Obrázek 5.9:** Výpočet hodnot proudu ze signálů z cívek (I calculated) pro vzdálenost drátu od středu (směrem k cívce 1)  $z = 6$  cm. Byla použita waveforma s maximem 50 A. Použita rovnice [\(5.5\)](#page-43-1) s konstantou  $k = -34482, 76$ .

### **5.2.2 Výpočet polohy středního vodiče**

Nyní je neznámou nejen proud ve vodiči, ale i poloha vodiče. V případě magnetického stendu se vodič může pohybovat jen na ose cívek 1 a 5, lze tedy využít metodu protilehlých cívek (kapitola [1.4.1\)](#page-17-0). Zároveň lze rovnou použít i metodu všech cívek (kapitola [1.4.2\)](#page-18-1) a výsledky těchto dvou metod porovnat.

Po odhalení multiplikační konstanty = −34482*,* 76, kterou byly signály z cívek celkově zesíleny, bylo s touto konstantou počítáno i zde v obou metodách. V rovnicích [\(1.6\)](#page-18-2) a [\(1.11\)](#page-18-0) tedy byla provedena náhrada:  $\mu S \to \mu S k$ .

Pro ilustraci byla vybrána stejná data, jako v předchozí kapitole, pro porovnání výsledků. Obr. [5.10](#page-46-0) byl vytvořen ze stejných dat jako obr. [5.7.](#page-44-0) S použitím multiplikační konstanty měřené průběhy proudu odpovídaly skutečně použitému průběhu proudu. I měřená pozice drátu skutečně odpovídala středu  $z = 0$ , ale pro polohu u metody protilehlých cívek není konstanta potřeba, viz. [\(1.5\)](#page-18-3) – v podílu signálů se nefyzikální konstanty vykrátí. V rovnici metody všech cívek [\(1.11\)](#page-18-0) se poloha vyskytuje jen ve zlomku, který ve výsledku vyjde bezrozměrný, takže multiplikační konstanta se opět projeví hlavně v průběhu proudu.

<span id="page-46-0"></span>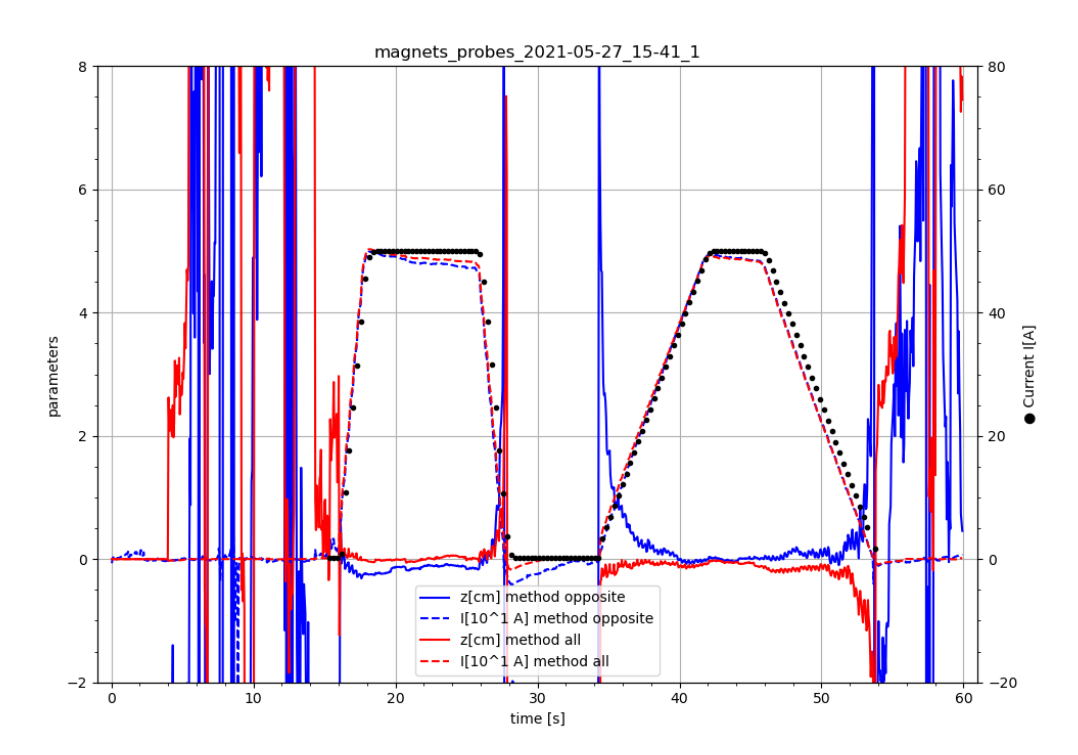

**Obrázek 5.10:** Graf výpočtu polohy z a proudu ve vodiči I, použity metoda protilehlých cívek (opposite) a metoda všech cívek (all). Použita stejná data jako v obr. [5.7:](#page-44-0) drát na středu  $(z = 0)$  a waveforma s maximem 50 A. V oblasti s proudem výpočty vycházejí a proud je mimo ně viditelně nulový, pouze hodnota pozice zde silně osciluje kvůli šumu.

Další zajímavostí je, že zatímco měřený proud v oblastech, kde má být nulový, je skutečně blízký nule, měřená hodnota pozice prudce osciluje. Toto chování lze snadno vysvětlit pohledem na "nulové" části signálu. Ačkoliv je proud v drátu nulový, v cívkách a vodičích je přítomný tepelný šum, který se projeví nejvýrazněji v místech bez jiného proudu. Jak již bylo zmíněno, v rovnici [\(1.5\)](#page-18-3) jsou signály v podílu, takže i když jsou oba signály blízké nule, malé vykmitnutí jednoho kvůli šumu způsobí velký výkmit ve vypočítávané poloze. Podobně v metodě všech cívek program minimalizace čtverců správně vynuluje proud, ale zbytkové výkmity signálu

<span id="page-47-0"></span>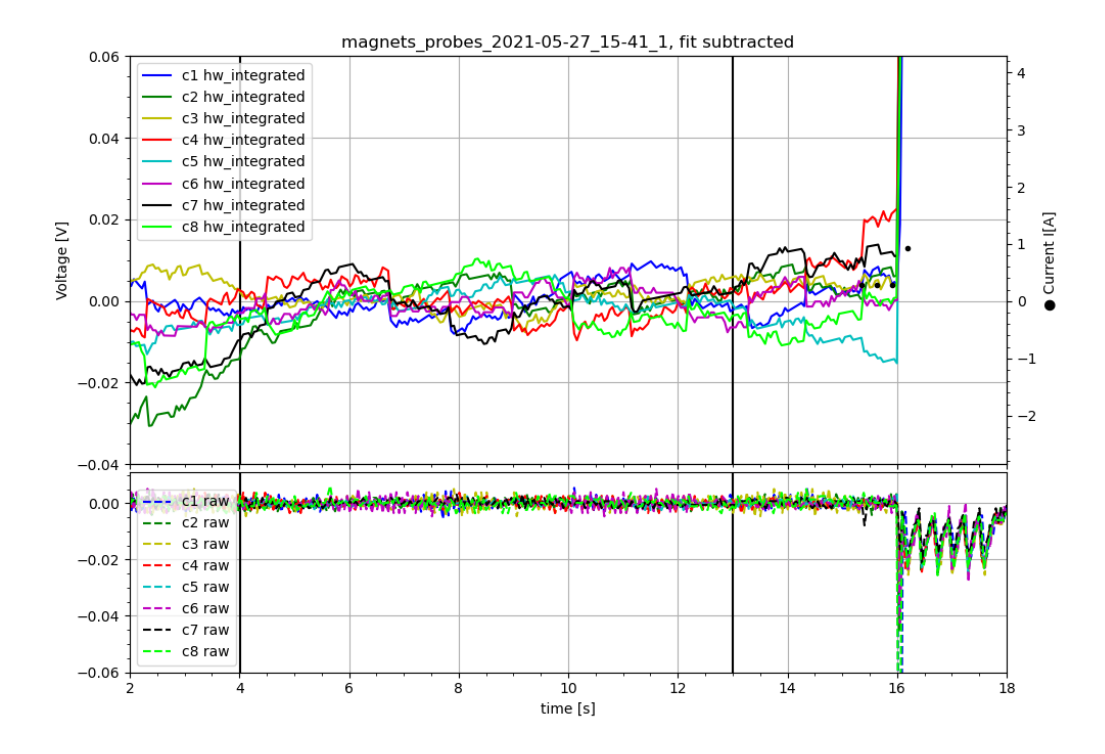

blízko nuly kvůli tepelnému šumu přeloží jako kmitání pozice. Šumy signálu jsou viditelné na obr. [5.11.](#page-47-0)

**Obrázek 5.11:** Zobrazení dat použitých pro obr. [5.7](#page-44-0) a [5.10,](#page-46-0) přiblížená oblast před prvním náběhem waveformy (nulová). Mezi 11 a 12 sekundou je vidět vykmitnutí integrovaného signálu cívky 1, zatímco cívka 5 je mnohem blíže nule, což způsobilo velký výkmit hodnoty polohy.

Metody výpčtu proudu a polohy byly použity i na data z předchozích obr. [5.8](#page-45-0) a [5.9.](#page-45-1) Výsledky byly vyneseny do obr. [5.12,](#page-48-0) respektive obr. [5.13.](#page-48-1) Obě metody dobře vystihovaly průběh proudu tam, kde byl nenulový, metoda všech cívek i v oblastech s nulovým proudem. Vypočtená poloha vycházela u obou metod o 0,5 cm blíže ke středu, než bylo zadáno. Tato nepřesnost byla nejspíše způsobena malými odlišnostmi v zesíleních signálů, nebo v nepřesnosti posunu drátu. Metoda všech cívek dávala polohu méně zatíženou šumy a bližší zadané poloze.

<span id="page-48-0"></span>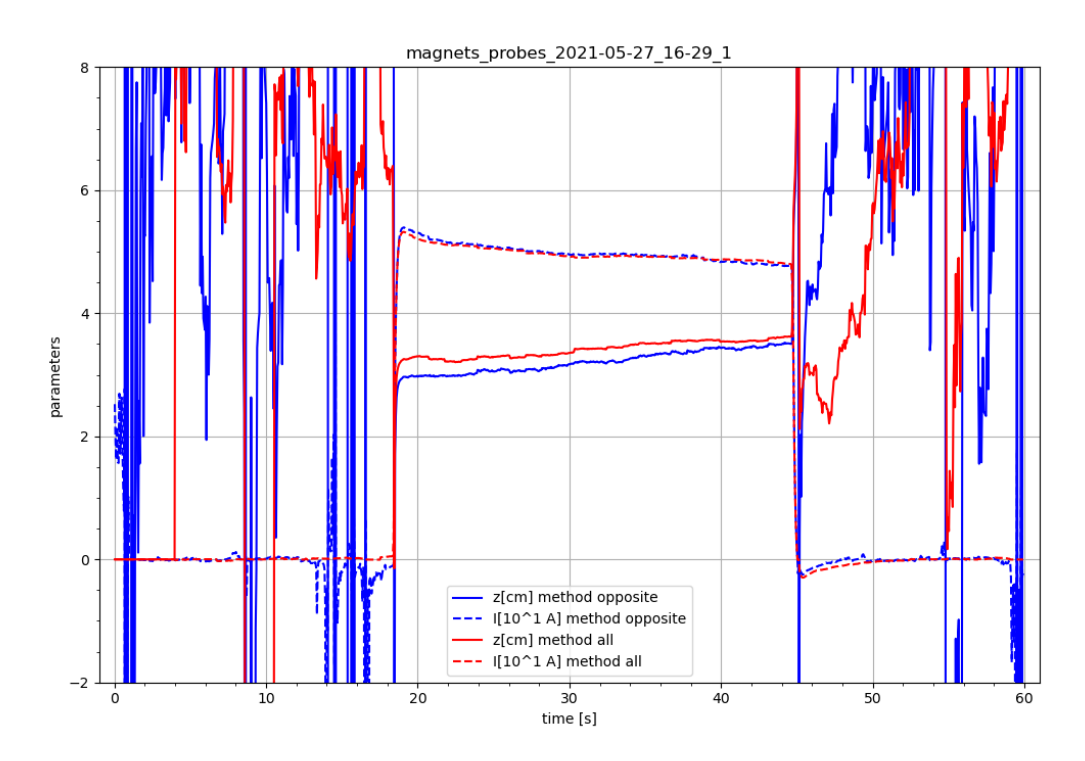

**Obrázek 5.12:** Graf výpočtu polohy z a proudu ve vodiči I, použita stejná data jako v obr. [5.8:](#page-45-0) drát 4 cm od středu  $(z = 4$  cm) a proud jednoduše zapnut na 50 A. Vypočtené hodnoty proudu odpovídají zadanému průběhu proudu. Vypočtená hodnota polohy v oblasti s proudem byla o 0,5 cm menší než zadání a mimo oblast s proudem silně oscilovala kvůli šumu.

<span id="page-48-1"></span>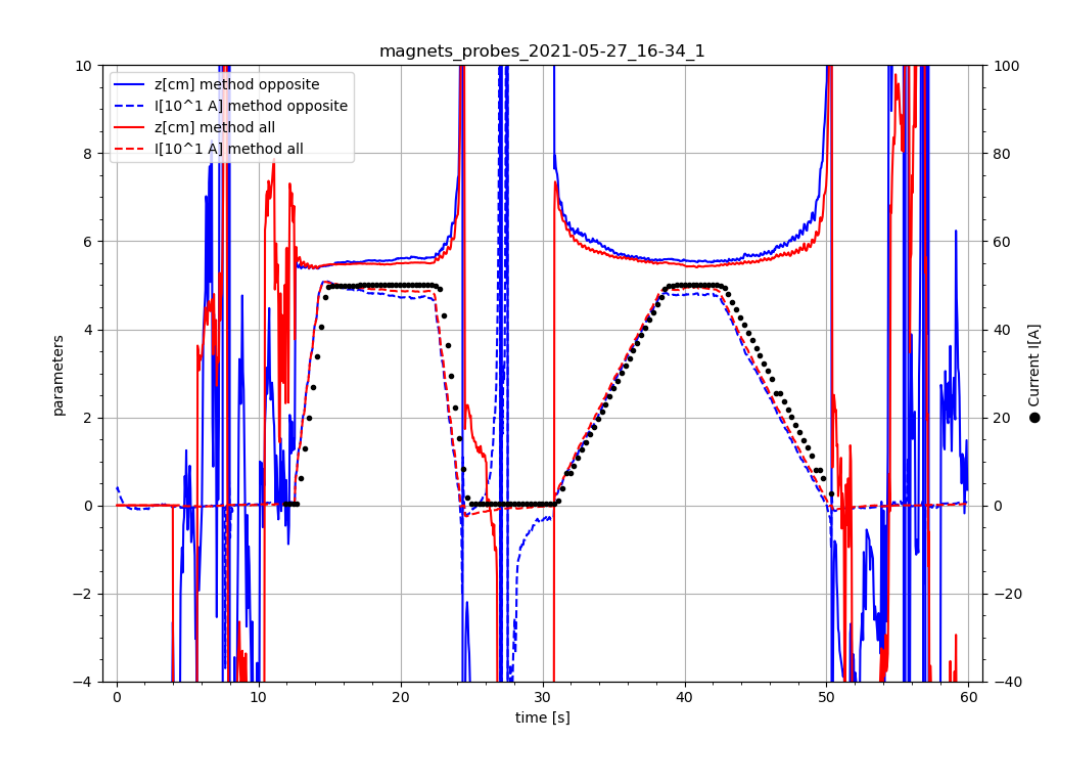

**Obrázek 5.13:** Graf výpočtu polohy z a proudu ve vodiči I, použita stejná data jako v obr. [5.9:](#page-45-1) drát 6 cm od středu  $(z = 6$  cm) a waveforma s maximem 50 A. Vypočtené hodnoty proudu odpovídají zadanému průběhu proudu. Vypočtená hodnota polohy v oblasti s proudem byla o 0,5 cm menší než zadání a mimo oblast s proudem silně oscilovala kvůli šumu.

#### **5.2.3 Pohyb středního vodiče.**

Metody pro výpočet polohy vodiče prokázaly svou funkčnost, viz. předchozí kapitola [5.2.2.](#page-45-2) Bylo tedy provedeno několik měření s pohybem vodiče – drátu pro ověření funkčnosti metod i pro tento případ.

V prvním měření byl do drátu přiveden proud 50 A a následně bylo drátem pohybováno z pozice na středu  $(z = 0 \text{ cm})$  do pozice 5 cm od středu (směrem k cívce 1,  $z = 5$  cm). Doba měření byla 60 s s časovým krokem 0,05 s. Hrubá data po zarovnání nulové hladiny jsou v obr. [5.14](#page-50-0) a výsledek metod výpočtu proudu a pozice v obr. [5.15.](#page-50-1)

V druhém měření byla využita pilová waveforma s maximem 50 A, viz. obr. [5.5,](#page-42-0) a drátem bylo pohybováno z pozice 5 cm od středu  $(z = 5 \text{ cm})$  na střed  $(z = 1 \text{ cm})$ , přičemž pohyb byl započat před náběhem prvního "zubu" průběhu proudu a skončil během úseku nulového proudu mezi "zuby". Doba měření opět 60 s s 0,05 s krokem. Hrubá data po zarovnání nulové hladiny jsou v obr. [5.16](#page-51-0) a výsledek metod výpočtu proudu a pozice v obr. [5.17.](#page-51-1)

V třetím měření byl do drátu přiveden proud 50 A a drátem bylo pohybováno ze středu do vzdálenosti 6 cm a po 3 sekundách zpět na střed. Jedná se o nejdelší měření s dobou trvání 100 s a krokem 0,05 s, přičemž díky dobře nastaveným potenciometrům v integračních obvodech ani jeden signál nepřetekl. Hrubá data po zarovnání nulové hladiny jsou v obr. [5.18](#page-52-0) a výsledek metod výpočtu proudu a pozice v obr. [5.19.](#page-52-1)

Metoda využívající všech cívek ve většině případů lépe vystihovala zadaný proud i polohu, ale jelikož bylo nutné pro každý časový bod použít minimalizaci čtverců na soustavu 8 rovnic o 2 neznámých, trvala tato metoda mnohem déle. Ve většině měření bylo použito nastavení 60 s měření s časovým kokem 0,05 s, což dalo 1200 časových bodů. Pro toto množství dat trval algoritmus přibližně 3 s, takže pro sledování výboje na tokamaku v reálném čase by tato implementace nejspíše byla příliš pomalá, uplatnění by měla až při zpracování dat po výboji.

<span id="page-50-0"></span>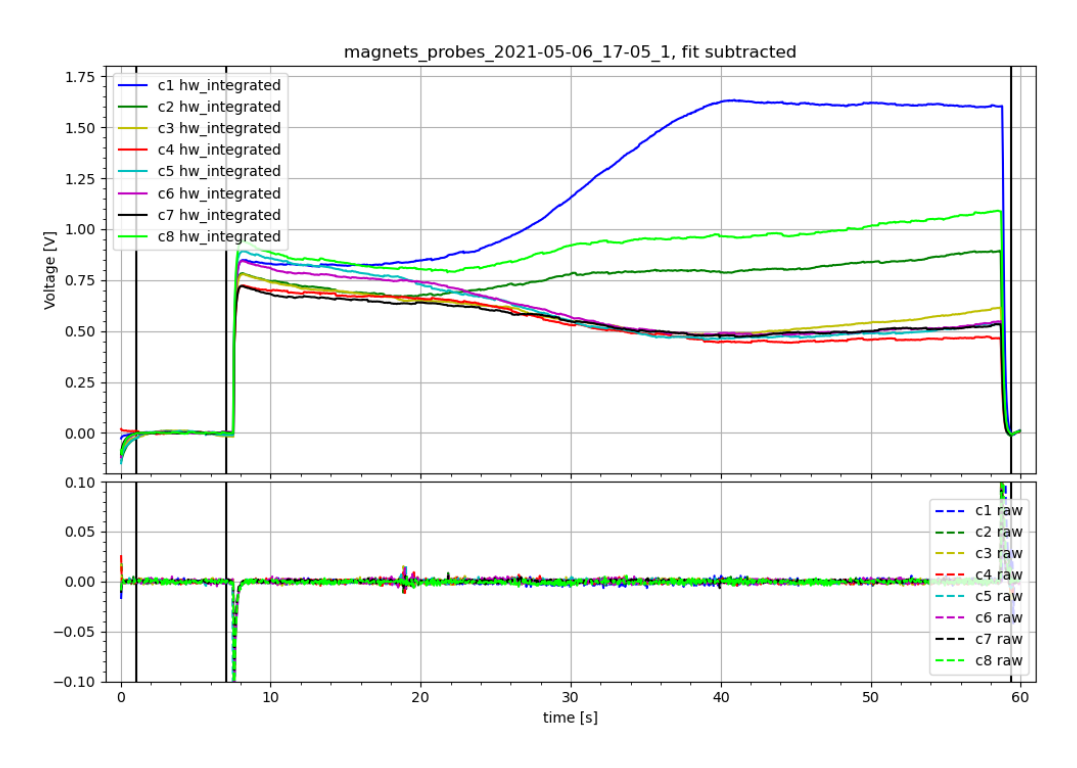

**Obrázek 5.14:** Data z měřících cívek pro výpočet polohy a proudu ve vodiči. Proud byl zapnut na 50 A a po 10 s byl proveden pohyb drátu ze středu do vzdálenosti 5 cm. Je viditelný nárůst u cívek 1, 2 a 7 ve směru pohybu. Výsledky výpočtů jsou v obr. [5.15.](#page-50-1)

<span id="page-50-1"></span>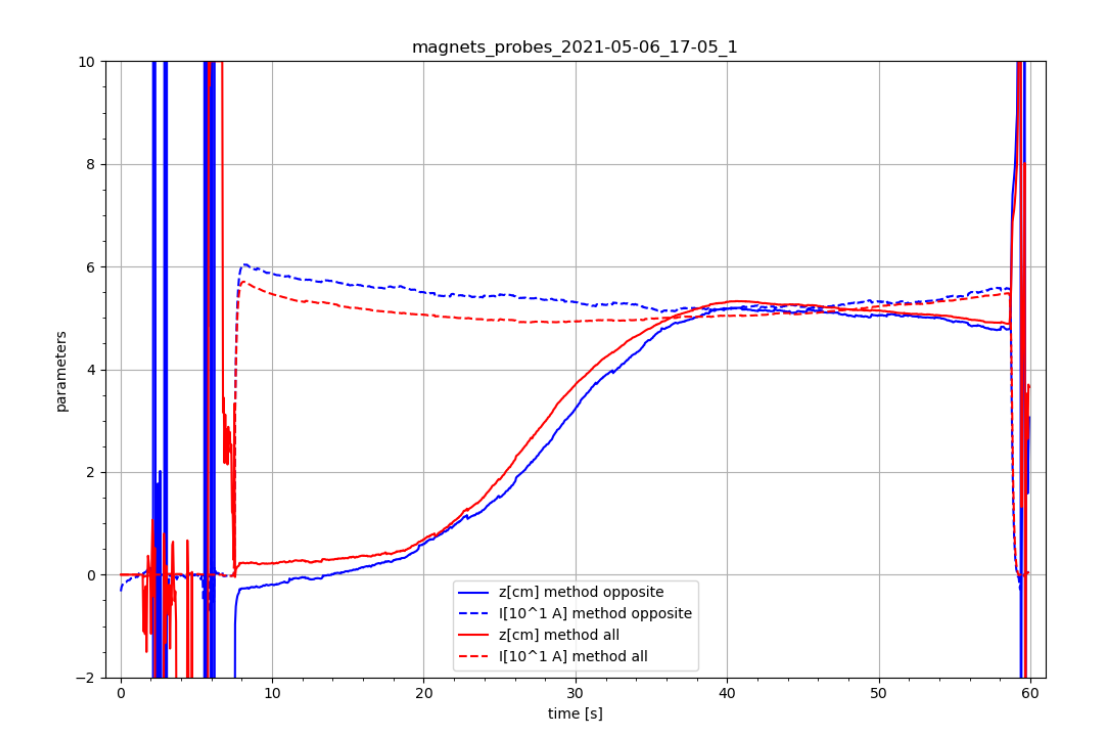

**Obrázek 5.15:** Výpočet polohy drátu z a proudu I v něm dle dat z obr. [5.14.](#page-50-0) Vyneseny metoda protilehlých cívek (method opposite, viz. kap. [1.4.1\)](#page-17-0), zde využívající cívky 1 a 5 na ose pohybu, a metoda všech cívek (method all, viz. kap. [1.4.2\)](#page-18-1). Do drátu přiveden proud 50 A a pohyb drátu konán ze středu  $(z = 0 \text{ cm})$  do polohy  $z = 5 \text{ cm}$ .

<span id="page-51-0"></span>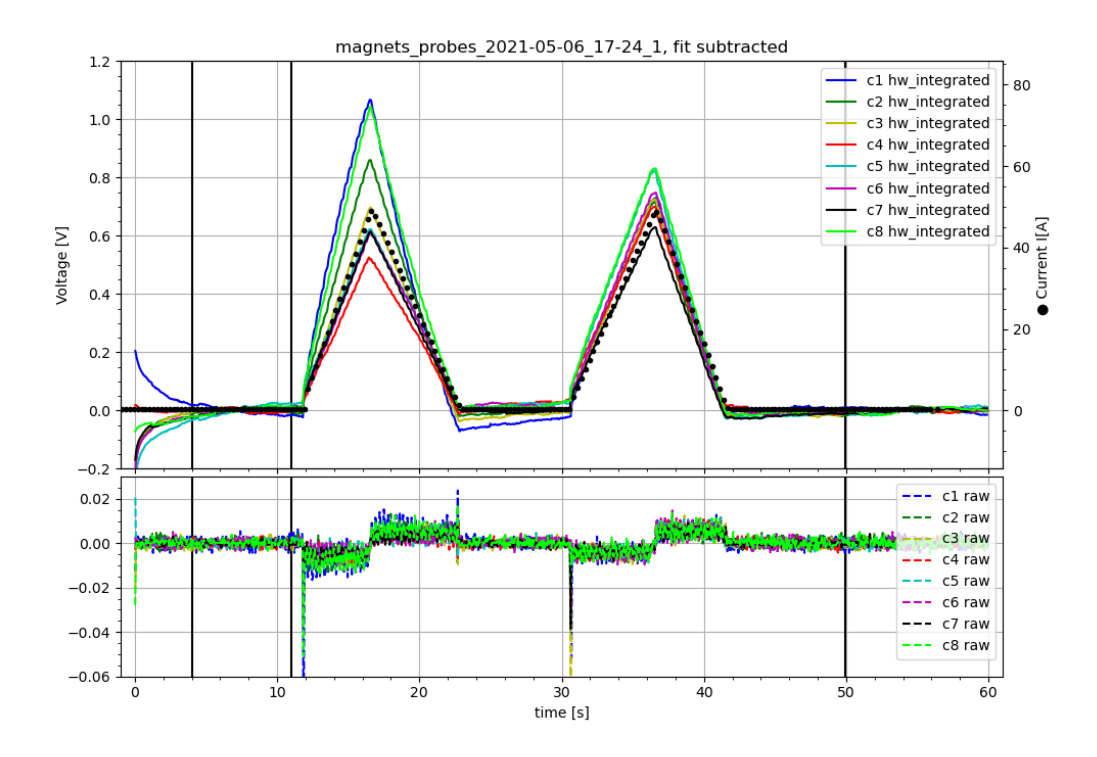

**Obrázek 5.16:** Data z měřících cívek pro výpočet polohy a proudu ve vodiči, použita waveforma jako v obr. [5.5.](#page-42-0) Po jejím spuštění bylo drátem pohybováno z pozice 5 cm od středu na střed. Výsledky výpočtů jsou v obr. [5.17.](#page-51-1)

<span id="page-51-1"></span>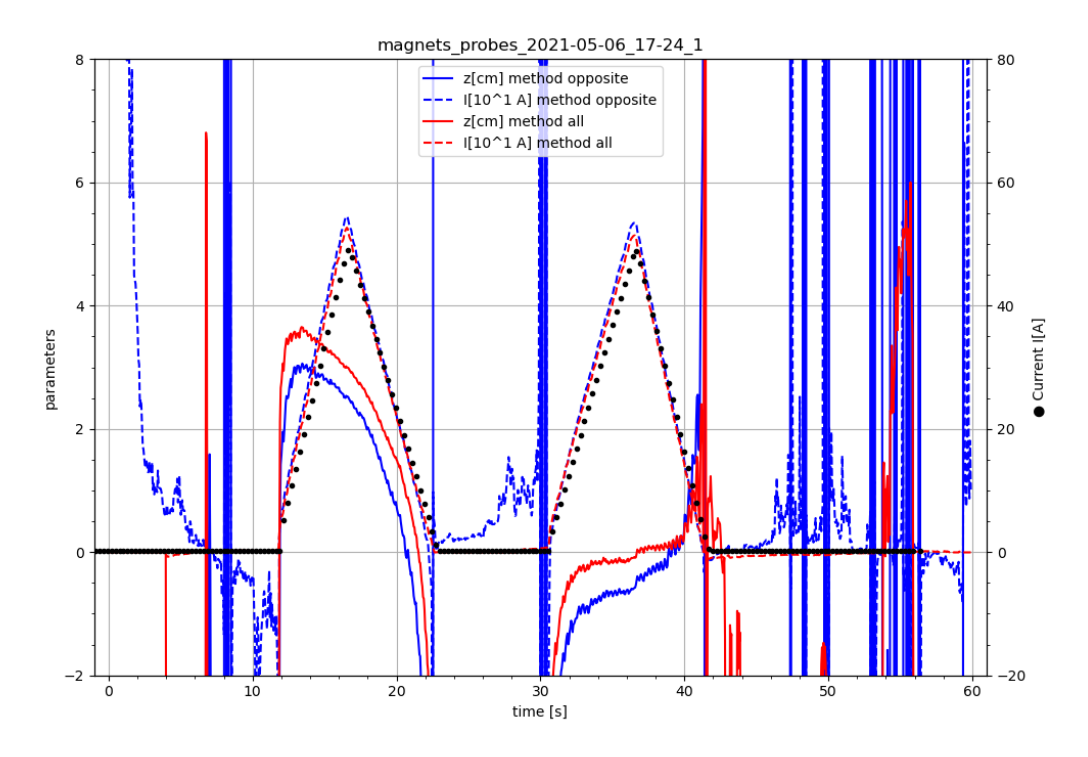

**Obrázek 5.17:** Výpočet polohy drátu z a proudu I v něm dle dat z obr. [5.16.](#page-51-0) Vyneseny metoda protilehlých cívek (method opposite, viz. kap. [1.4.1\)](#page-17-0), zde využívající cívky 1 a 5 na ose pohybu, a metoda všech cívek (method all, viz. kap. [1.4.2\)](#page-18-1). Použita pilovitá waveforma proudu a pohyb drátu konán z polohy  $z = 5$  cm do středu  $(z = 0 \text{ cm})$ , pohyb byl započat před prvním nárůstem proudu.

<span id="page-52-0"></span>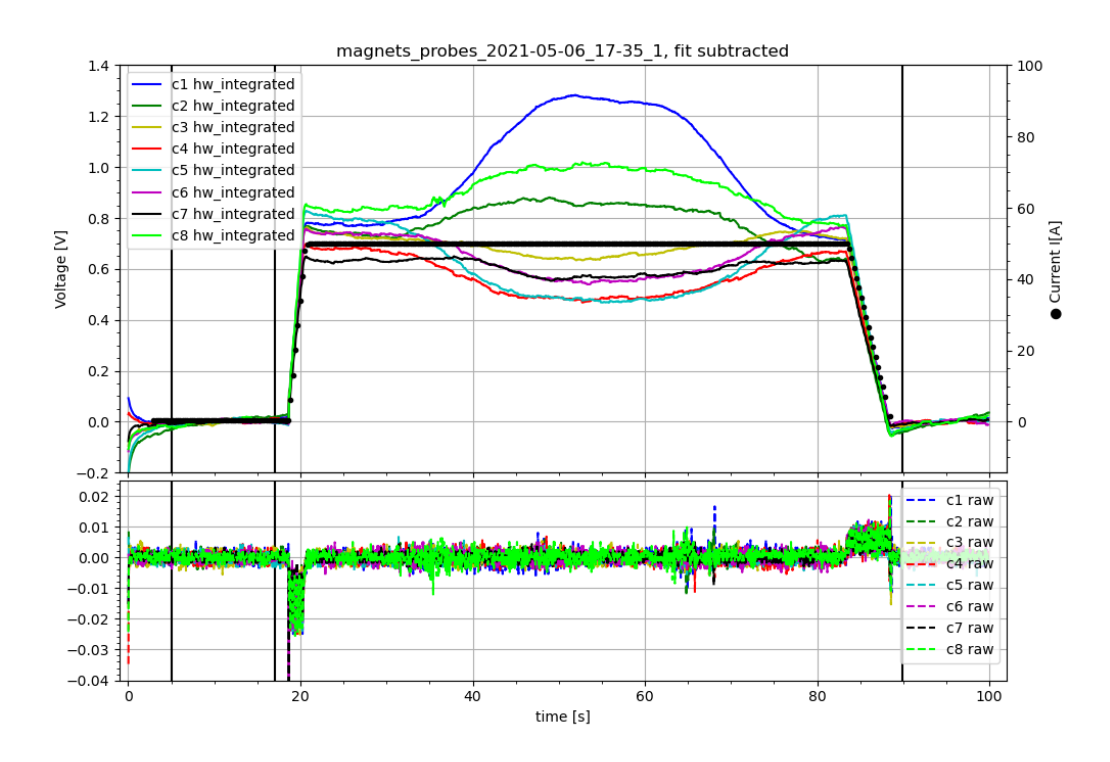

**Obrázek 5.18:** Data z měřících cívek pro výpočet polohy a proudu ve vodiči. Proud byl zapnut na 50 A a po 10 s byl proveden pohyb drátu ze středu do vzdálenosti 6 cm. Po dalších 3 s byl proveden návrat. Je viditelný nárůst u cívek 1, 2 a 7 ve směru pohybu. Výsledky výpočtů jsou v obr. [5.19.](#page-52-1)

<span id="page-52-1"></span>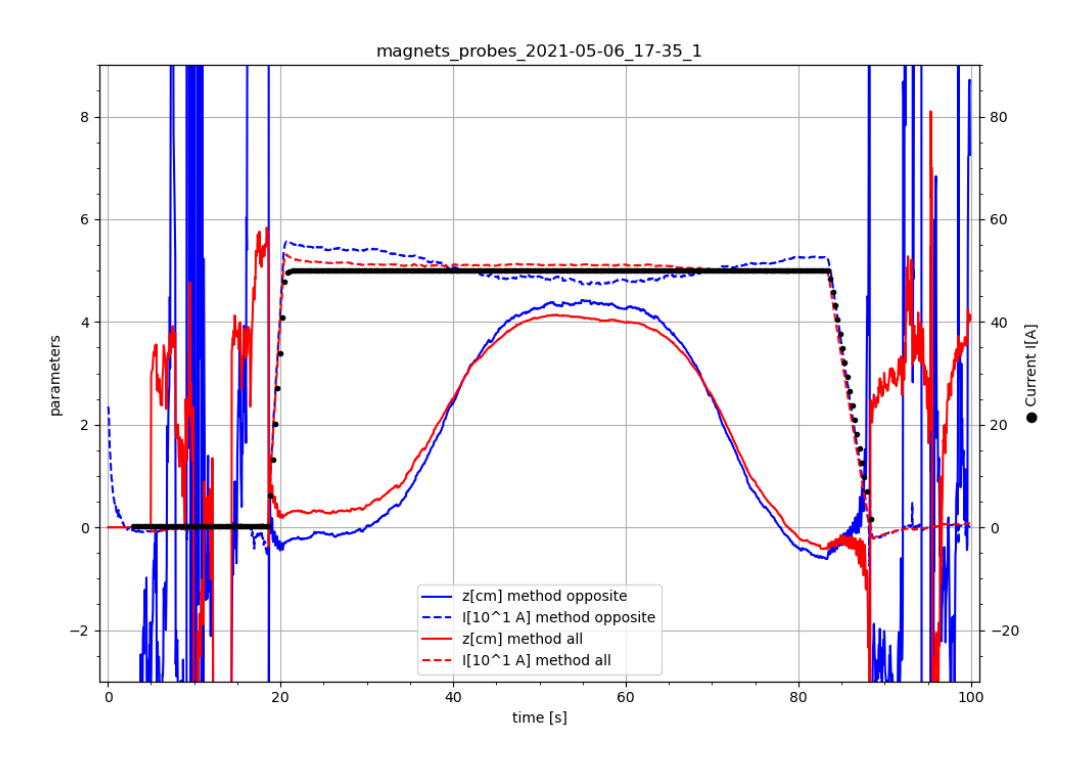

**Obrázek 5.19:** Výpočet polohy drátu z a proudu I v něm dle dat z obr. [5.18.](#page-52-0) Vyneseny metoda protilehlých cívek (method opposite, viz. kap. [1.4.1\)](#page-17-0), zde využívající cívky 1 a 5 na ose pohybu, a metoda všech cívek (method all, viz. kap. [1.4.2\)](#page-18-1). Do drátu přiveden proud 50 A a pohyb drátu konán ze středu  $(z = 0 \text{ cm})$  do polohy  $z = 5 \text{ cm}$ , pak po uplynutí 3 s nazpátek.

## **5.3 Část III**

Magnetický stend umožňuje výměnu drátu tvořícího měřené magnetické pole pro lepší simulaci plazmatu. První možnou náhradou klasického drátu je stíněný drát, což je stejný drát jako klasický, ale navíc v ocelové trubici, která je na něj nevodivě uchycena. Rozdíl poloměru trubice a drátu je 4 mm.

Bylo předpokládáno, že změny magnetického pole vlivem změny proudu v drátu vyvolají v kovové trubici kolem drátu Foucaultovy (vířivé) proudy. Ty by pak vyvolaly magnetické pole opačného směru, pole by se částečně nebo zcela vyrušila a tím by došlo k zeslabení signálu měřeného cívkami.

Pro jednoduché ověření této teorie byla provedeno několik dvojic měření se stejnými parametry, jednou s klasickým drátem, poté se stíněným. Měření trvala 60 s s časovým krokem 0,05 s. Byly střídány nastavená waveforma proudu s amplitudou 50 A a jedním rychlým a jedním pomalým náběhem a prosté zapnutí proudu na hodnotu 50 A. Měření byla provedena pro několik vzdáleností drátu od středu.

Jak je patrné z obrázku [5.20,](#page-54-0) nebyly zaznamenány žádné změny v průběhu signálů mezi klasickým a stíněným drátem. Toto platilo pro všechny použité kombinace průběhu proudu a polohy. Byly porovnávány integrované signály (časově zarovnány), jelikož jakékoliv zeslabení nebo změna hrubého signálu by se projevila do signálu integrovaného.

Možným vysvětlením těchto pozorování by byl způsob indukce napětí na stínění dle [\(1.1\)](#page-16-2): Pro indukci elektromotorického napětí změnou magnetického pole je nutná smyčka vodiče, a jediným způsobem tvorby smyčky na stínícím ocelovém válci je smyčka po povrchu v rovině výšky válce. Tímto způsobem se změna magnetického pole vykompenzuje uvnitř oceli, ale ve větší vzdálenosti vně stínící trubice se jedná o magnetické pole dvou vodičů s opačnými proudy. Vlastní magnetické pole stínícího válce se tedy vně něj vyruší a zbude jen pole vnitřního drátu, takže k žádnému stínění nedojde [\[5\]](#page-82-0).

Ve světle tohoto pozorování byl pokus zopakován a tentokrát byl stínící válec uzemněn. Výsledek byl vynesen do obr. [5.21,](#page-55-0) kde byl porovnán integrovaný signál z klasického drátu, neuzemněného stíněného drátu a uzemněného stíněného drátu. Opět nebyla pozorována změna vůči předchozím měřením.

Jedno možné vysvětlení je, že uzemnění nijak nepřerušilo smyčku po povrchu stínícího válce a její magnetické pole se opět mimo válec samo vyrušilo. Druhým možným vysvětlením je, že změna magnetického pole je natolik pomalá, že pole stíhá stíněním pronikat. Naneštěstí laboratorní zdroj pro drát magnetického stendu neumí tvořit střídavý proud o dostatečně vysokých frekvencích (>1 kHz) pro ověření.

<span id="page-54-0"></span>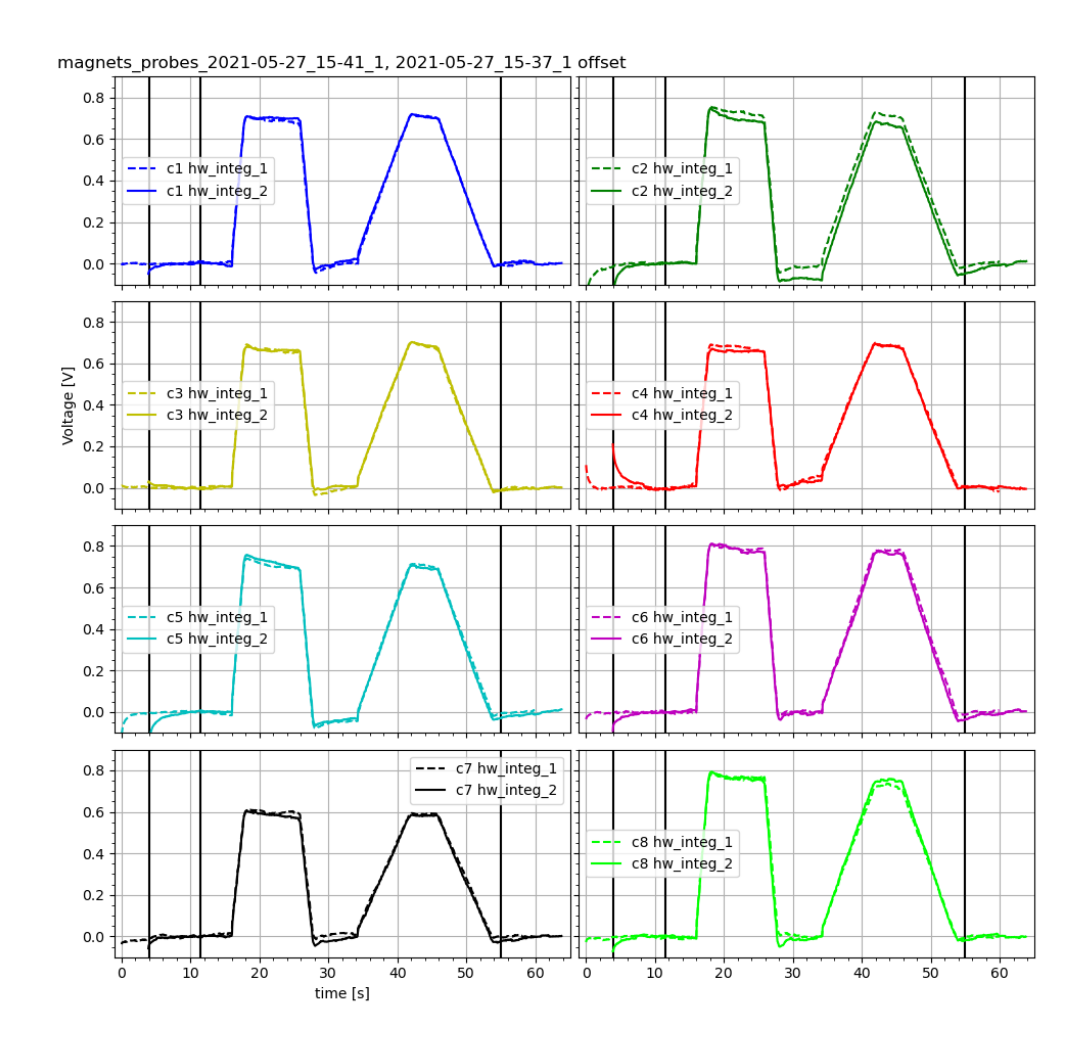

**Obrázek 5.20:** Porovnání integrovaných signálů klasického drátu (hw\_integ\_1) a drátu stíněného ocelovou trubicí (hw\_integ\_2). Dráty byly na středu, použita waveforma jako v obr. [5.1.](#page-39-0) Průběhy byly časově zarovnány. Mezi signálem z klasického a stíněného drátu nebyl pozorován rozdíl.

<span id="page-55-0"></span>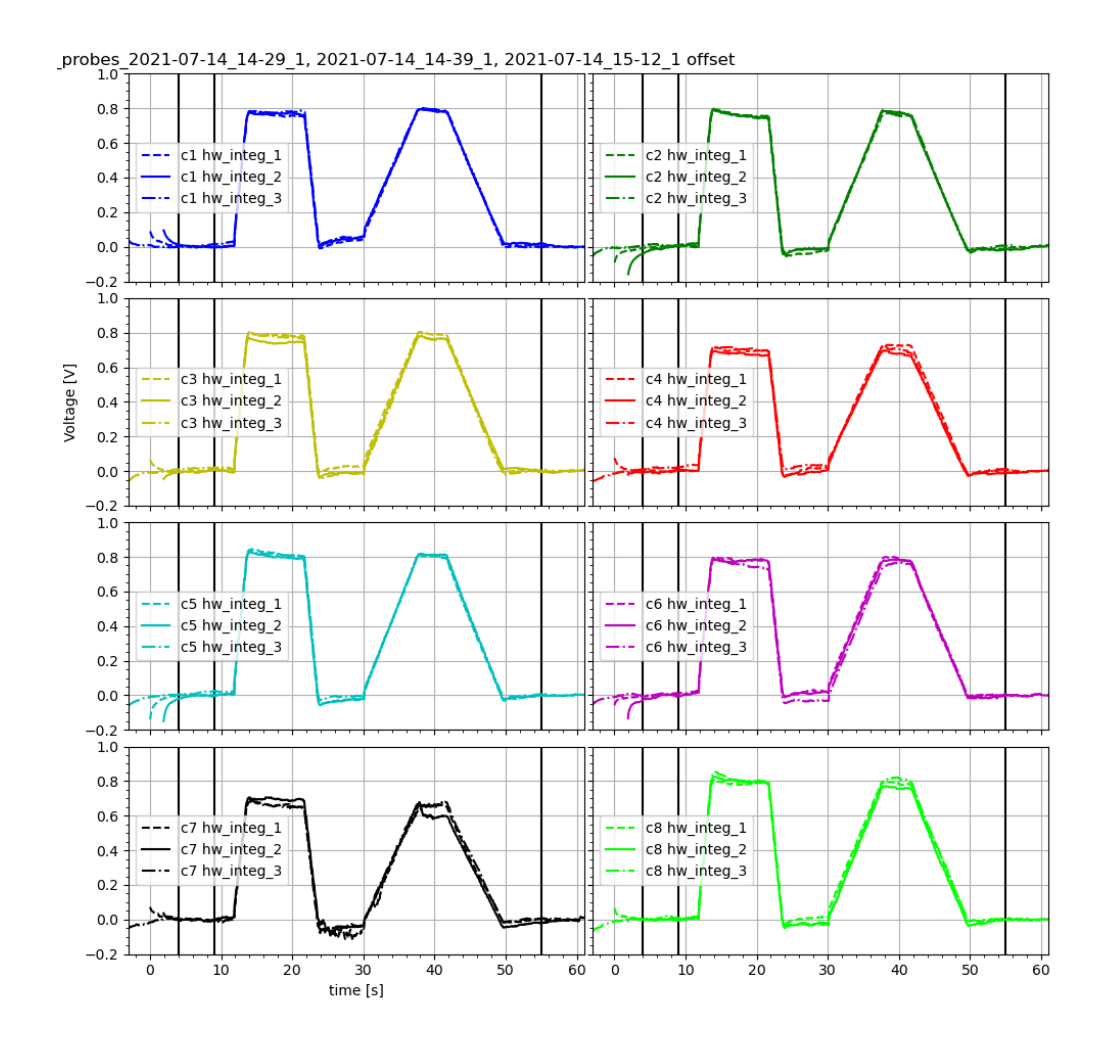

**Obrázek 5.21:** Porovnání integrovaných signálů klasického drátu (hw\_integ\_1), neuzemněného stíněného drátu (hw\_integ\_2) a uzemněného stíněného drátu (hw\_integ\_3). Dráty byly na středu, použita waveforma jako v obr. [5.1.](#page-39-0) Průběhy byly časově zarovnány. Mezi signálem z klasického, stíněného drátu a drátu s uzemněným stíněním nebyl pozorován rozdíl.

### <span id="page-56-1"></span>**5.4 Část IV**

Středový drát v magnetickém stendu lze také vyměnit za čtvercovou matici 9 drátů o různém průměru a z různých materiálů, tedy o různém odporu. V drátech tedy potečou různé proudy a předpokládá se, že na rozdíl od klasického drátu bude signál z každé cívky znatelně odlišný od ostatních.

Nákres matice je v obr. [5.22.](#page-56-0) Obecně mají jednotlivé drátky průměr okolo 2 mm a na mřížce jsou mezi sebou vzdálené 8 mm.

<span id="page-56-0"></span>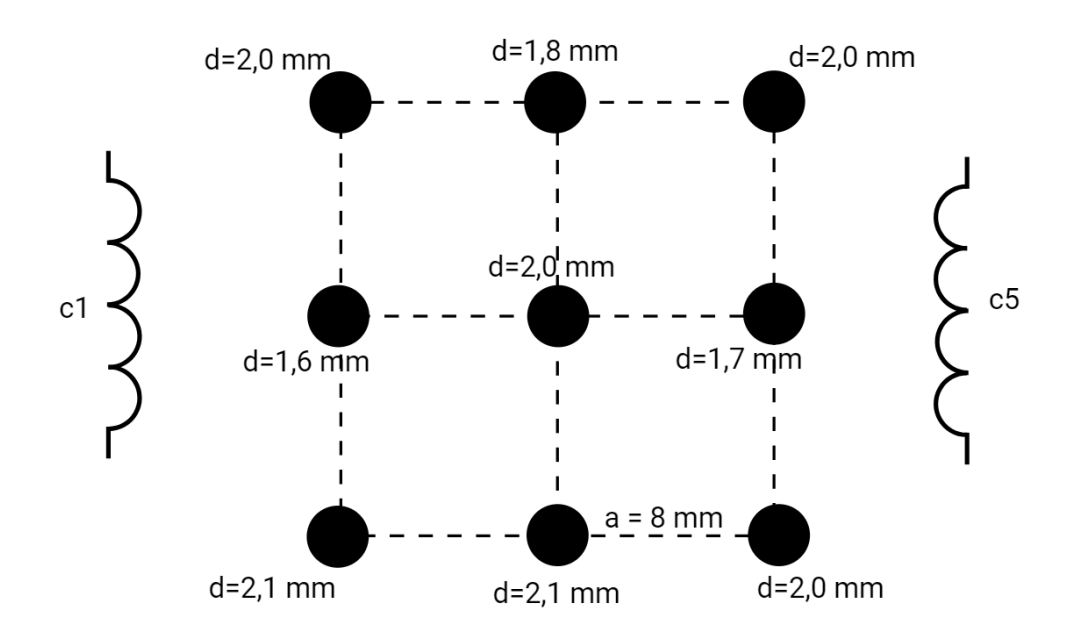

**Obrázek 5.22:** Nákres čtvercové matice 9 drátů pro simulaci netriviální proudové hustoty. Jsou uvedeny průměry drátků d a vzdálenost sousedních v rámci mřížky a. Dále jsou v nákresu uvedeny směry pozic cívek 1 a 5.

Bylo provedeno porovnání měření s klasickým drátem a s maticí drátů, výsledky vyneseny do obr. [5.23.](#page-57-0) Drát byl umístěn ve středu  $(z = 0 \text{ cm})$  a byla použita stejná waveforma proudu, jako v předchozí části. Skutečně bylo vidět, že některé integrované signály měly malou změnu v amplitudě, zatímco jiné zůstaly stejné. Velikost změny však byla jen 0,05 V, tedy asi 6% amplitudy signálu.

Z pozorování lze tedy vyvodit, že tato matice drátů se chová velmi blízce klasickému drátu a pro skutečně velké rozdíly v zaznamenávaných signálech by nejspíše bylo třeba alespoň zdvojnásobit vzdálenost a sousedních drátů.

<span id="page-57-0"></span>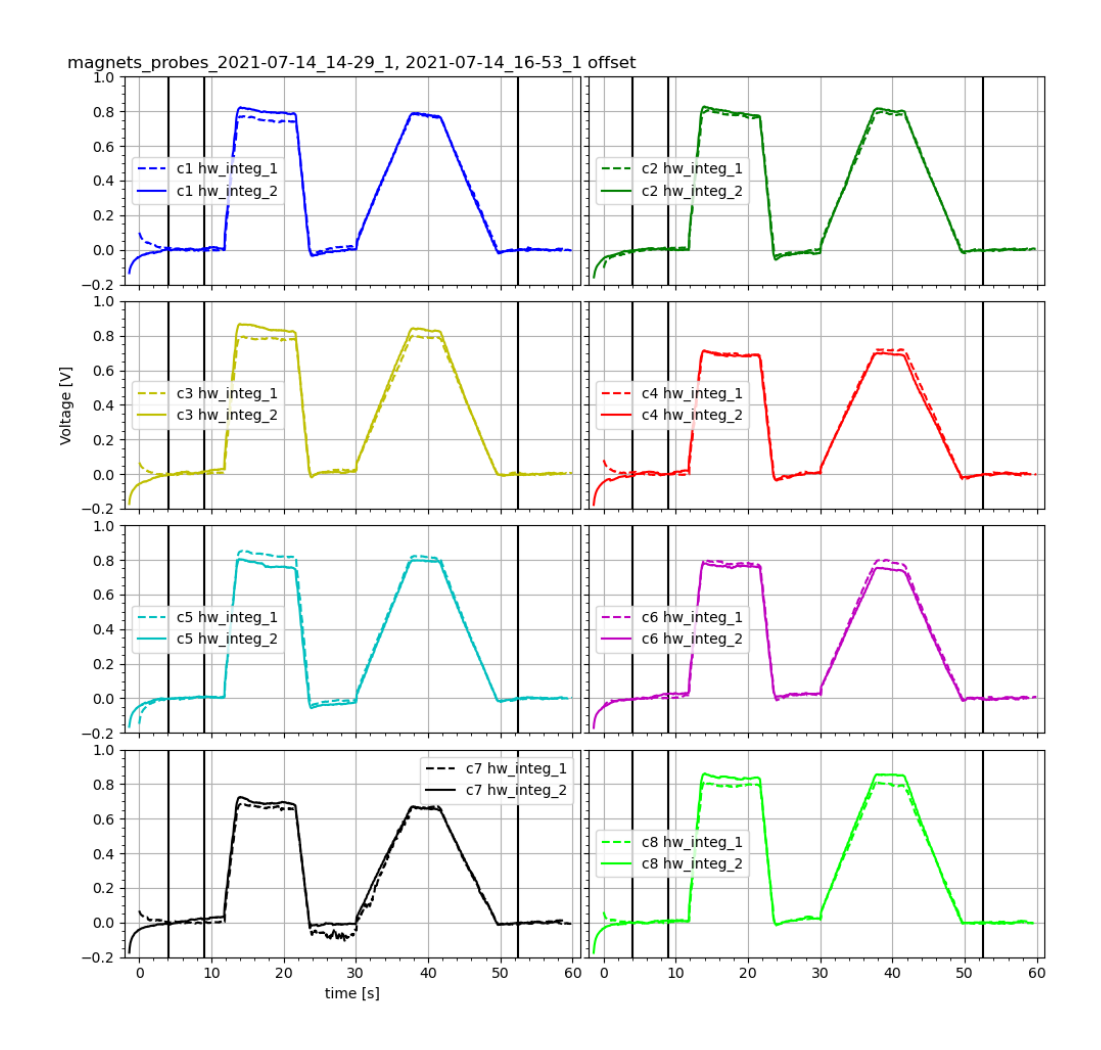

**Obrázek 5.23:** Porovnání integrovaných signálů tvořených klasickým drátem (hw\_integ\_1) a čtvercovou maticí 9 různých drátů (hw\_integ\_2). Drát byl na středu a byla použita waveforma s amplitudou 50 A (jako obr. [5.1\)](#page-39-0). U některých cívek byly zaznamenány odchylky v amplitudě, přibližně 0,05 V.

# **Kapitola 6**

# **Frekvenční analýza signálů**

Během měření v rámci zadání dle didaktiky (kap. [5\)](#page-38-0) byly také provedeny pozorování a analýzy zabývající se frekvenčním rozložením signálu. Teoretický úvod se nalézá v kap. [1.5.](#page-20-0)

První pozorování se vztahuje k náběhům waveforem a jejich vlivu na signál, viditelné např. v obr. [5.11.](#page-47-0) Hrubý signál se mění pilovitě a integrovaný připomíná schodovou funkci. Vysvětlení plyne z obr. [6.1,](#page-59-0) kde je vidět, že body označující zadaný průběh proudu (waveformu) velmi dobře sedí na vrcholy pilovitého průběhu hrubého signálu a schodového průběhu integrovaného signálu. Odtud lze vyvodit, že i proud není měněn lineárně, ale schodově. Důvodem je nejspíše příliš dlouhý krok mezi časovými body waveformy, přičemž zdroj nemění mezi dvěma sousedními body proud lineárně.

Toto kmitání je viditelné i v grafech vypočítaného proudu a polohy, primárně v průběhu polohy, viz. např. obr. [5.10](#page-46-0) a [5.19.](#page-52-1)

Hrubý signál ve zkoumané oblasti růstu proudu byl také rozložen na harmonické složky Fourierovou transformací dle kap. [1.5](#page-20-0) a výsledná frekvenční závislost vynesena do obr. [6.2.](#page-59-1) Zde je vidět signál s frekvencí 3,5 Hz, který odpovídá pilovému průběhu hrubého signálu s periodou 0,3 s. Vysoká hodnota signálu pro frekvence blízké nule byla způsobena prvotním nárůstem signálu při zapnutí proudu.

Druhé pozorování se týká tepelných šumů v oblastech s nulovým proudem. Byl proveden rozklad na harmonické složky v první oblasti fitování nulové hladiny, v obr. [5.1](#page-39-0) mezi první a druhou vertikální linií. Výsledek byl vynesen do obr. [6.3.](#page-60-0) Zde je naopak viditelná přítomnost šumu o frekvenci vyšší než 10 Hz, jinak je rozložení frekvencí víceméně konstantní.

Nakonec byl z celého měření vytvořen spektrogram, v obr. [6.4](#page-60-1) je uveden příklad spektrogramu signálu z cívky 2. Bylo použito 60 datových bodů na jednu transformovanou oblast pro rozumné časové a frekvenční rozlišení. Více datových bodů na oblast zlepšuje frekvenční rozlišení, a naopak zhoršuje časové (méně oblastí). Ve spektrogramu jsou vidět první náběh a seběh waveformy na 3,5 Hz dle [6.2,](#page-59-1) není však vidět druhý, pozvolnější náběh a seběh. Důvodem je nejspíše právě pozvolnost druhého náběhu, schodový průběh proudu byl mnohem bližší prostému lineárnímu nárůstu.

<span id="page-59-0"></span>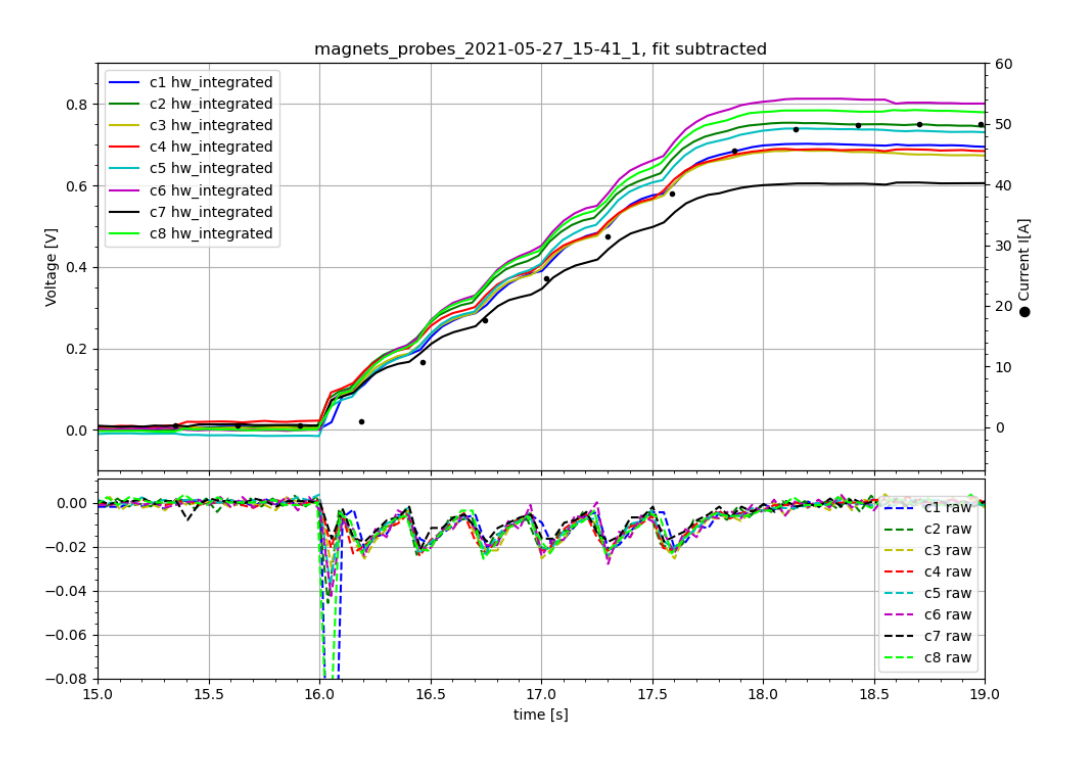

**Obrázek 6.1:** Přiblížení náběhu proudu z dat z obr. [5.1:](#page-39-0) pilovitý průběh hrubého signálu (raw), schodový průběh integrovaného signálu (hw\_integrated) a body průběhu waveformy proudu, odpovídající vrcholům předchozích dvou.

<span id="page-59-1"></span>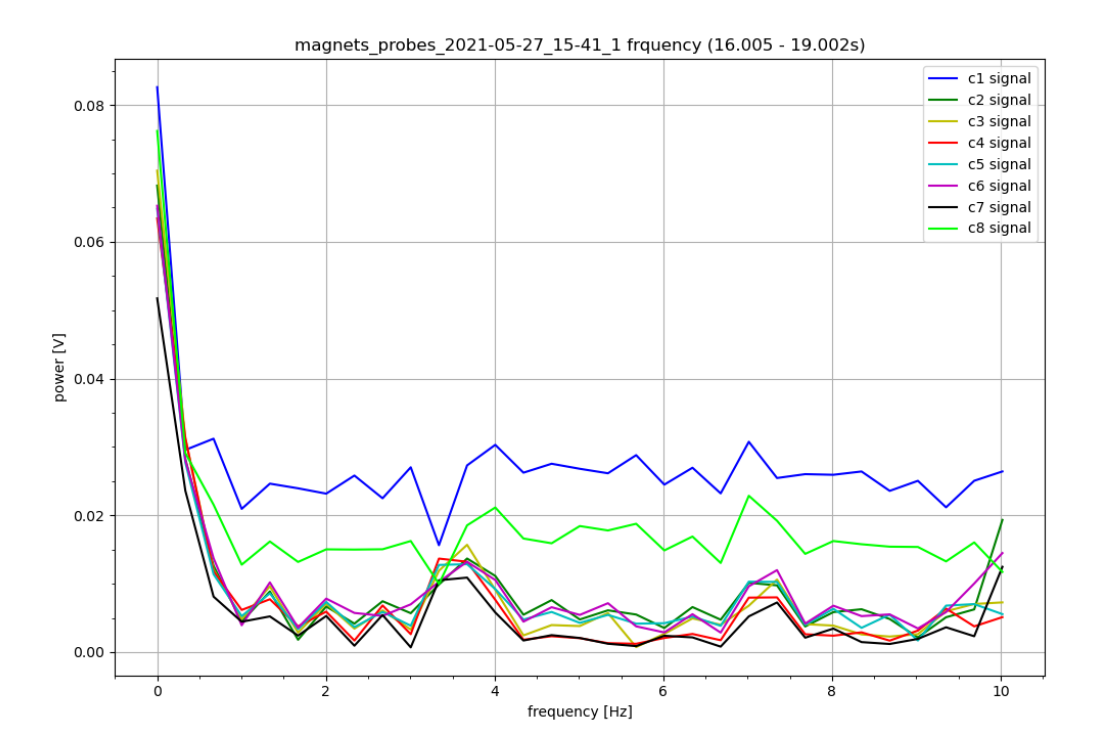

**Obrázek 6.2:** Rozklad hrubého signálu do harmonických frekvencí a výsledná frekvenční závislost. Je viditelná oblast okolo 3,5 Hz odpovídající pilovitému průběhu signálu při náběhu waveformy.

<span id="page-60-0"></span>![](_page_60_Figure_0.jpeg)

**Obrázek 6.3:** Rozklad hrubého signálu do harmonických frekvencí a výsledná frekvenční závislost oblasti nulové hladiny (oblast mezi 1. a 2. vertikální linií v obr. [5.1\)](#page-39-0). Nejvyšší výkon má šum o frekvenci 10 Hz a vyšší.

<span id="page-60-1"></span>![](_page_60_Figure_2.jpeg)

**Obrázek 6.4:** Spektrogram signálu cívky 2, zobrazuje závislost síly signálu na čase a frekvenci jeho harmonických složek. Jsou viditelné první náběh a seběh waveformy proudu.

# **Kapitola 7**

# **Aplikace postupů na data z tokamaku GOLEM**

Posledním úkolem bylo přenést znalosti, získané na úloze magnetického stendu, na reálný výboj v tokamaku. Fakulta jaderná a fyzikálně inženýrská má k dispozici vlastní tokamak jménem GOLEM. GOLEM se řadí mezi malé tokamaky s kruhovým průřezem komory. Jeho hlavní poloměr  $R_0 = 0, 4$  m a vedlejší poloměr (poloměr průřezu komory)  $a_0 = 0, 1$  m. Více k parametrům GOLEMU např. v [\[6\]](#page-82-1), [\[7\]](#page-82-2) a [\[3\]](#page-82-3), kapitola 2.3.

GOLEM má veřejně přístupnou databázi všech výbojů. Byla použita série výbojů #35880 až #35902, na stránce posledního se nachází seznam a porovnání všech výbojů série.

### **7.1 Magnetická diagnostika na tokamaku GOLEM**

Tokamak GOLEM je standardně vybaven několika senzory tvořícími tzv. základní diagnostiku [\[7\]](#page-82-2), zobrazenou do obr. [7.1.](#page-63-0) Senzory jsou:

- *Wire loop*, také známý jako  $U_{loop}$  smyčka pro měření napětí indukovaného centrálním solenoidem v plazmatu a ve vakuové komoře (drát tvoří stejnou smyčku jako plazma a vakuová komora).
- *B<sub>t</sub>* coil malá cívka pro měření změny toroidálního magnetického pole.
- *Rogowski coil* cívka kolem vakuové komory, měřící celkovou změnu poloidálního magnetického pole  $B_{\theta}$ . Toto pole je tvořeno dvěma proudy: proudem v plazmatu  $I_p$  a proudem ve vakuové nádobě  $I_{ch}$ , která také tvoří sekundární závit transformátoru. Díky své konstrukci Rogowského cívka měří pouze poloidální magnetické pole, více viz. [\[7\]](#page-82-2).
- *H<sub>o</sub>* photodiode fotodioda měřící hlavní spektrální čáru vyzařování vodíku primárního pracovního plynu pro tokamak.

Data ze základní diagnostiky lze využít například k výpočtu proudu v plazmatu  $I_p$  (kap. [7.2\)](#page-66-0), více použití v [\[7\]](#page-82-2).

Kromě základní diagnostiky byly v poskytnutých datech výbojů k dispozici i dvě další diagnostiky, které jsou hlavním zájmovým bodem této práce. Jsou jimi dva prstence cívek v poloidálním směru.

<span id="page-63-0"></span>![](_page_63_Figure_1.jpeg)

![](_page_63_Figure_2.jpeg)

První jsou čtyři Mirnovovy cívky na vnitřním okraji vakuové komory (limiteru), 2 ve vertikálním směru a 2 v horizontálním směru, viz. obr. [7.2.](#page-64-0) Jejich parametry jsou k dispozici v tab. [7.1,](#page-65-0) více v [\[3\]](#page-82-3), kapitola 2.3.4. Úkolem těchto cívek je měřit výchylky plazmatu ve vertikáním a horizontálním směru a případně dodávat tyto informace pro tzv. aktivní stabilizaci, kdy je přes zpětnou vazbu v reálném čase využito cívek vnějšího magnetického pole pro ovládání polohy plazmatu během výboje. K tomuto účelu jsou využívány hlavně poloidální cívky, schopné tvořit vertikální a horizontální magnetické pole, umístění viz. obr. [1.](#page-13-0)

Druhou přídavnou diagnostikou byl prstenec 16 cívek, označovaný *MHDring*, na obr. [7.3.](#page-64-1) Parametry těchto cívek jsou k dispozici také v tab. [7.1.](#page-65-0) Tato diagnostika byla vyrobena pro měření magnetohydrodynamických nestabilit v plazmatu, to bylo hlavní náplní práce [\[3\]](#page-82-3).

<span id="page-64-0"></span>![](_page_64_Figure_1.jpeg)

**Obrázek 7.2:** Nákres Mirnovových cívek pro sledování výchylek polohy plazmatu na tokamaku GOLEM, převzato z [\[3\]](#page-82-3).

<span id="page-64-1"></span>![](_page_64_Figure_3.jpeg)

**Obrázek 7.3:** Nákres prstence 16 cívek (MHD ring) pro tokamak GOLEM, převzato z [\[3\]](#page-82-3). Kvůli omezení rozměrů jsou cívky 1, 5, 9 a 13 jiného rozměru než ostatní, tyto čtyři cívky jsou označovány typ 2.

<span id="page-65-0"></span>

| jméno                      | $S \; [\text{cm}^2]$ | POL             |
|----------------------------|----------------------|-----------------|
| MC01                       | 37,0                 | $+1$            |
| MC05                       | 37,0                 | $+1$            |
| MC09                       | 37,0                 | $+1$            |
| $\overline{\mathrm{MC}}13$ | 37,0                 | $+1$            |
| $\mathbf{1}$               | 68,9                 | $-1$            |
| $\overline{2}$             | 140,7                | $-1$            |
| 3                          | 138,9                | $+1$            |
| $\overline{4}$             | 140,4                | $+1$            |
| $\overline{5}$             | 68,6                 | $-1$            |
| $\overline{6}$             | 134,5                | $+1$            |
| $\overline{7}$             | 134,3                | $-1$            |
| 8                          | 142,5                | $+1$            |
| 9                          | 67,6                 | $-1$            |
| $\overline{10}$            | 142,8                | $-1$            |
| 11                         | 140,4                | $\overline{-1}$ |
| 12                         | 138,0                | $-1$            |
| 13                         | 76,3                 | $-1$            |
| $\overline{14}$            | 142,2                | $-1$            |
| 15                         | 139,8                | $\bar{-}1$      |
| 16                         | 139,3                | $+1$            |
|                            |                      |                 |

**Tabulka 7.1:** Tabulka vlastností cívek, částečně převzato z [\[3\]](#page-82-3), polarizace cívek  získány pozorováním výsledků integrace.

### <span id="page-66-0"></span>**7.2 Proud v plazmatu**

Na rozdíl od magnetické diagnostiky nelze na skutečném experimentu přímo zadat průběh proudu plazmatem, ale lze jej ovlivnit nastavenými parametry vnějších polí a vypočítat ze základní diagnostiky ([\[7\]](#page-82-2)).

Zjednodušeně lze vyjádřit proud indukovaný ve vakuové komoře  $I_{ch}$  z napětí indukovaného na smyčce  $U_{loop}$  vydělením rezistivitou komory  $R_{ch} = 0,0097 \Omega$ . Proud plazmatem  $I_p$  pak lze vyjádřit z integrovaného signálu z Rogowského cívky odečtením proudu komorou  $I_{ch}$ :

$$
I_p(t) = C_{RC} \int_0^t U_{RC}(\tau) d\tau - \frac{U_{loop}}{R_{ch}},
$$
\n(7.1)

kde  $C_{RC}$  je kalibrační konstanta Rogowského cívky.

V databázi výbojů je již proud plazmatem vypočten a nachází se v souboru *U\_Int\_RogCoil.csv*, čas v sekundách a proud v ampérech.

### **7.3 Výpočet polohy plazmatu**

### **7.3.1 Příprava dat**

Pro měření polohy byly využity postupy použité i na stendu, viz. kap. [1.4.1,](#page-17-0) [1.4.2.](#page-18-1) Žádná z magnetických diagnostik tokamaku GOLEM není vybavena analogovým integrátorem, veškeré integrace tedy byly provedeny numericky. Navíc signály z Mirnovových cívek a MHD prstence nebyly nikterak zesilovány, bylo tedy nutné jen srovnat polarizace.

Jako příklad je zde uveden postup a výsledky pro výboj #35880. Výsledky základní diagnostiky byly převzaty přímo z databáze výbojů, obr. [7.4.](#page-67-0)

Signály z Mirnovových cívek a MHD prstence byly napřed zbaveny offsetu průměrováním prvních 1000 datových bodů před zapnutím ostatních polí a následným odečtením těchto průměrů. Poté byly integrovány a vynásobeny polarizační konstantou (±1) tak, aby průběhy integrovaných signálů, odpovídající průběhu proudu plazmatem  $I_p$ , směřovaly do stejného směru. Důvodem je skutečnost, že proud v plazmatu teče jedním hlavním směrem a vytváří poloidální magnetické pole. Všechny cívky v prstenci by měly snímat magnetické pole ve stejném směru po kružnici a dávat tedy průběh signálu do stejného směru. Výsledky tohoto pozorování byly vyneseny do sloupce POL v tabulce [7.1.](#page-65-0)

Následně bylo nutné ze signálů odstranit silné pozadí: toroidální magnetické pole  $B_t$ . Jednou možností by bylo provést tzv. vakuový výboj se stejně nastavenými parametry toroidálního pole a centrálního solenoidu, pouze bez pracovního plynu. Takový vakuový výboj by ale bylo nutné udělat pro každý výboj s plazmatem, u kterého byly nastavené vlastní parametry.

Druhou možností bylo vhodnou část dat fitovat vhodnou funkcí a tento fit následně odečíst. Z pohledu na výsledky základní diagnostiky (obr. [7.4\)](#page-67-0) vyplývá, že vhodnými oblastmi k zarovnání na nulu jsou čas mezi 2. a 3,5. milisekundou (plazma ještě nebylo vytvořeno, netekl proud), ale je nutná i koncová oblast pro správný tvar funkce. Měření na Mirnovových cívkách a MHD prstenci trvalo ještě 20 ms po konci měření základní diagnostikou a v ní je vidět, že přetrvává slabý proud v pracovním plynu zbylém po skončení plazmového výboje. Koncovou oblastí pro fitování tedy byla vybrána oblast po 35. ms.

<span id="page-67-0"></span>![](_page_67_Figure_1.jpeg)

**Obrázek 7.4:** Výstup základní diagnostiky. Zobrazeny napětí  $U_{loop}$  indukované na smyčce (stejné se indukuje i na komoře a v plazmatu), toroidální magnetické pole  $B_t$  a nakonec proudy v komoře  $I_{ch}$  a v plazmatu  $I_p$ . Oblast mezi 1. a 2. vertikální linií byla první oblastí fitování dat z prstenců cívek.

Průběh toroidálního magnetického pole má na tokamaku GOLEM tvar jednoho oblouku funkce sinus. Pro fitování dat z Mirnovových a MHD cívek se ale ukázal vhodnější polynom 3. stupně, který jeden oblouk funkce sinus už dobře aproximuje.

Integrované signály MHD prstence byly vyneseny do obr. [7.5](#page-68-0) a signály Mirnovových cívek do obr. [7.6.](#page-68-1) Ty samé signály po odečtení fitů byly vyneseny do obr. [7.7,](#page-69-0) respektive [7.8.](#page-69-1)

Z upravených signálů je patrné, že plazma má netriviální proudovou hustotu, jelikož se průběhy signálů mezi sebou liší netriviálně. Přesně takové chování byla snaha simulovat v kapitole [5.4.](#page-56-1)

<span id="page-68-0"></span>![](_page_68_Figure_1.jpeg)

**Obrázek 7.5:** Integrované signály cívek MHD prstence, rozložení viz obr. [7.3.](#page-64-1) Pro odstranění offsetů byly signály fitovány polynomy 3. stupně v oblasti mezi 1. a 2. a za 3. vertikální linií, výsledek odečtení fitu je v obr. [7.7.](#page-69-0)

<span id="page-68-1"></span>![](_page_68_Figure_3.jpeg)

**Obrázek 7.6:** Integrované signály Mirnovových cívek, rozložení viz obr. [7.2.](#page-64-0) Pro odstranění offsetů byly signály fitovány polynomy 3. stupně v oblasti mezi 1. a 2. a za 3. vertikální linií, výsledek odečtení fitu je v obr. [7.8.](#page-69-1)

<span id="page-69-0"></span>![](_page_69_Figure_1.jpeg)

**Obrázek 7.7:** Integrované signály cívek MHD prstence po odečtení fitu, rozložení viz obr. [7.3.](#page-64-1)

<span id="page-69-1"></span>![](_page_69_Figure_3.jpeg)

**Obrázek 7.8:** Integrované signály Mirnovových cívek, rozložení viz obr. [7.2.](#page-64-0)

#### **7.3.2 Použití metod**

Integrované a upravené signály cívek byly nyní použity do metod určovaní polohy z protilehlých cívek (kap. [1.4.1\)](#page-17-0) a ze všech cívek (kap. [1.4.2\)](#page-18-1). Poloha plazmatu v tokamaku je plně dvojrozměrný problém, lze ale sledovat přibližnou polohu ve vybraných osách. Nejčastější jsou osa Z (vertikální) a osa R (horizontální), které odpovídají vertikálním a horizontálním Mirnovovým cívkám. Metoda protilehlých cívek může sledovat pohyb přesně jen na ose mezi danými cívkami, ale metoda všech cívek může mít osu pohybu plazmatu nastavenou libovolně, i jako proměnnou.

První bylo sledování vertikální polohy plazmatu, vzhledem k nákresům cívek [7.2](#page-64-0) a [7.3](#page-64-1) byla osa pohybu plazmatu otočena o úhel $\frac{\pi}{2}$ vůči první cívce. Výsledky metod byly zaznamenány do obr. [7.9](#page-71-0) pro MHD prstenec, a do obr. [7.10](#page-71-1) pro Mirnovovy cívky.

Vypočtené průběhy proudů musely být vynásobeny konstantou -1, jelikož vycházely převrácené vůči proudu plazmatem získaným ze základní diagnostiky. V obou případech vycházel proudu plazmatem ze základní diagnostiky blíže proud vypočtený metodou všech cívek. Výpočet polohy nezáležel na celkové polarizaci, pokud byly jednotlivé cívky nastavené správně. V případě MHD prstence obě metody ukazovaly na pokles plazmatu o 2,5 cm během výboje. Zatímco metoda všech cívek poukazovala na cestu z 0 do -2,5 cm, metoda protilehlých cívek, používající cívky 5 a 13, poukazovala na pokles ze 7 cm na 4,5 cm. Druhá možnost je ale málo pravděpodobná, jelikož vnitřní vakuová komora má poloměr jen 8,5 cm. Výpočty z Mirnovových cívek seděly velmi dobře na průběh proudu, ale metody se lišily ve směru pohybu plazmatu. Zatímco metoda protilehlých cívek opět ukazovala pokles, metoda všech cívek naopak ukazovala stoupání.

Druhé bylo sledování horizontální polohy plazmatu, tedy vzhledem k nákresům cívek osa prochází cívkou 1. Výsledky metod byly zaznamenány do obr. [7.11](#page-72-0) pro MHD prstenec, a do obr. [7.12](#page-72-1) pro Mirnovovy cívky.

V případě MHD prstence i Mirnovových cívek seděla na průběh proudu ze základní diagnostiky mnohem lépe metoda všech cívek. Poloha z metody protilehlých cívek vycházela až za hranicí vakuové komory, plazma se tedy v horizontálním směru nejspíše pohybovalo minimálně a výpočet zobrazoval průměty poloh, které vycházely nesmyslně. Naopak výpočet polohy pomocí metody všech cívek vycházel smysluplně: v obou případech se plazma drželo blízko středu a během výboje putovalo směrem ke středu tokamaku.

Ve všech případech je opět vidět silná fluktuace měřené polohy v oblastech bez proudu plazmatem, a tedy bez skutečného signálu, kdy se metody snažily kompenzovat tepelný šum. Tyto oblasti bez proudu plazmatu nejsou brány v úvahu.

<span id="page-71-0"></span>![](_page_71_Figure_1.jpeg)

**Obrázek 7.9:** Porovnání metody protilehlých cívek (opposite) a metody všech cívek (all) při výpočtu proudu  $I$  a polohy  $Z$  plazmatu ve vertikálním směru z dat z MHD prstence. Metoda protilehlých cívek používala cívky 5 a 13.

<span id="page-71-1"></span>![](_page_71_Figure_3.jpeg)

**Obrázek 7.10:** Porovnání metody protilehlých cívek (opposite) a metody všech cívek (all) při výpočtu proudu  $I$  a polohy  $Z$  plazmatu ve vertikálním směru z dat z Mirnovových cívek. Metoda protilehlých cívek používala cívky MC5 a MC13.
<span id="page-72-0"></span>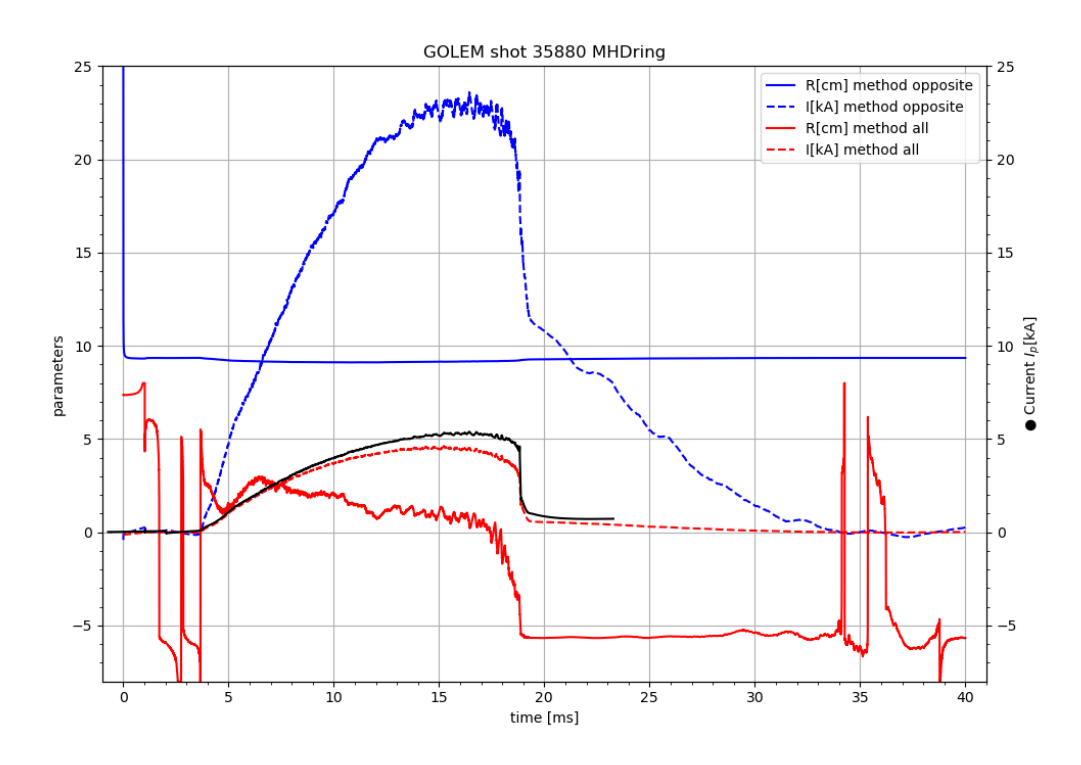

**Obrázek 7.11:** Porovnání metody protilehlých cívek (opposite) a metody všech cívek (all) při výpočtu proudu  $I$  a polohy  $R$  plazmatu v horizontálním směru z dat z MHD prstence. Metoda protilehlých cívek používala cívky 1 a 9.

<span id="page-72-1"></span>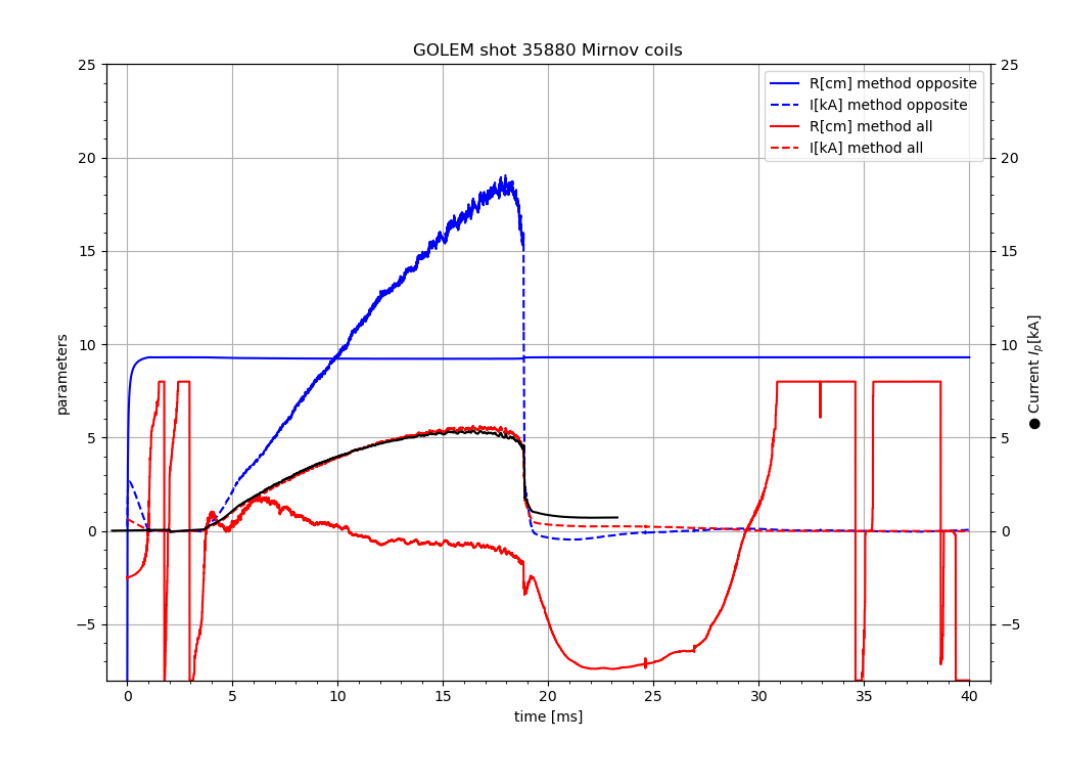

**Obrázek 7.12:** Porovnání metody protilehlých cívek (opposite) a metody všech cívek (all) při výpočtu proudu  $I$  a polohy  $R$  plazmatu v horizontálním směru z dat z Mirnovových cívek. Metoda protilehlých cívek používala cívky MC1 a MC9.

Nakonec byla použita metoda všech cívek v plných polárních souřadnicích, viz kap. [1.4.2.](#page-18-0) Byly zvoleny limity pro polární souřadnice pro potřeby minimalizace čtverců ∈ (−*,* ) a ∈ (0*,* ). Do obr. [7.13](#page-73-0) byly vyneseny polární souřadnice tak, jak vyšly pomocí metody. Byly porovnány výsledky od Mirnovových cívek, MHD prstence a průběh proudu plazmatem ze základní diagnostiky.

<span id="page-73-0"></span>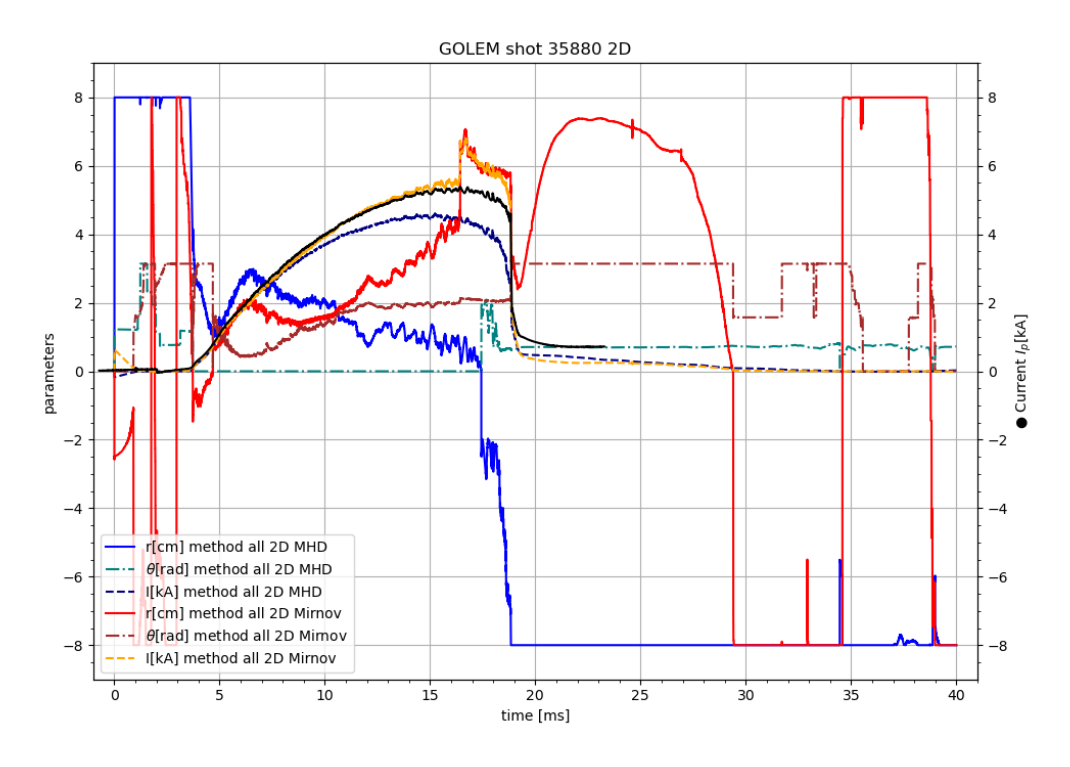

**Obrázek 7.13:** Výsledek metody všech cívek pro výpočet proudu I a 2D polohy plazmatu, r je vzdálenost od středu komory,  $\theta$  je poloidální úhel. Použita data z prstence 16 cívek (MHD) a čtyř Mirnovových cívek, dvou na vertikální a na horizontální ose. Parametry polohy byly omezeny:  $r \in (-a, a)$  a  $\theta \in (0, \pi)$ .

Pro lepší prostorovou představu byla pozice transformována z polárních souřadnic do kartézských souřadnic  $R = r \cdot \cos(\theta)$  a  $Z = r \cdot \sin(\theta)$ . Výsledek byl vynesen do obr. [7.14.](#page-74-0) Zde už je vidět, že Mirnovovy cívky zaznamenaly pohyb plazmatu horizontálně o 5 cm přes střed komory ke středu tokamaku a vertikálně ze středu komory do výšky 4 cm. Průběh proudu z dat Mirnovových cívek také velmi dobře odpovídal průběhu vypočtenému ze základní diagnostiky.

Výsledek výpočtů z dat MHD prstence se od výsledků z Mirnovových cívek lišil. Metoda všech cívek zde nedokázala vhodně použít poloidální souřadnici  $\theta$  a nechala ji nulovou, byl tedy vidět jen horizontální pohyb plazmatu. Ten byl sice podobný průběhu vypočteném z Mirnovových cívek, ale byl posunut. Důvodem různých výsledků mohlo být, že minimalizace čtverců, kterou metoda všech cívek využívala, se nedokázala vyrovnat s periodicitou souřadnice  $\theta$ . Byl proveden pokus zlepšit toto chování volbou jiných omezení pro souřadnice. Pro lepší názornost pohybu plazmatu byly všechny grafy vykresleny do kartézských souřadnic. Do obr. [7.15](#page-75-0) byl vynesen výsledek pro  $r \in (0, a)$  a  $\theta \in (-\pi, \pi)$  a do obr. [7.16](#page-75-1) výsledek pro  $r \in (-a, a)$  a  $\theta \in \left(-\frac{\pi}{2}\right)$  $\frac{\pi}{2}$ ,  $\frac{\pi}{2}$  $\frac{\pi}{2}$ ). Nakonec byl pro ověření v rovnici [\(1.11\)](#page-18-1) ve zlomku obsahujícím proměnné polohy  $((z, \xi)$  jsou zde  $(r, \theta)$ ) proveden přechod od polárních souřadnic ke kartézským pomocí  $R = r \cdot \cos(\theta)$  a  $Z = r \cdot \sin(\theta)$ :

$$
\frac{r_i^2 - r^2(t)}{r_i^2 + r^2(t) - 2r_i r(t) \cos(\theta_i - \theta(t))} = \frac{r_i^2 - (R^2(t) + Z^2(t))}{r_i^2 + R^2(t) + Z^2(t) - 2r_i (R(t) \cos(\theta_i) + Z(t) \sin(\theta_i))}
$$
\n(7.2)

S takto upravenou rovnicí byla provedena metoda všech cívek a výsledek vyne-sen do obr. [7.17](#page-76-0) s omezeními  $R \in (-a, a)$  a  $Z \in (-a, a)$ .

Mimo oblasti s proudem plazmatu byla opět vidět fluktuace souřadnic způsobená snahou metod vypočítávat signály způsobené tepelným šumem.

<span id="page-74-0"></span>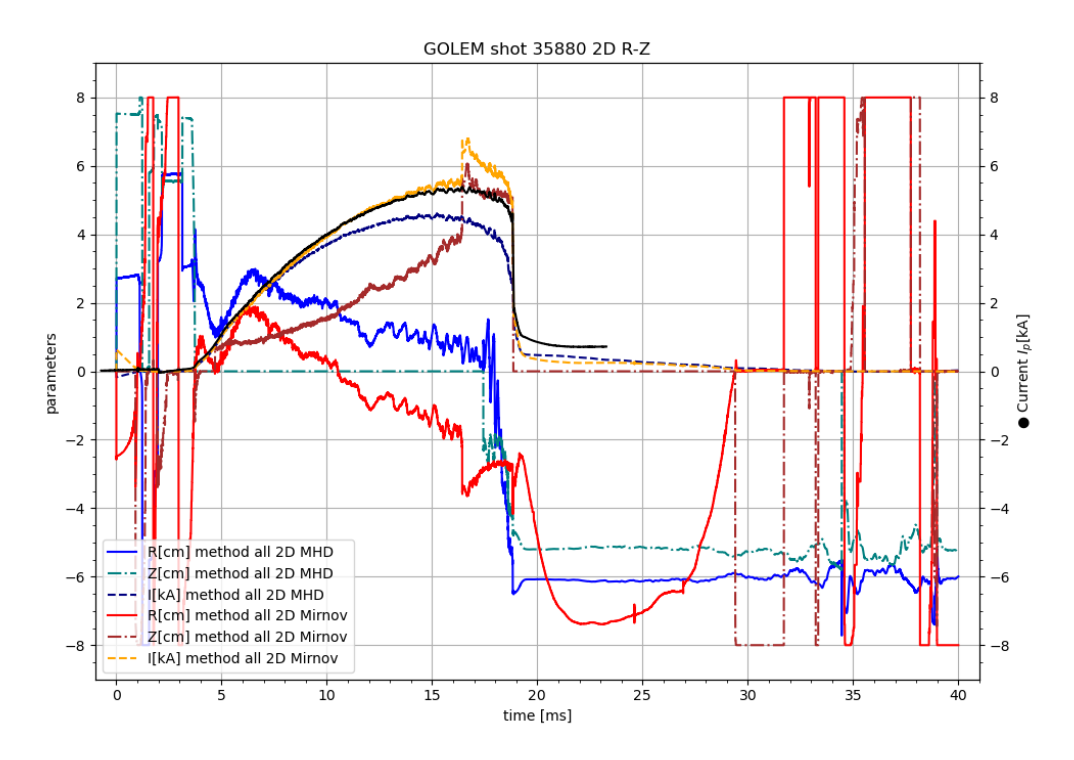

**Obrázek 7.14:** Výsledek metody všech cívek pro výpočet proudu I a 2D polohy plazmatu,  $Z$  je vertikální poloha,  $R$  je horizontální poloha směrem od středu tokamaku. Použita data z prstence 16 cívek (MHD) a čtyř Mirnovových cívek, po dvou v osách  $R$  a  $Z$ . Získáno transformací do kartézských souřadnic z obr. [7.13.](#page-73-0)

Výsledky z Mirnovových cívek byly ve všech případech konzistentní, zatímco výsledky pro MHD prstenec mnohem častěji narážely na hranice intervalů. Výsledek z Mirnovových cívek byl také konzistentní s typickým chováním plazmatu (stoupání během výboje, viz. [\[3\]](#page-82-0)). Výsledek MHD cívek naopak umisťovaly plazma od středu komory a 2 cm pod střed. Tato nesrovnalost nejspíše byla způsobena tím, že MHD cívky už velmi dobře měřily nekonstantní proudovou hustotu plazmatu, zatímco metoda všech cívek pro nutné zjednodušení stále počítala s jednotným proudem.

<span id="page-75-0"></span>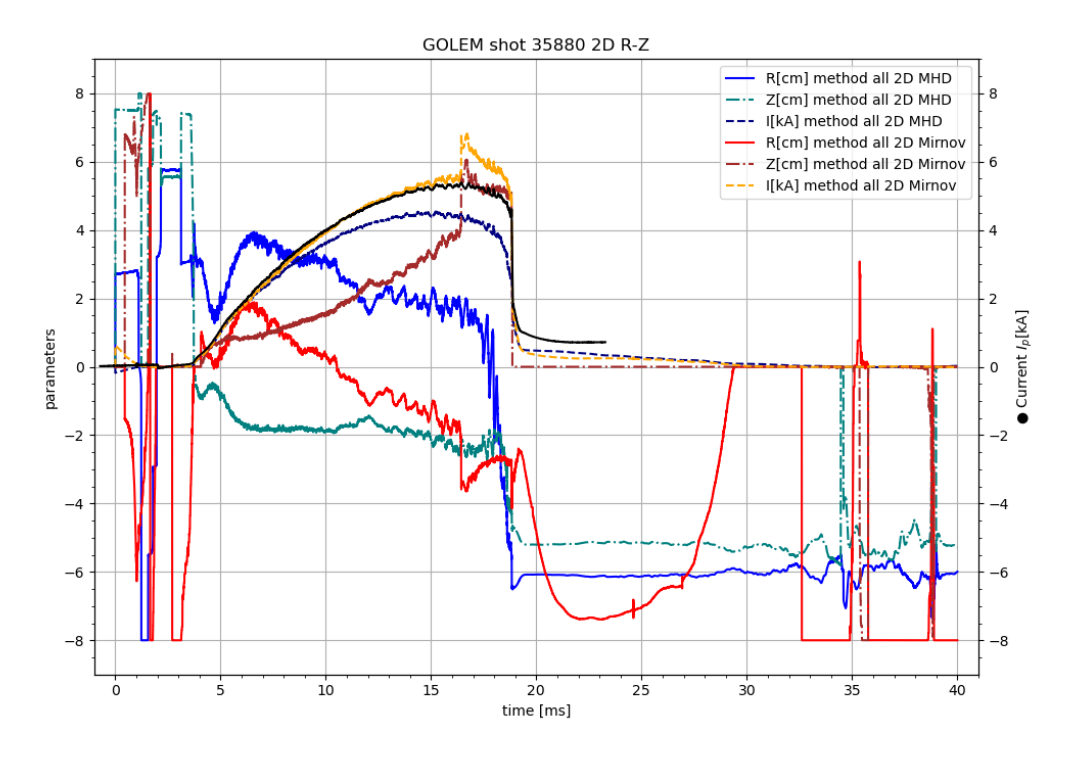

**Obrázek 7.15:** Výsledek metody všech cívek pro výpočet proudu I a 2D polohy plazmatu,  $Z$  je vertikální poloha,  $R$  je horizontální poloha směrem od středu tokamaku. Použita data z prstence 16 cívek (MHD) a čtyř Mirnovových cívek, po dvou v osách  $R$  a  $Z$ . Získáno transformací do kartézských souřadnic s původním omezením polárních:  $r \in (0, a)$ a  $\theta \in (-\pi, \pi)$ .

<span id="page-75-1"></span>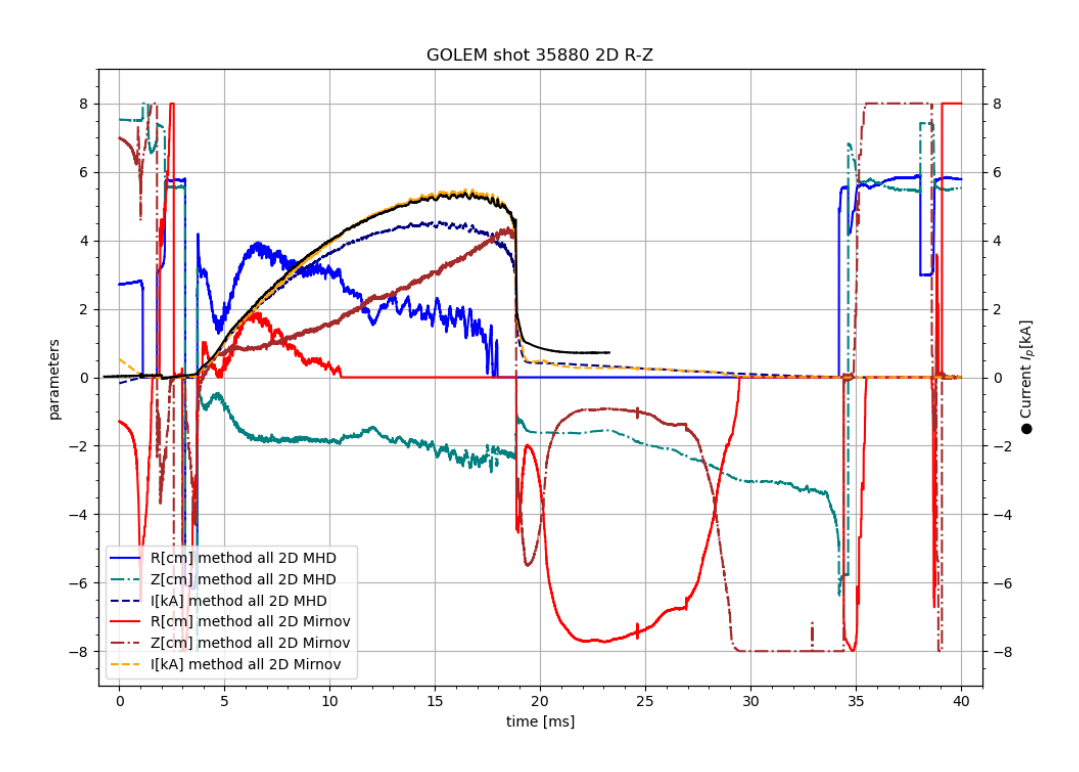

**Obrázek 7.16:** Výsledek metody všech cívek pro výpočet proudu I a 2D polohy plazmatu,  $Z$  je vertikální poloha,  $R$  je horizontální poloha směrem od středu tokamaku. Použita data z prstence 16 cívek (MHD) a čtyř Mirnovových cívek, po dvou v osách  $R$  a  $Z$ . Získáno transformací do kartézských souřadnic s původním omezením polárních:  $r \in (-a, a)$  a  $\theta \in \left(-\frac{\pi}{2}\right)$  $\frac{\pi}{2}, \frac{\pi}{2}$  $\frac{\pi}{2}).$ 

<span id="page-76-0"></span>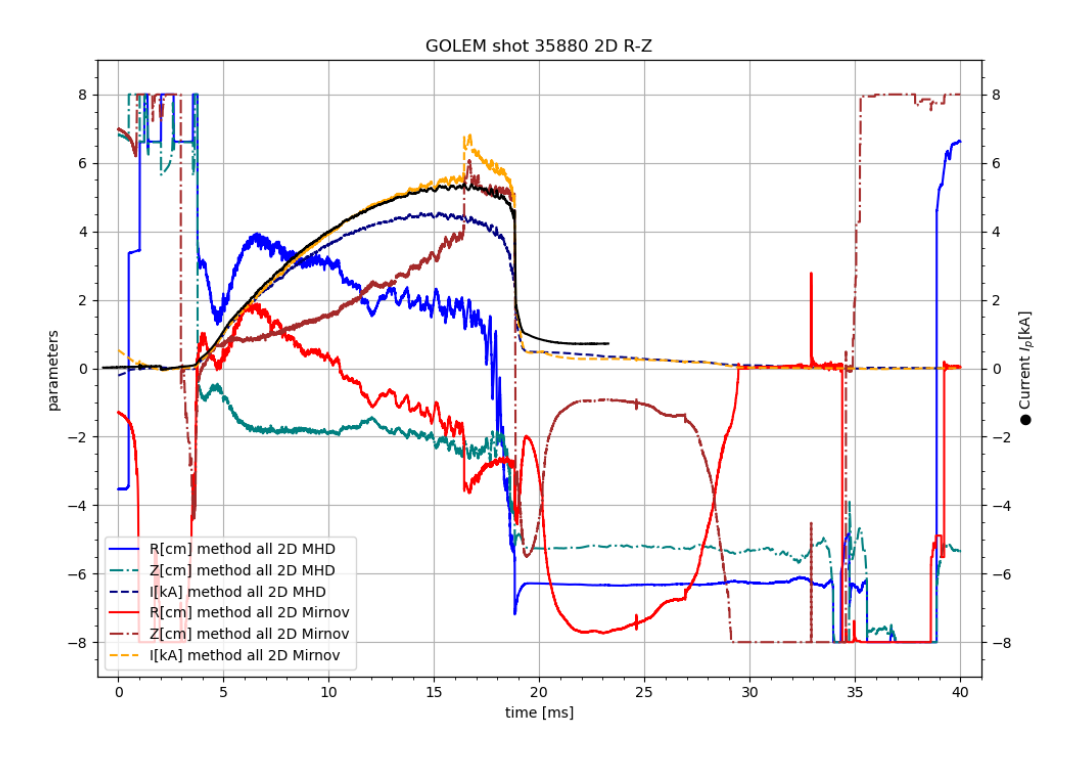

**Obrázek 7.17:** Výsledek metody všech cívek pro výpočet proudu I a 2D polohy plazmatu,  $Z$  je vertikální poloha,  $R$  je horizontální poloha směrem od středu tokamaku. Použita data z prstence 16 cívek (MHD) a čtyř Mirnovových cívek, po dvou v osách  $R$  a  $Z$ . Použita metoda všech cívek transformovaná do kartézských souřadnic s omezeními:  $R \in (-a, a)$  a  $Z \in (-a, a).$ 

## **7.3.3 Diskuse zlomku polohy v metodě všech cívek**

Průběhy 2D polohy plazmatu vypočtené metodou všech cívek v předchozí kapitole, obzvláště z Mirnovových cívek, zaznamenaly skok v poloze  $Z$  a proudu a opačný skok v poloze  $R$ , viz. obr. [7.17.](#page-76-0) Možné vysvětlení tohoto a dalších jevů může přinést pohled na průběh zlomku obsahujícího polohu v rovnici metody všech cívek [\(1.11\)](#page-18-1). Graf byl vynesen do obr. [7.18.](#page-77-0) Zde je vidět asymptotické chování pro vzdálenost odpovídající  $r_i$  vzdálenosti cívky od středu. Principem minimalizace čtverců soustavy rovnic, na které je metoda všech cívek založena, je najít takové  $r$  a  $\theta$  pro polární souřadnice (nebo  $R$  a  $Z$  pro kartézské), aby funkční hodnota odpovídala hodnotě dat z cívek. Pro každou cívku existuje tento graf s jiným natočením asymptotické oblasti kolem osy funkčních hodnot.

Skok v poloze a proudu může nastat, pokud snaha o nalezení optimální hodnoty povede k posunu jedné souřadnice v blízkosti vyšších funkčních hodnot kolem asymptoty. Kompenzování tohoto posunu povede ke změně druhé souřadnice a proudu. Minimalizace čtverců sice nalezne optimální hodnotu, ale ta je zatížena tímto skokem.

<span id="page-77-0"></span>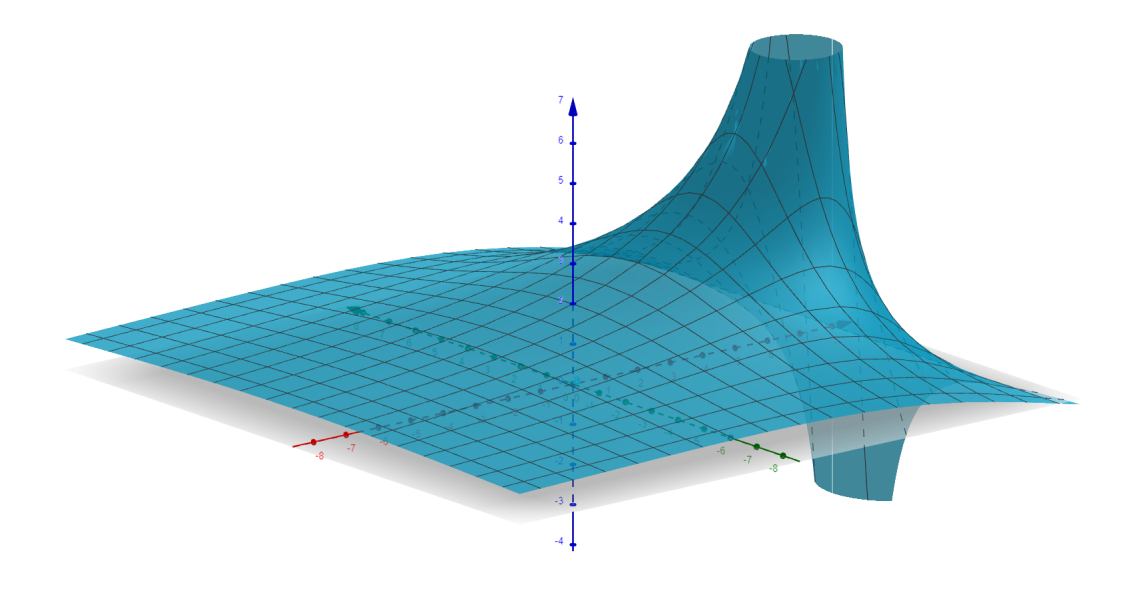

**Obrázek 7.18:** Graf zlomku polohy v metodě všech cívek. Asymptota pro polohu jedné cívky.

## **Závěr**

V této práci byla popsána úloha Magnetického stendu PlasmaLabu FJFI (Plasma-Lab@CTU), bylo na ní provedeno první měření, a nakonec byly získané znalosti a postupy využity na data z reálného plazmového výboje na tokamaku GOLEM.

V úvodu byl představen Magnetický stend jako laboratorní úloha simulující magnetickou diagnostiku na zařízeních s fúzním plazmatem. Úloha byla vytvořena pro názornou výuku a pochopení jednotlivých komponentů magnetické diagnostiky. Dále byl představen tokamak jako jedna z možností magnetického udržení fúzního plazmatu. Nakonec bylo popsáno magnetické pole kolem vodiče s proudem, kterým je také plazma v tokamaku.

V kapitole [1](#page-16-0) byly popsány principy indukčních magnetických senzorů - cívek a možnosti integrace signálů, jejíž nutnost vyplynula z principu senzorů. Následně byl představen způsob výpočtu pozice a proudu vodiče pomocí měřicích cívek, a to jak pro vodič na ose dvou cívek (kap. [1.4.1\)](#page-17-0), tak především pro složitější polárně rozložená uspořádání cívek a osy ohybu vodiče (kap. [1.4.2\)](#page-18-0), což bylo jedním z hlavních cílů této práce. Byla také představena základní teorie frekvenční analýzy signálu.

V kapitole [2](#page-22-0) byly popsány komponenty úlohy Magnetického stendu. Popis zahrnoval jak komponenty fyzické - geometrii úlohy, parametry měřicích cívek, způsob simulace sloupce plazmatu pomocí vyměnitelných středových drátů - tak webové rozhraní, přes které byla úloha ovládána.

Následovala kapitola [3,](#page-28-0) ve které byl představeno zadání úkolů pro Magnetický stend jakožto úlohu do laboratorních praktik.

V kapitole [4](#page-32-0) byla uvedena některá prvotní měření na Magnetickém stendu a na nich ukázána úskalí nevhodně nastavených analogových integrátorů signálů, kterými je úloha vybavena. Dále byla zkoumána vhodná metoda odstranění nekonstantních posunutí integrovaného signálu, tzv. offsetů, způsobených integrací konstantně posunutého signálu. Ukázalo se, že měření na Magnetickém stendu nejsou dostatečně konzistentní na to, aby šlo offsety od signálu odstranit odečtením identicky nastaveného měření pozadí. Vhodným postupem se ukázalo fitovat oblasti měření, kde nebyl signál z drátu a měly by správně být nulové. Odečtením takového fitu od signálu byly tyto oblasti zarovnány na nulu. Vhodnou funkcí k fitování se ukázala kvadratická funkce.

V kapitole [5](#page-38-0) byly uvedeny výsledky měření úloh dle didaktiky (kap. [3\)](#page-28-0). V Části I bylo provedeno pozorování vlivu proudu ve středovém drátu na signály z cívek, stejně jako vliv pozice drátu. Měřené hodnoty skutečně odpovídaly závislostem z rovnic [\(2\)](#page-14-0) a [\(1.3\)](#page-16-1). Dále byly porovnány výsledky analogové a numerické integrace. Z porovnání vyplynulo, že analogově integrovaný signál byl ještě zesílen faktorem  $k_{zes} = -28, 2$ proti výsledku numerické integrace.

V Části II byl proveden výpočet proudu ve vodiči ze znalosti signálů z měřicích cívek a rozměrů cívek. Napřed byla známá i vzdálenost cívek od drátu a byl jen porovnáván měřený a zadaný průběh proudu. Zde bylo odhaleno, že integrovaný signál cívek byl celkově zesílen konstantou = −34482*,* 76, tedy surový signál byl zesílen faktorem 1222,79 a analogově integrovaný následně ještě faktorem -28,2, viz. obr. [5.7.](#page-44-0)

Poté byly v podkapitole [5.2.2](#page-45-0) poprvé použity metody výpočtu polohy a proudu ve vodiči, dle kapitol [1.4.1](#page-17-0) a [1.4.2.](#page-18-0) Pro ilustraci byla vybrána stejná data, jako podkapitole výpočtu proudu. Bylo počítáno s konstantou = −34482*,* 76 zesilující integrovaný signál a při jejím použití metody skutečně vycházely, viz obr. [5.10,](#page-46-0) [5.12](#page-48-0) a [5.13.](#page-48-1) Mírný rozdíl v uvedené a vypočítané poloze mohl být způsoben odchylkou v měření vzdáleností středů cívek nebo malými odlišnostmi v nastavení zesilovačů u jednotlivých cívek.

Následovalo měření pohybu drátu v podkapitole [5.2.3,](#page-49-0) opět se započítáním zesilovací konstanty. Výsledky byly vyneseny do obr. [5.15,](#page-50-0) [5.17](#page-51-0) a [5.19.](#page-52-0) Ve všech případech obě metody fungovaly a dávaly správné a navzájem konzistentní výsledky.

V Části III byl pozorován vliv stínění vodiče pomocí ocelové trubice, která ho obepínala. Ukázalo se však, že toto stínění nemělo žádný účinek, ani když byla trubice uzemněna, viz obr. [5.21.](#page-55-0) Důvodem nejspíše bylo, že změny proudu v drátu, a tedy změny magnetického pole tvořeného drátem, jsou natolik pomalé, že magnetické pole stíhá stíněním bez problému pronikat.

V Části IV byl středový drát nahrazen maticí 9 různých drátů pro simulaci netriviální proudové hustoty. Pro toto uspořádání však opět nebyly pozorovány výrazné změny, viz obr. [5.23.](#page-57-0) Důvodem byly nejspíše téměř identické průměry jednotlivých drátů, okolo 2 mm, a malé vzdálenosti mezi jednotlivými dráty na mřížce 8 mm.

V kapitole [6](#page-58-0) byla provedena pozorování frekvenčního chování signálů. Byla diskutována schodovitá změna signálů cívek při použití přednastaveného průběhu proudu, tzv. waveformy. Nejspíše samotný zdroj proudu do středového drátu neměnil proud lineárně, ale schodově. Také byl proveden frekvenční rozbor oblasti změny signálu a oblasti šumu. Nakonec byl uveden spektrogram signálu jedné z cívek.

V poslední kapitole [7](#page-62-0) byl představen GOLEM, vlastní tokamak FJFI a jeho základní diagnostika. Data z výbojů, poskytnutá pro toto měření, měla dvě magnetické diagnostiky pro sledování polohy plazmatu - poloidálně umístěné prstence cívek. Tyto diagnostiky byly: čtyři Mirnovovy cívky na vnitřní straně vakuové komory a prstenec 16 cívek, původně vytvořený pro sledování magnetohydrodynamických nestabilit v plazmatu (MHD ring).

Na tato data byly použity metody zpracování naučené na Magnetickém stendu, viz kap. [7.3.1](#page-66-0) a konečně byly v kapitole [7.3.2](#page-70-0) použity metody určování polohy (kap. [1.4.1](#page-17-0) a [1.4.2\)](#page-18-0). Napřed byla pro každou z magnetických diagnostik porovnána metoda protilehlých cívek a metoda všech cívek, obě provedené ve vertikálním a v horizontálním směru, viz. obr. [7.9,](#page-71-0) [7.10,](#page-71-1) [7.11](#page-72-0) a [7.12](#page-72-1) respektive. Ve všech případech průběhu proudu plazmatem, získaným ze základní diagnostiky, lépe odpovídal průběh vypočtený metodou všech cívek. Také průběh polohy získaný touto metodou se zdál realističtější. Kvůli závislosti metody na minimalizaci čtverců pro každý časový bod však každé její provedení pro data s 40 000 časovými body trvalo přes 2 minuty.

Nakonec byla na data z Mirnovových a MHD cívek použita metoda všech cívek v plných polárních souřadnicích. Výsledky byly vyneseny do obr. [7.13](#page-73-0) (polární souřadnice) a [7.14](#page-74-0) (kartézské souřadnice). Nejlépe vyšla metoda pro data z Mirnovových cívek, kde potvrdila stejný průběh poloh, jako v předchozích měřeních po osách, viz. obr. [7.10](#page-71-1) a [7.12.](#page-72-1) Metoda všech cívek pro MHD prstenec však vynulovala úhel  $\theta$  a bylo podezření, že numerická minimalizace čtverců si nedokázala poradit s pe-

riodickým charakterem této souřadnice. Metoda všech cívek byla proto několikrát zopakována pro různá nastavení okrajů intervalů pro  $r$  a  $\theta$ , vyneseno do obr. [7.15](#page-75-0) a [7.16.](#page-75-1) Nakonec byla rovnice [\(1.11\)](#page-18-1) transformována do kartézských souřadnic a takto upravená metoda všech cívek použita, výsledek vynesen do obr. [7.17.](#page-76-0)

Zatímco výsledky z Mirnovových cívek odpovídaly předpokládanému chování plazmatu (stoupání během výboje, [\[3\]](#page-82-0)), výsledky z MHD prstence se lišily v proudu i poloze. Nejpravděpodobnější příčinou nejspíše byla skutečnost, že cívky MHD prstence už dobře zaznamenávaly nekonstantní proudovou hustotu plazmatu, zatímco zde uvedené metody pro zjišťování polohy plazmatu musely počítat s jednoduchým proudem.

Stojí také za povšimnutí, že integrované signály z Mirnovových cívek a MHD prstence byly v řádu desetin milivoltu, byly vyvolané proudem okolo 5000 A a signály nebyly nijak zesilované. Zároveň hodnoty integrovaných signálů cívek Magnetického stendu byly řádově volty a byly vyvolané proudem nejvýše 50 A. Signály v případě Magnetického stendu tedy musely být zesílené o přibližně čtyři řády, což přesně odpovídá objevenému zesilovacímu faktoru  $k = -34482, 76$ .

Celkově tedy lze říct, že Magnetický stend je dobrou úlohou k výuce magnetické diagnostiky a postupy na něm vytvořené lze aplikovat i na reálný plazmový výboj v tokamaku.

## **Bibliografie**

- 1. CHEN, F. F. *Úvod do fyziky plazmatu*. Academia, 1984.
- 2. BROTÁNKOVÁ, Mgr. J. *Studium horkého plazmatu v experimentálních zařízeních typu Tokamak*. 2009. Dostupné také z: [http://jana.bharatanatyam.](http://jana.bharatanatyam.cz/ostatni/knihy/disertace/disertace.pdf) [cz/ostatni/knihy/disertace/disertace.pdf](http://jana.bharatanatyam.cz/ostatni/knihy/disertace/disertace.pdf). Univerzita Karlova v Praze, Matematicko-fyzikální fakulta.
- <span id="page-82-0"></span>3. MARKOVIČ, Bc. T. *Measurement of Magnetic Fields on GOLEM Tokamak*. 2012. Dostupné také z: [http://physics.fjfi.cvut.cz/publications/FTTF/](http://physics.fjfi.cvut.cz/publications/FTTF/DP_Tomas_Markovic.pdf) DP Tomas Markovic . pdf. České vysoké učení technické, Fakulta Jaderná a fyzikálně inženýrská.
- 4. GOTTLIEB, M. A.; PFEIFFER, R. (ed.). *The Feynman Lectures on Physics, Volume II.* 2013. ISBN 978-0-465-04085-8. Dostupné také z: https : //www. [feynmanlectures.caltech.edu/II\\_toc.html](https://www.feynmanlectures.caltech.edu/II_toc.html).
- 5. *Coaxial line, shielded ground, and shielded wires* [online] [cit. 2021-07-20]. Dostupné z: [https://www.w8ji.com/coaxial\\_line\\_and\\_shielded\\_wires.htm](https://www.w8ji.com/coaxial_line_and_shielded_wires.htm).
- 6. *Tokamak GOLEM wiki* [online] [cit. 2021-07-20]. Dostupné z: [http://golem.](http://golem.fjfi.cvut.cz/wiki/) [fjfi.cvut.cz/wiki/](http://golem.fjfi.cvut.cz/wiki/).
- 7. GOLEM, kolektiv tokamaku. *Magnetic confinement of high temperature plasma at the GOLEM tokamak* [online] [cit. 2021-07-20]. Dostupné z: [http://golem.](http://golem.fjfi.cvut.cz/wiki/Education/GMinstructions/extracts/GeneralHandsOn/docum.pdf) [fjfi.cvut.cz/wiki/Education/GMinstructions/extracts/GeneralHandsOn](http://golem.fjfi.cvut.cz/wiki/Education/GMinstructions/extracts/GeneralHandsOn/docum.pdf)/ [docum.pdf](http://golem.fjfi.cvut.cz/wiki/Education/GMinstructions/extracts/GeneralHandsOn/docum.pdf).